# **Big Spatial Data Management**

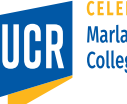

1

**Marlan and Rosemary Bourns College of Engineering** 

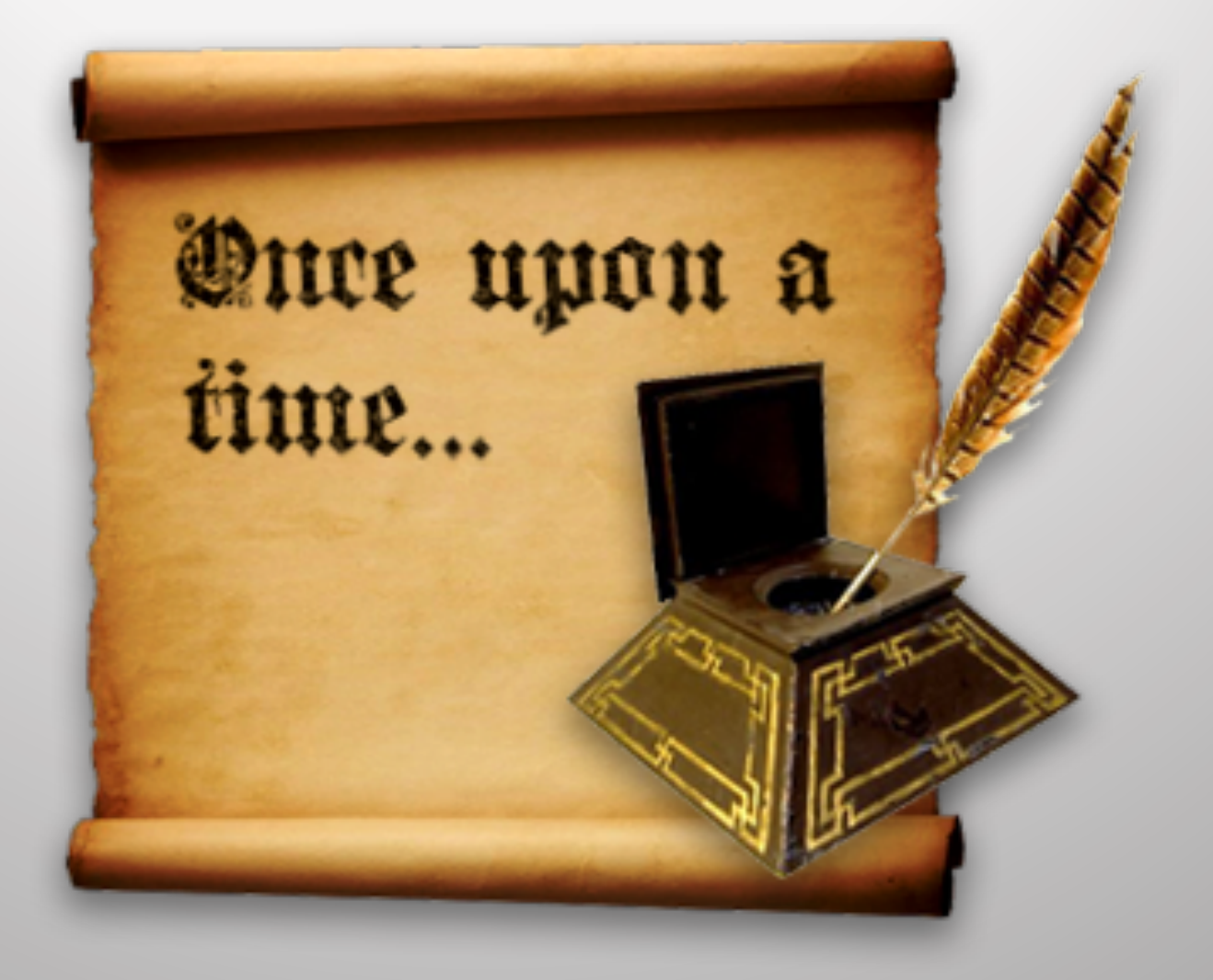

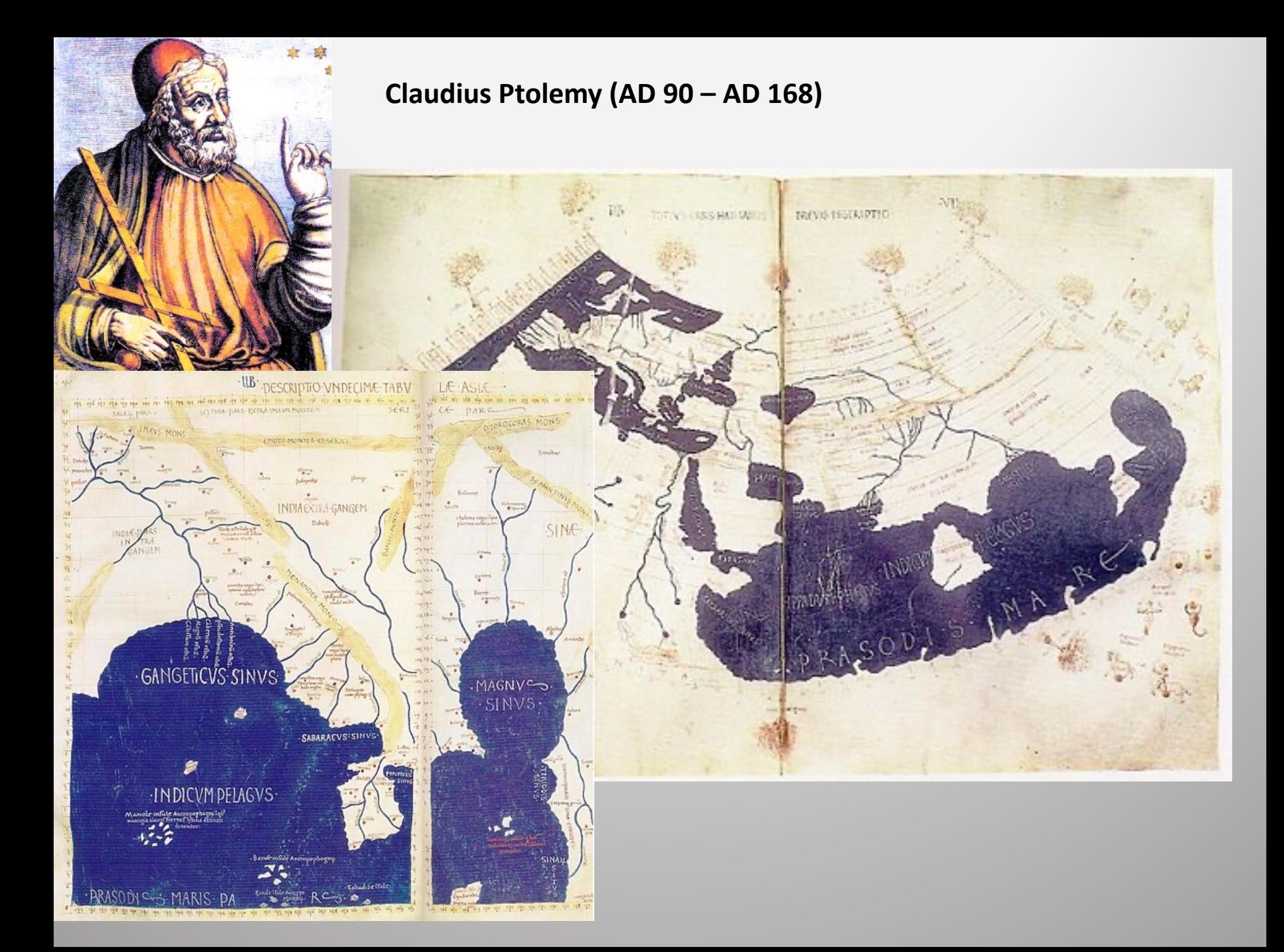

#### **Al Idrisi (1099–1165)**

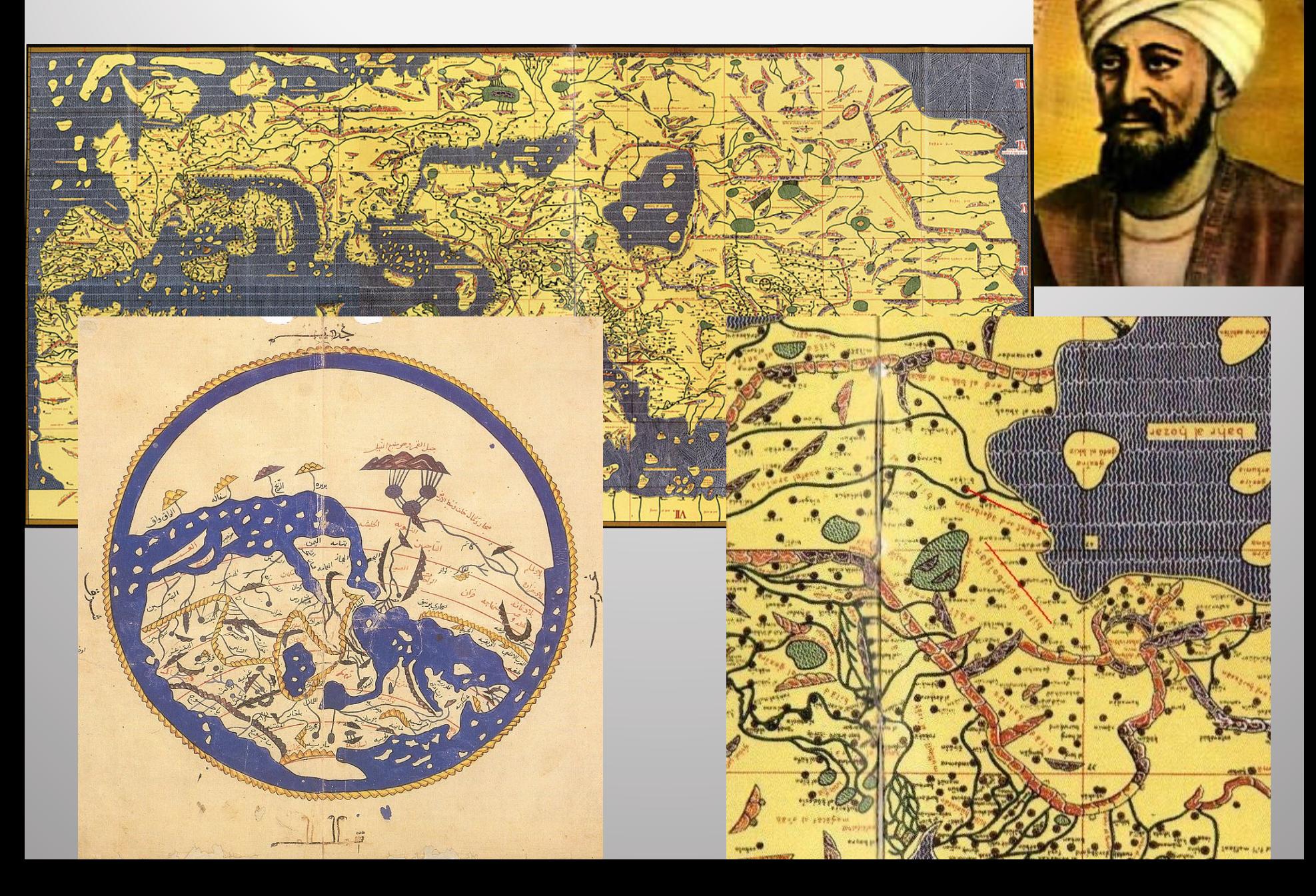

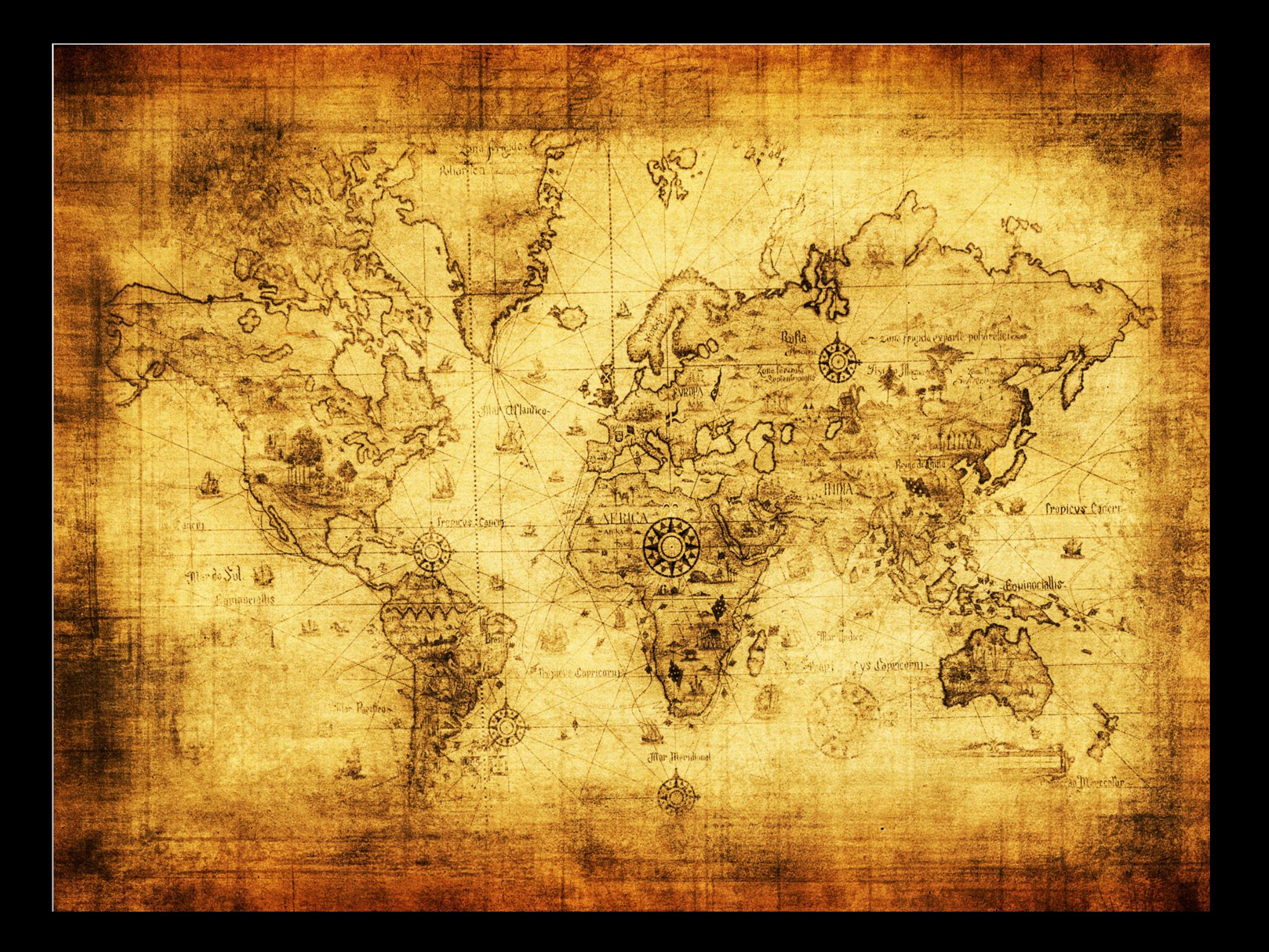

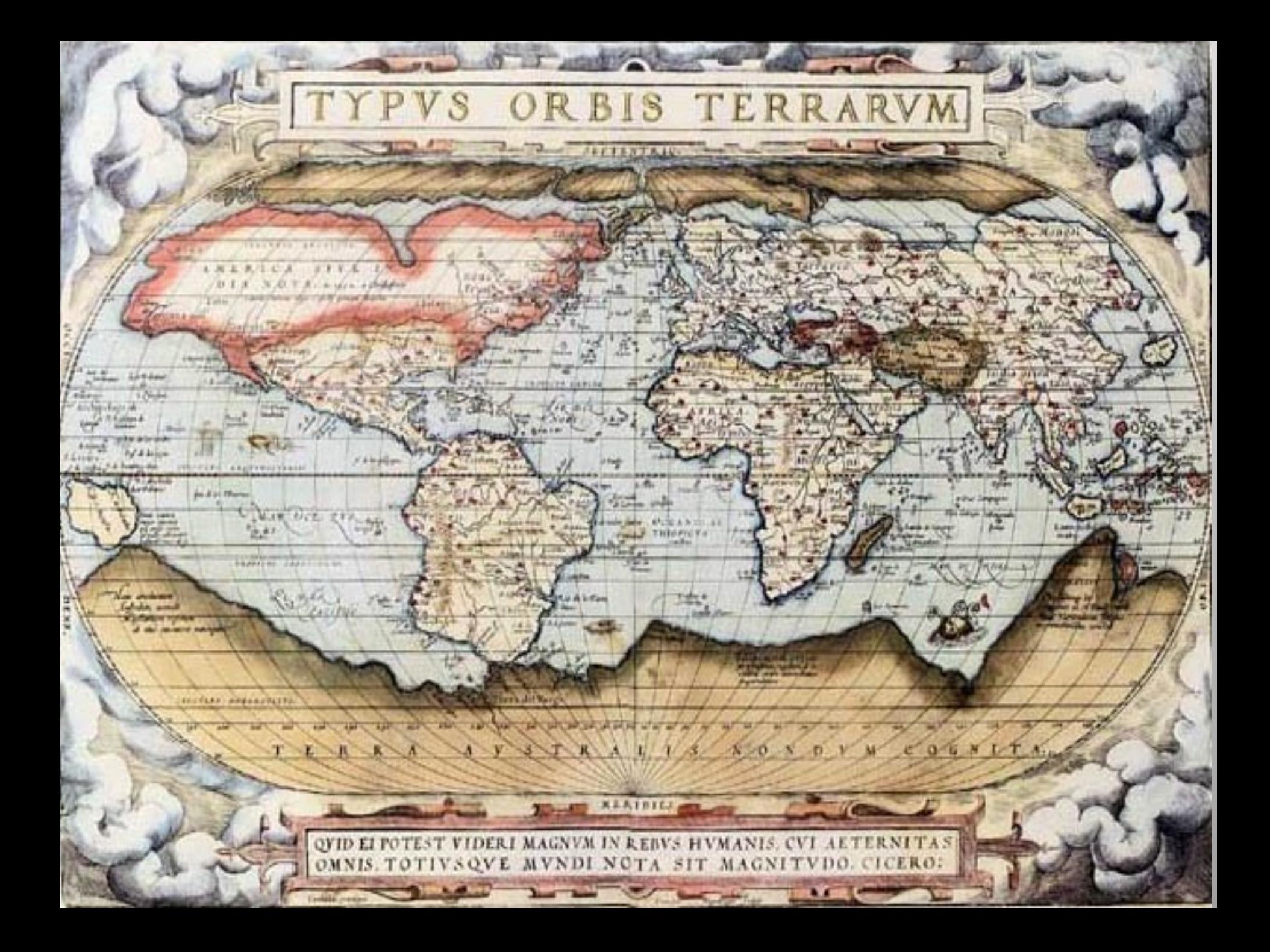

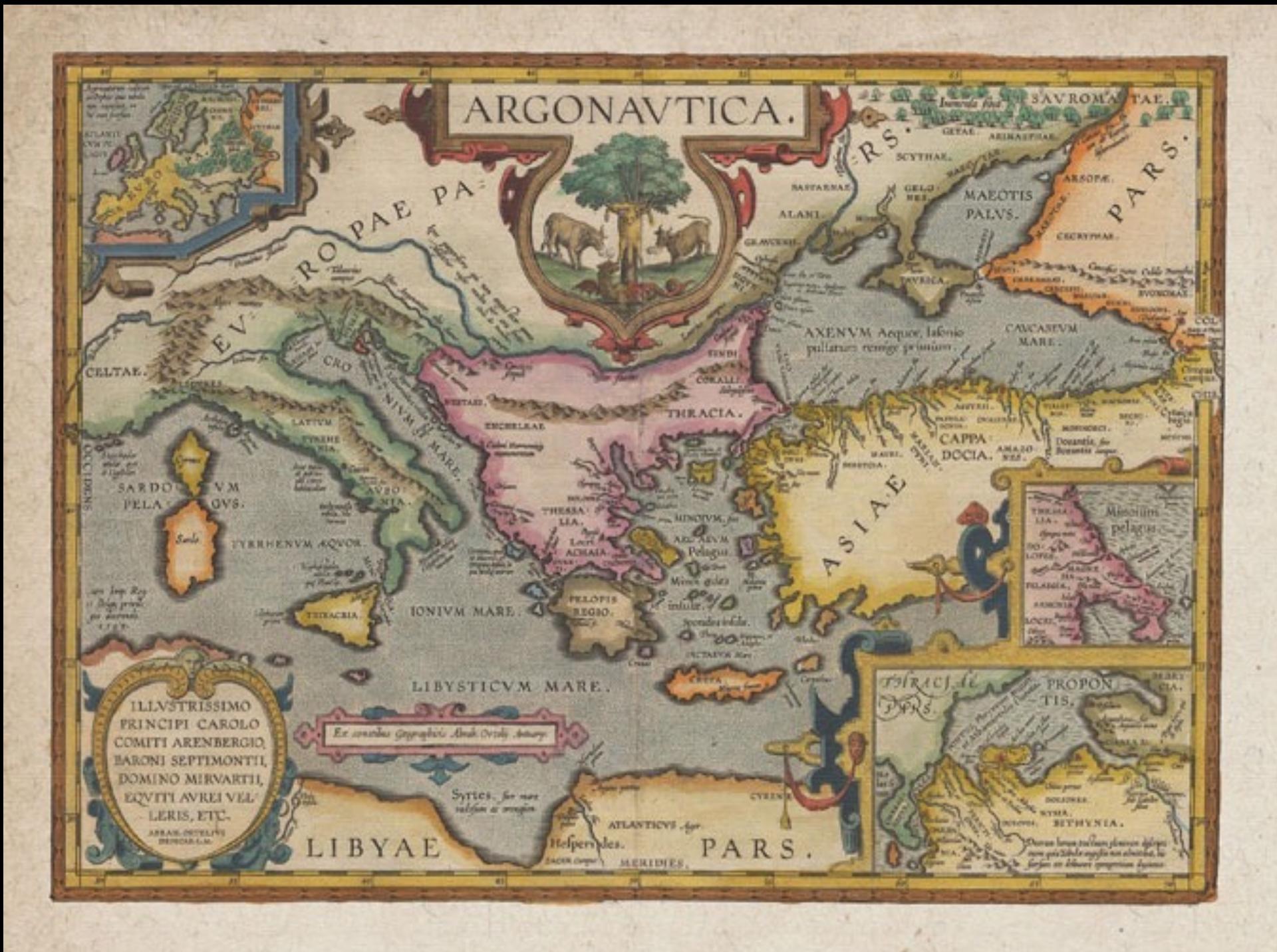

#### **Cholera cases in the London epidemic of 1854**

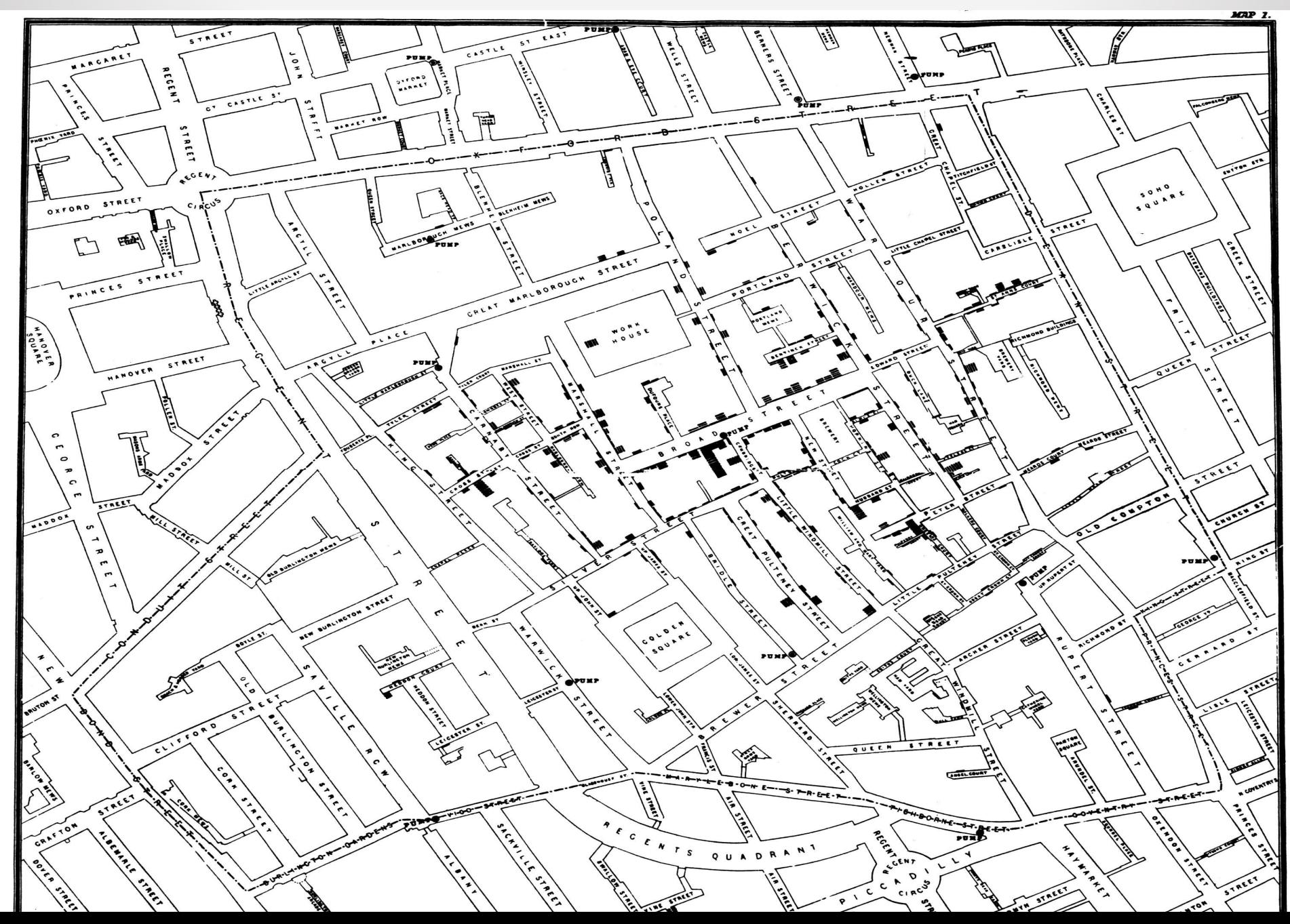

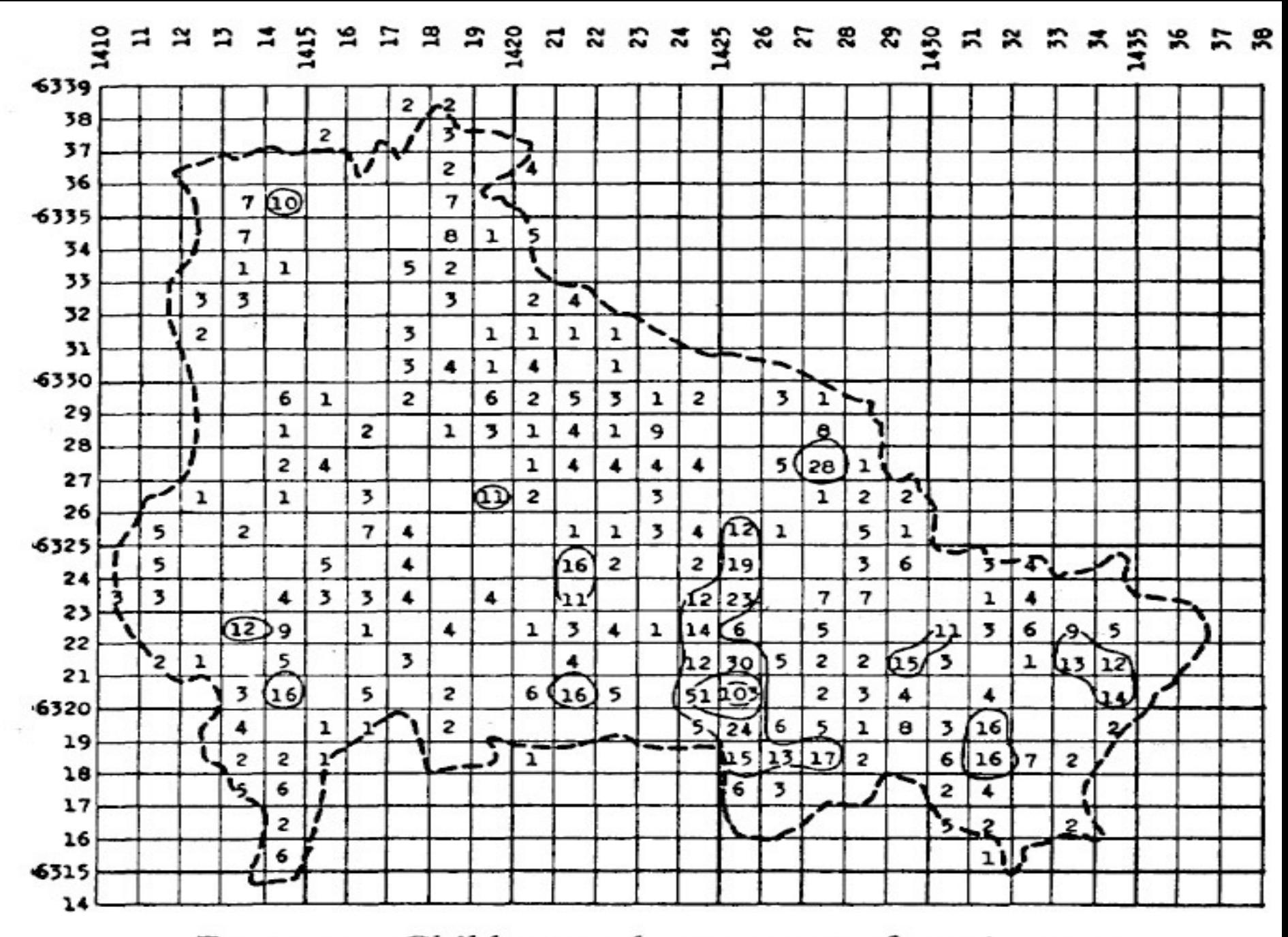

FIGURE 3-Children under 15 years of age in 1940.

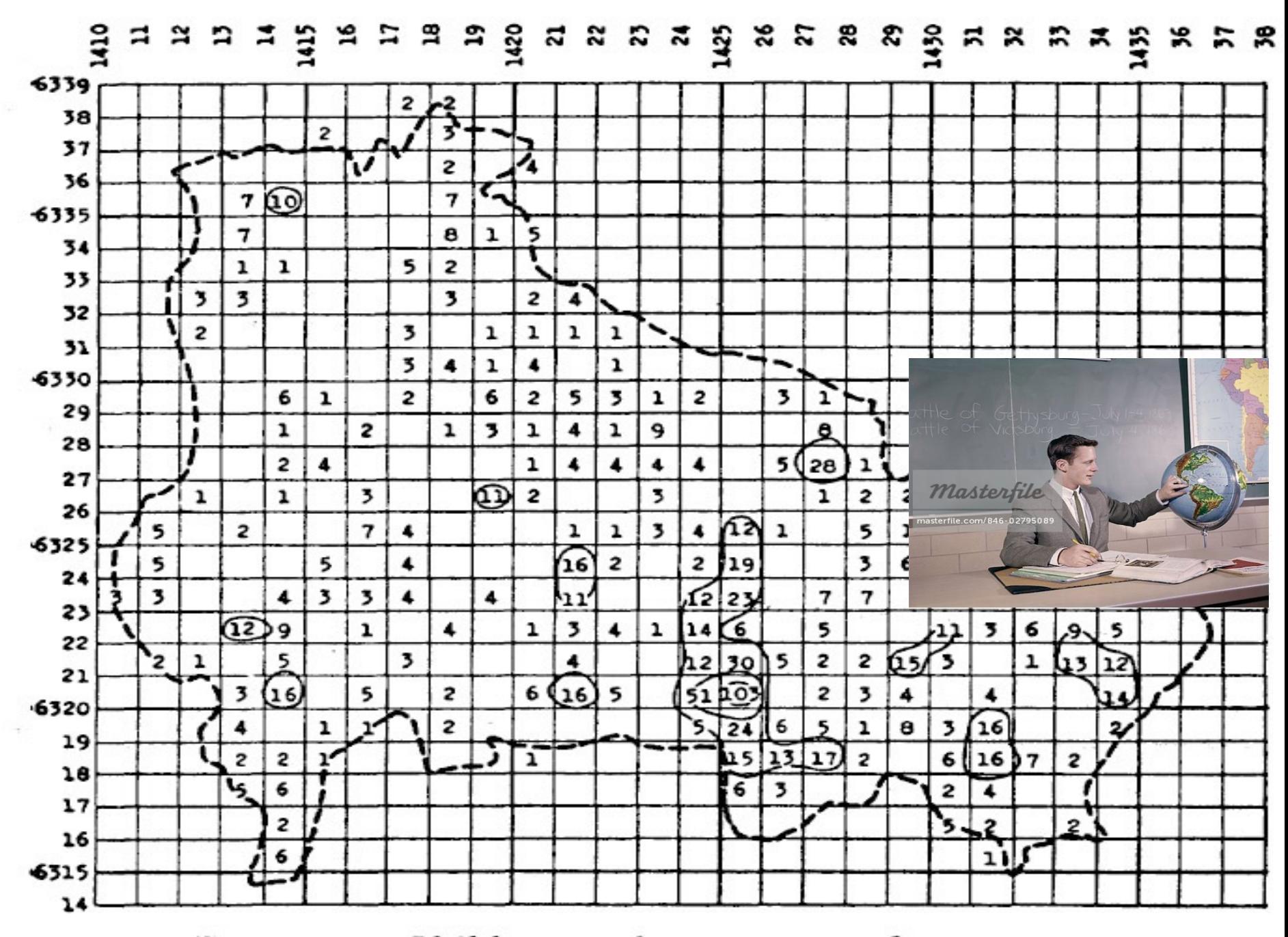

FIGURE 3-Children under 15 years of age in 1940.

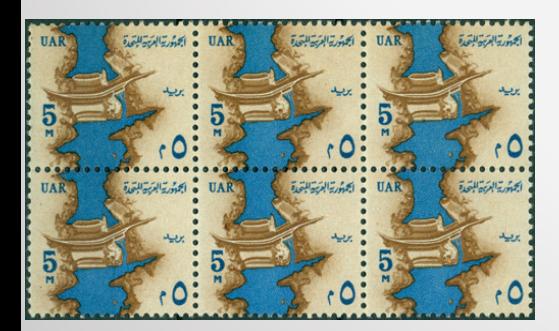

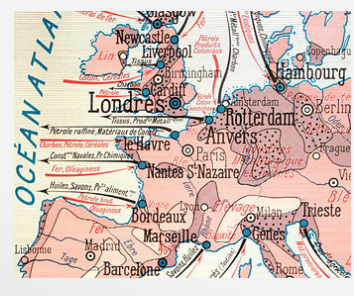

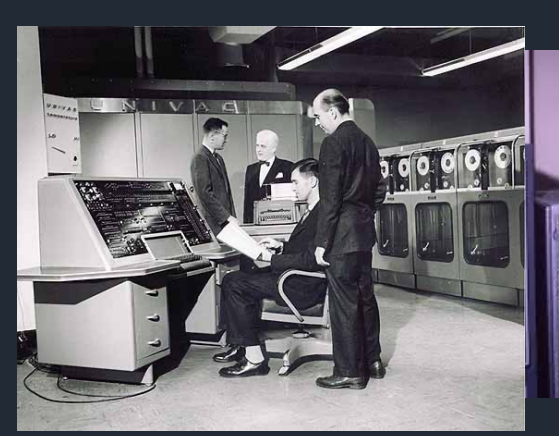

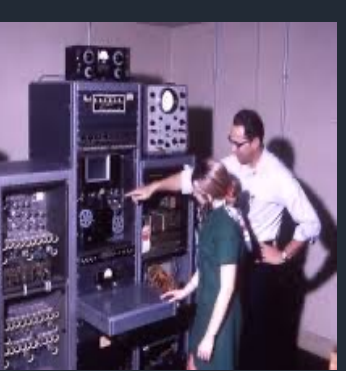

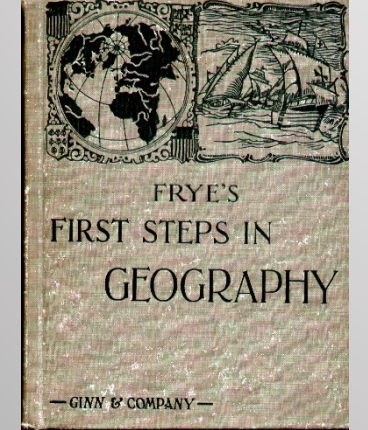

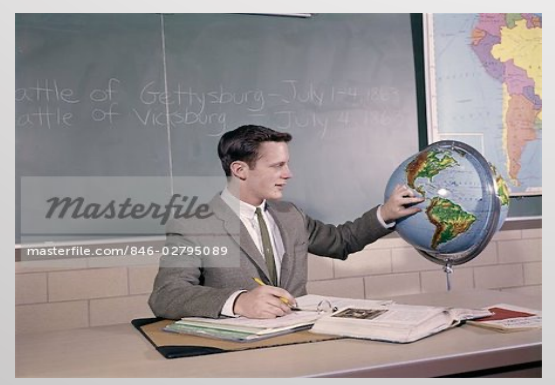

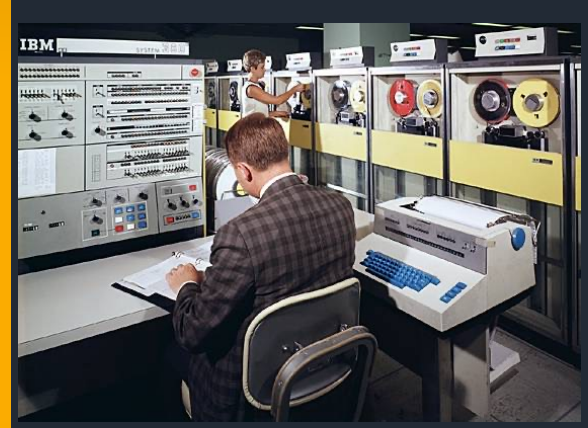

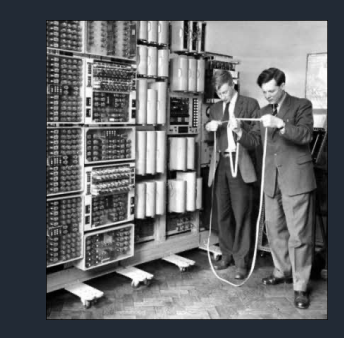

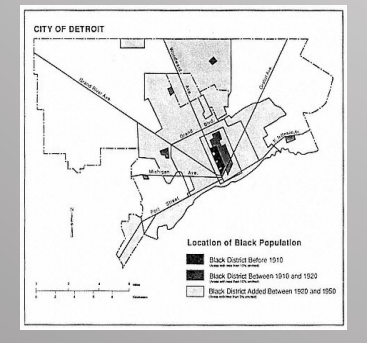

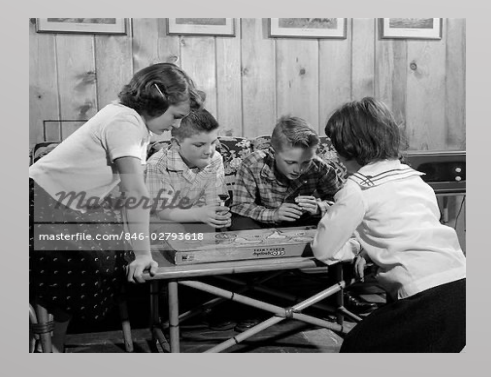

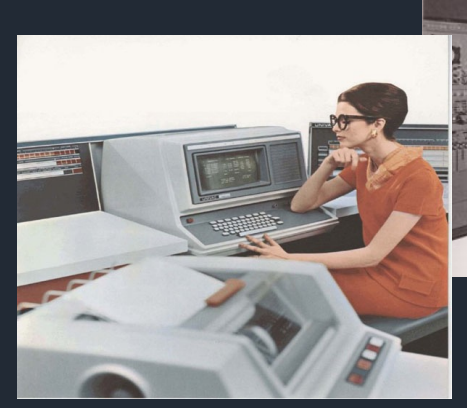

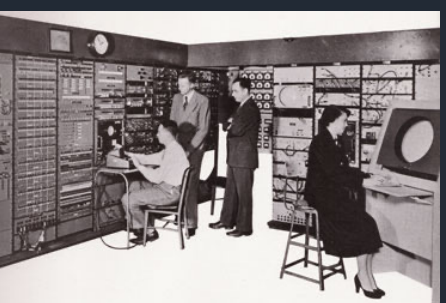

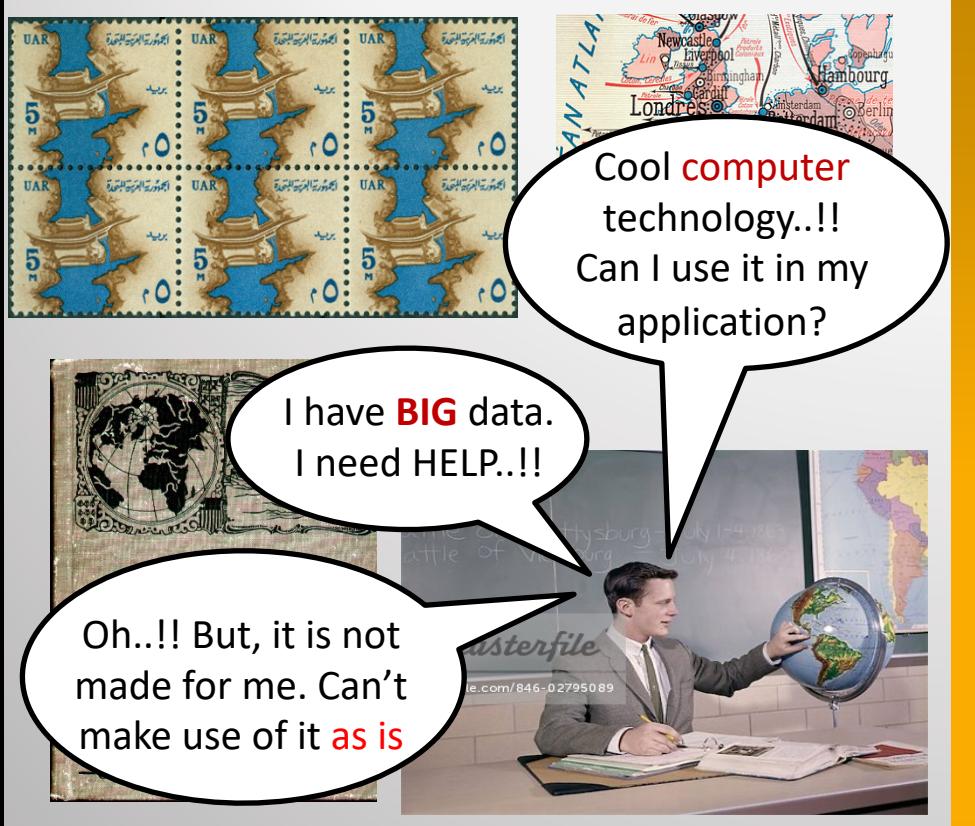

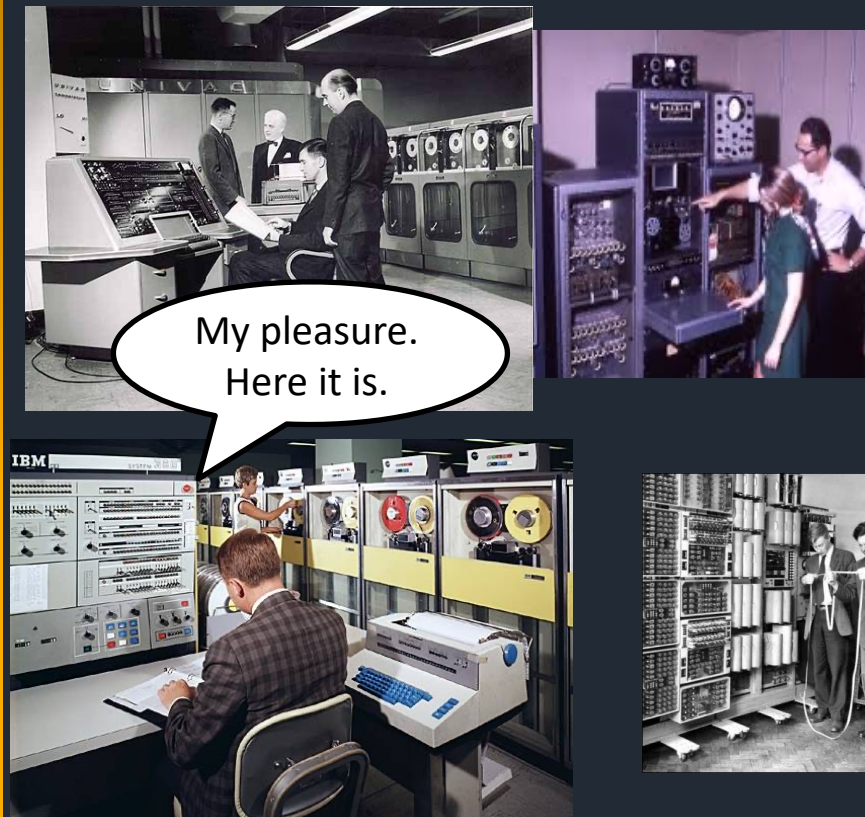

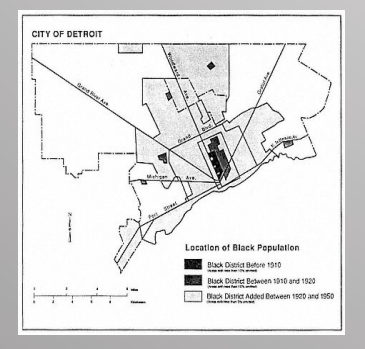

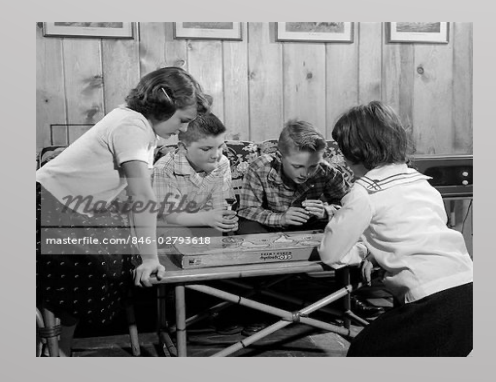

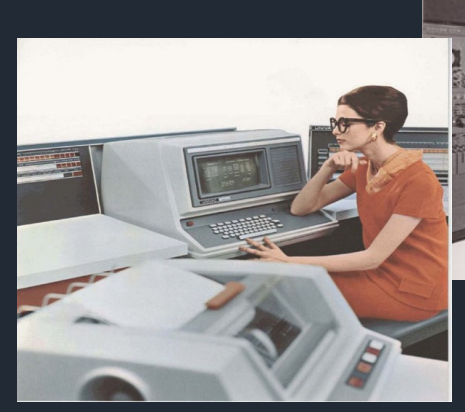

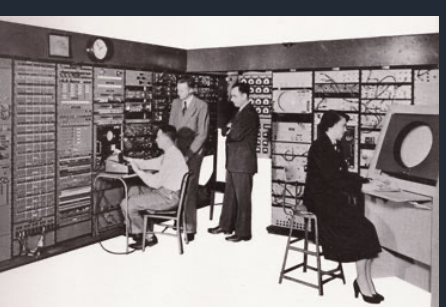

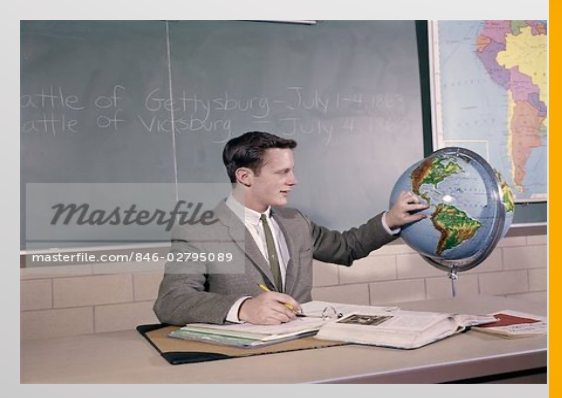

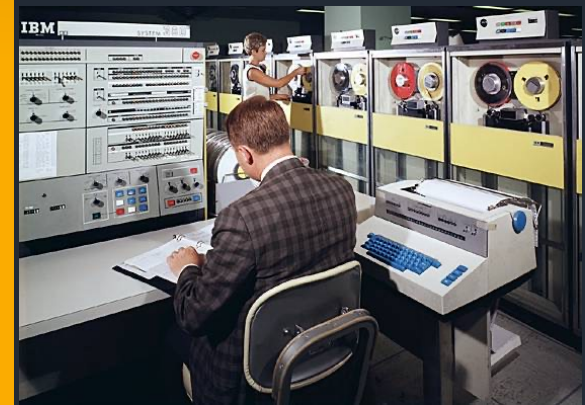

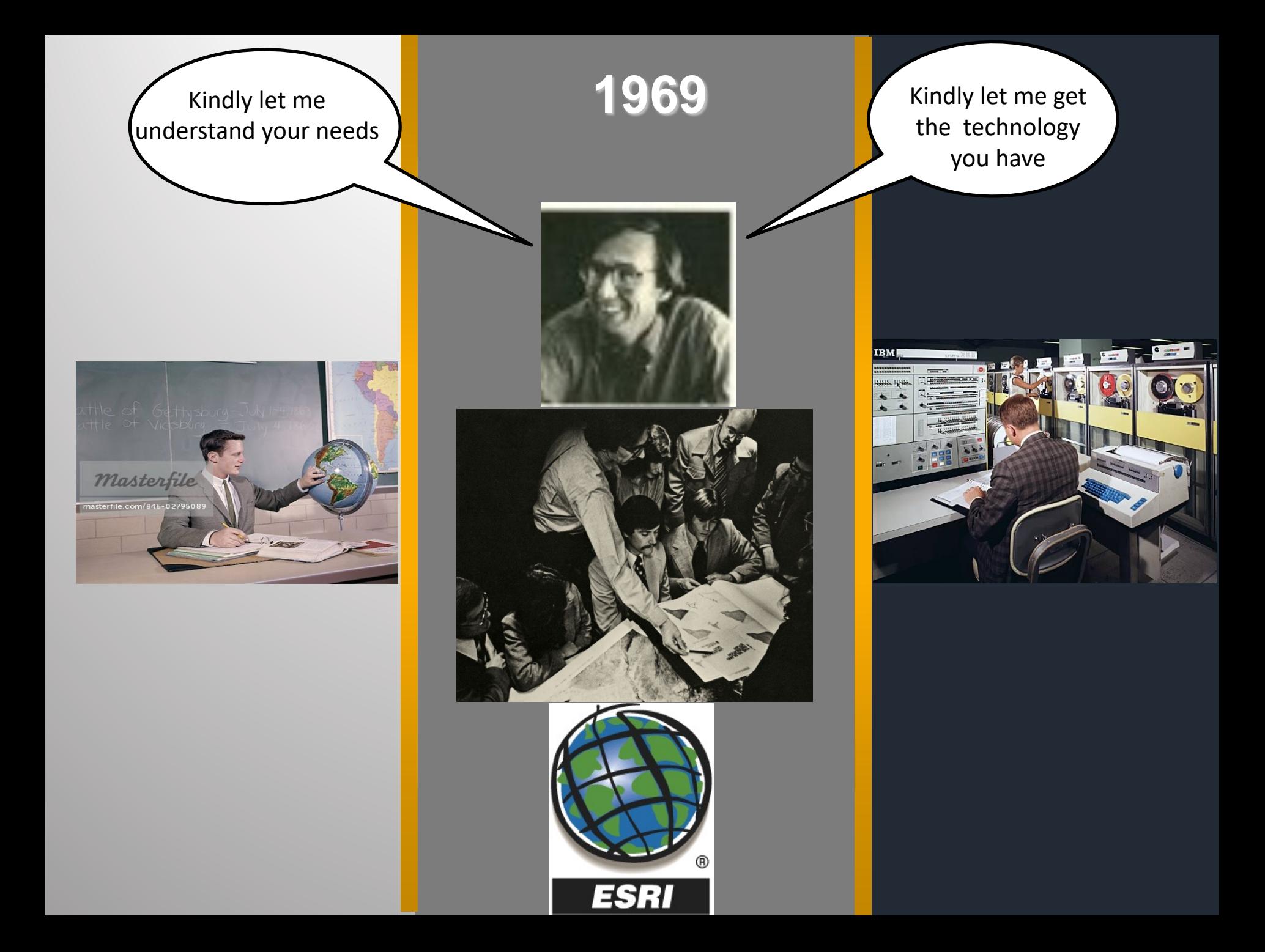

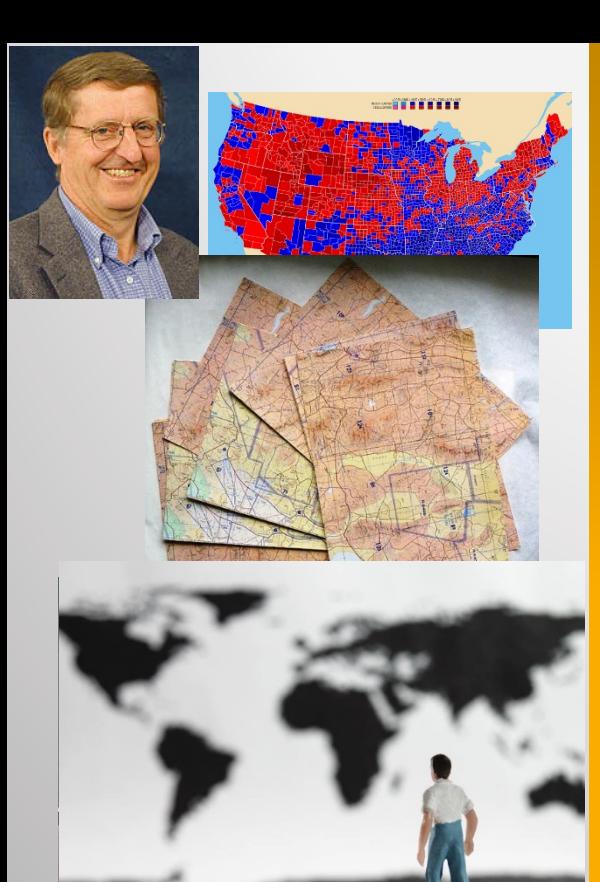

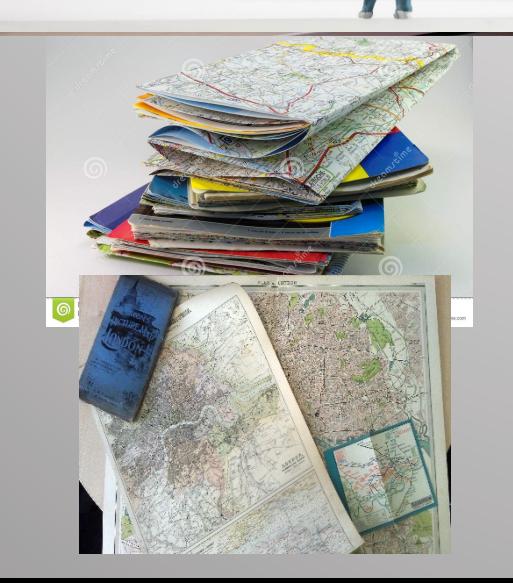

**ESRI** 

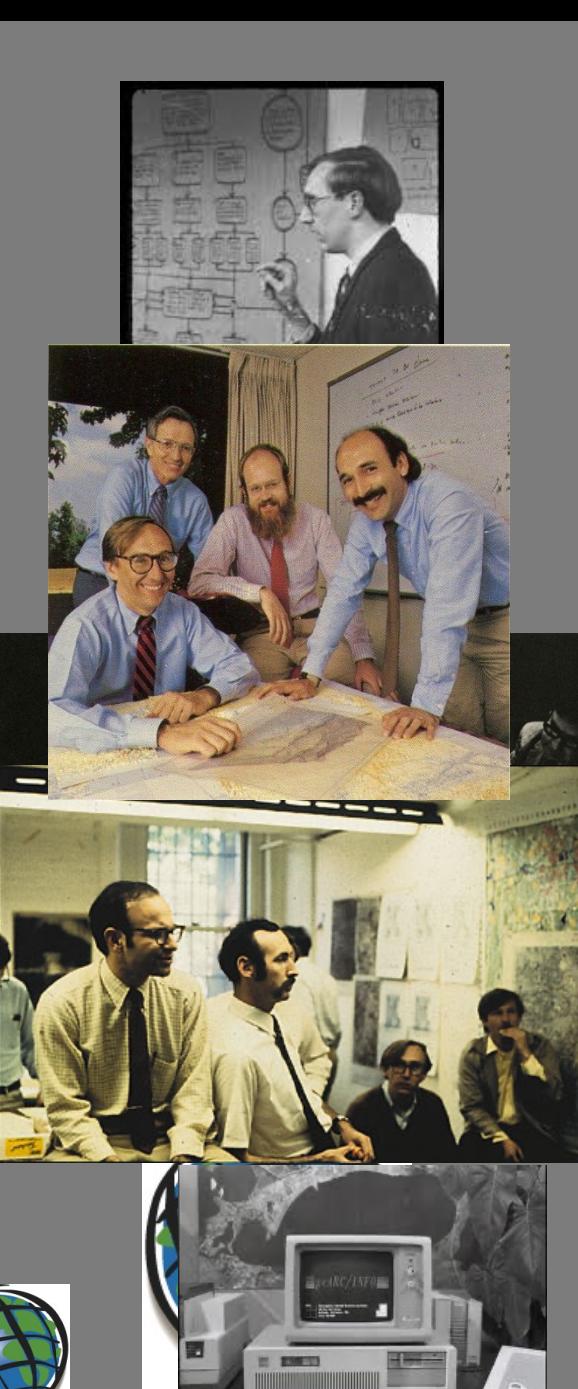

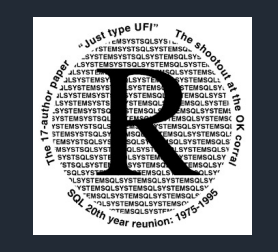

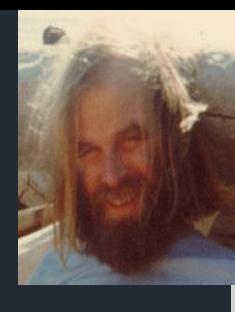

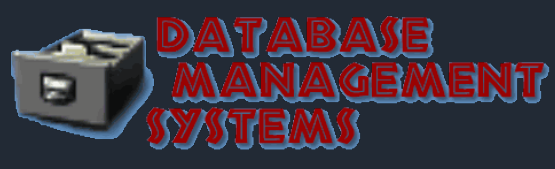

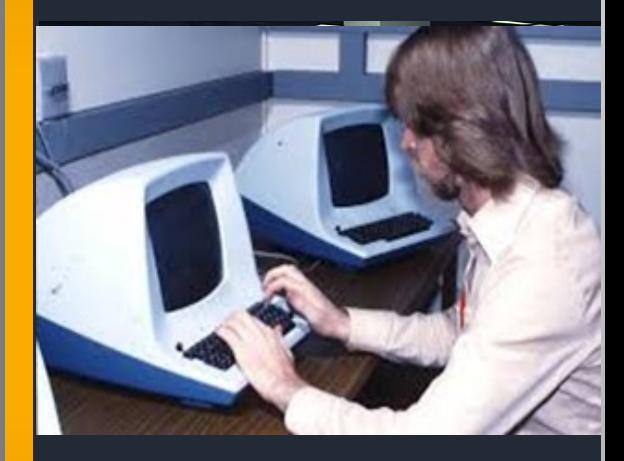

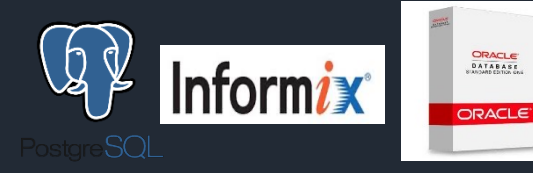

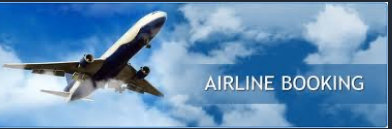

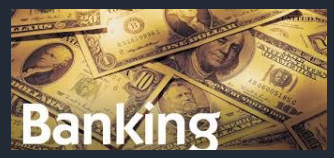

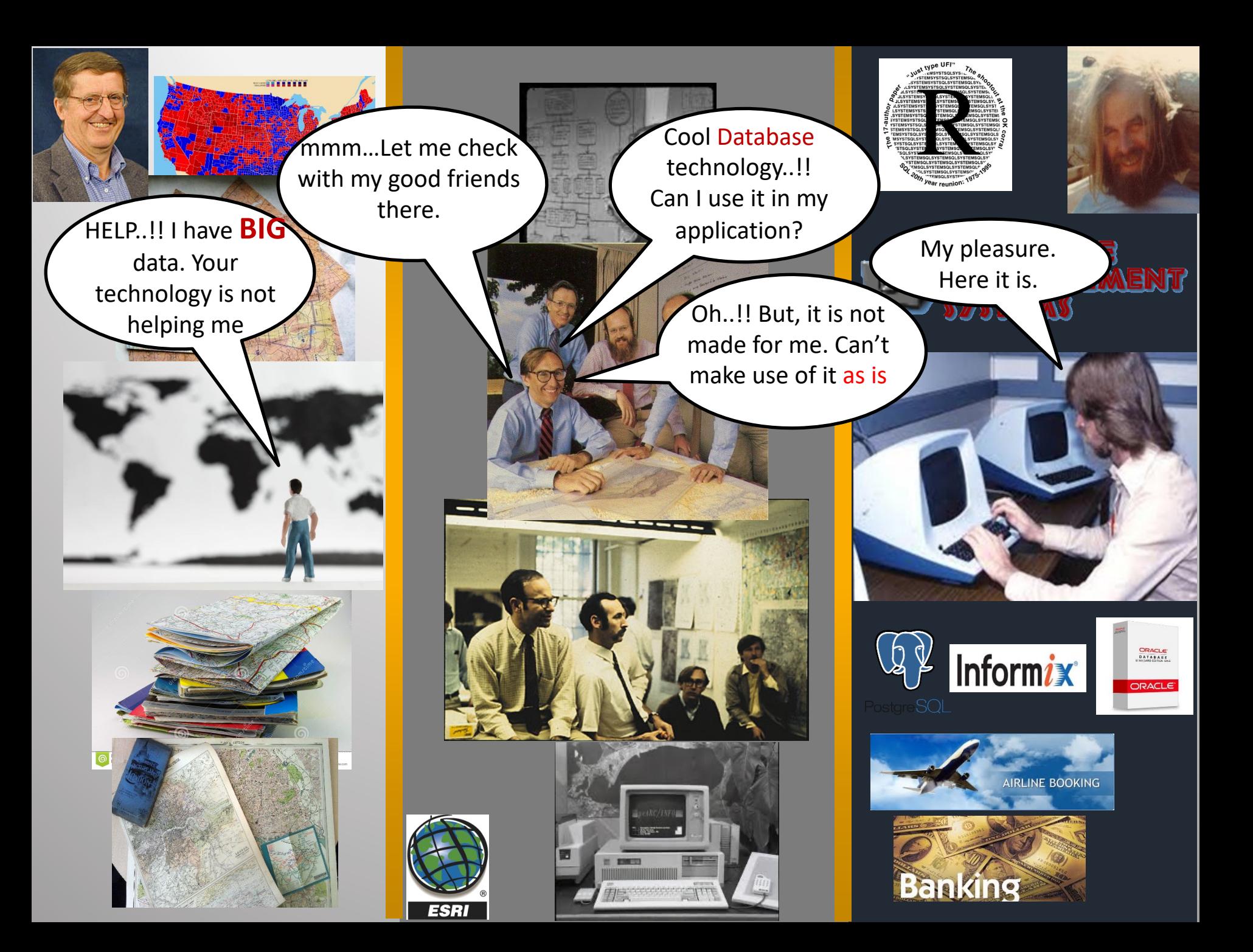

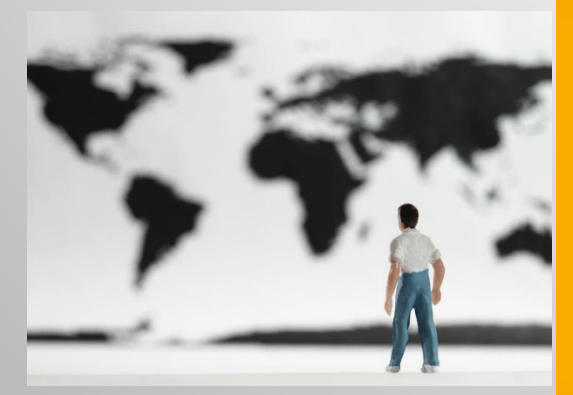

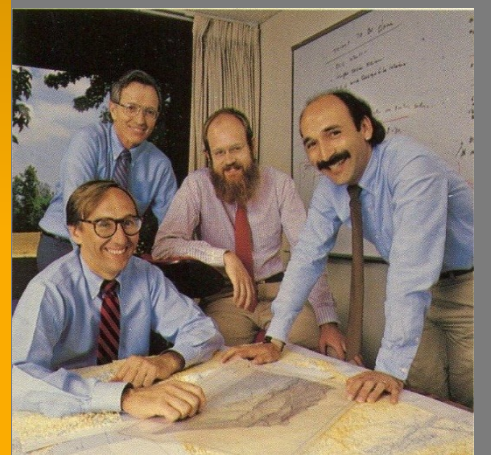

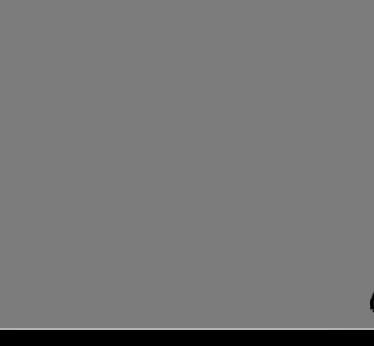

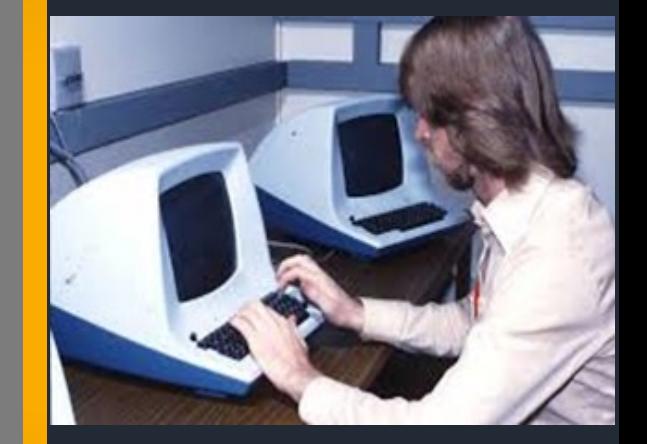

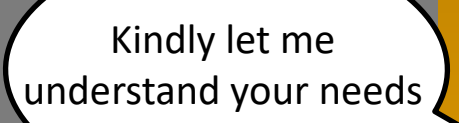

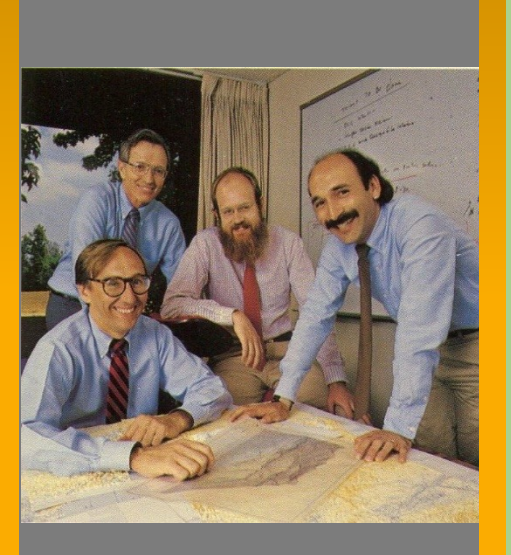

The Design and<br>Analysis of<br>Spatial Data<br>Structures Applications of<br>Spatial Data<br>Structures Hanan Sam

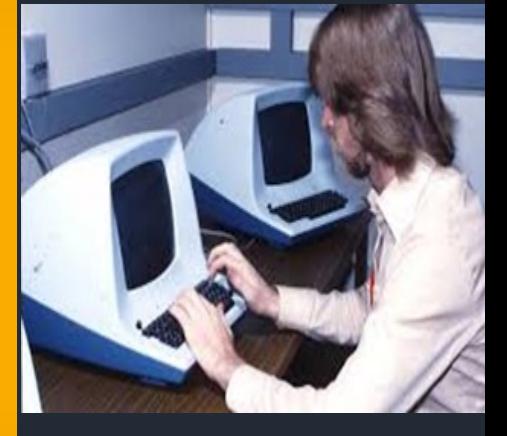

kindly let me get

the technology

you have

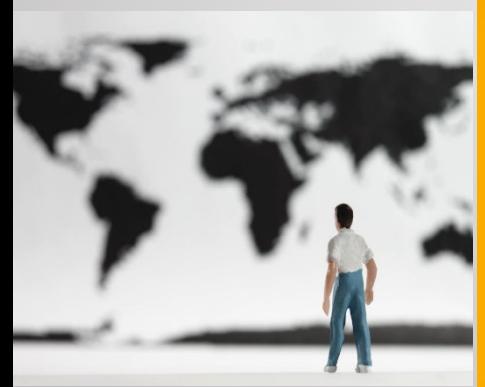

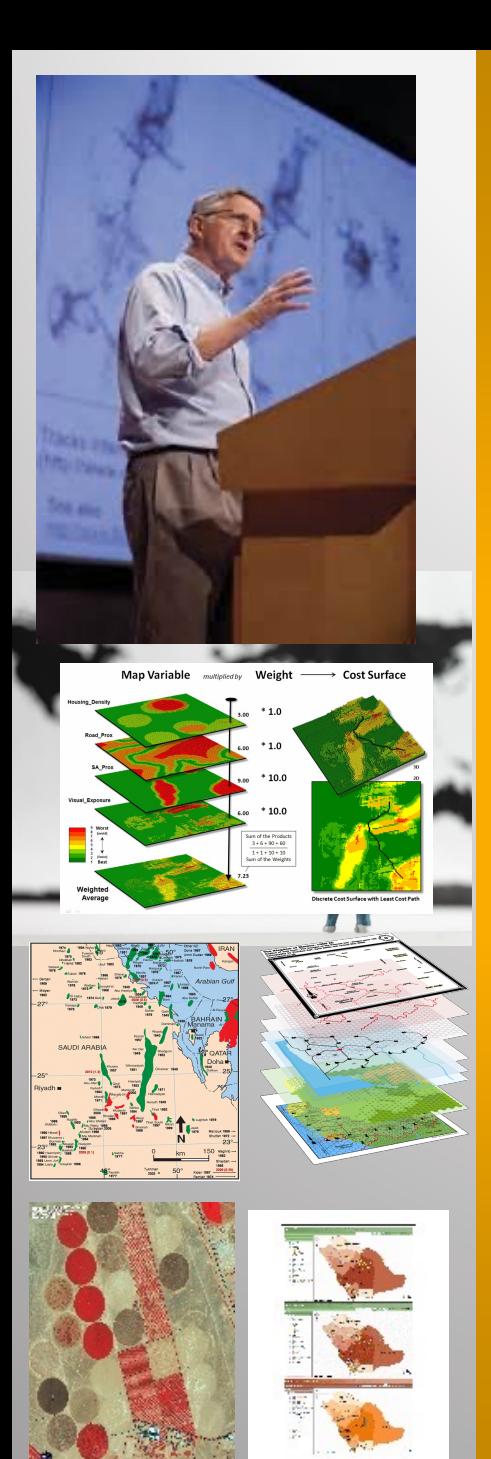

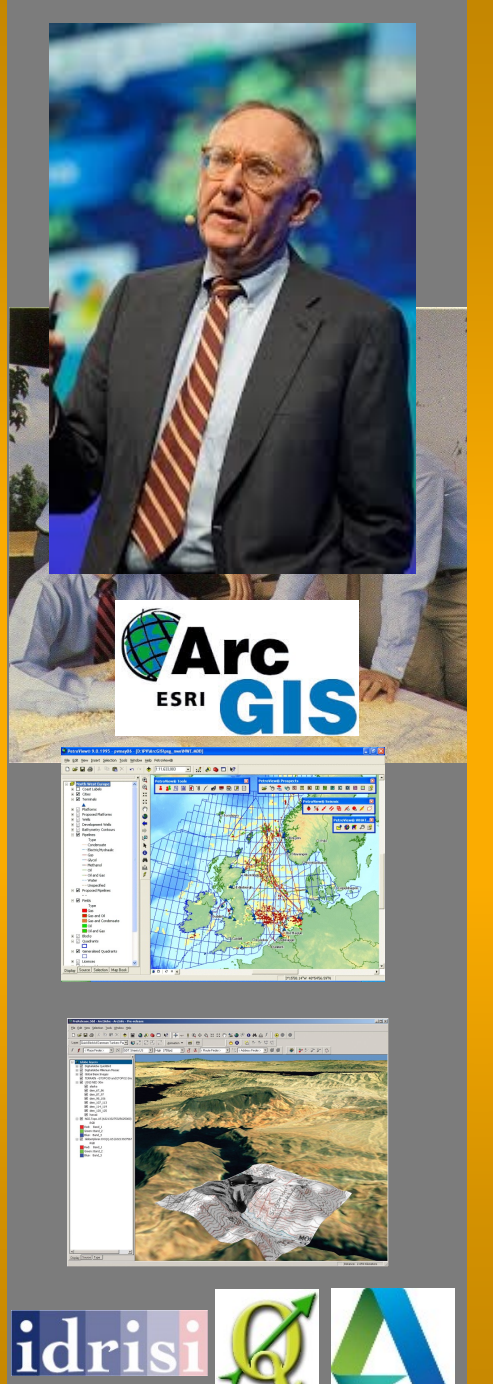

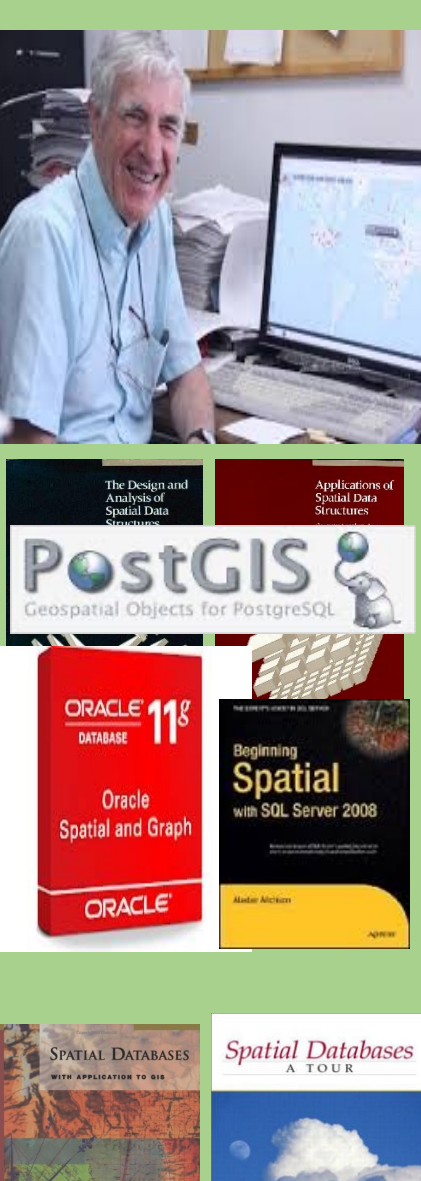

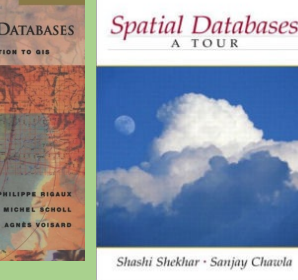

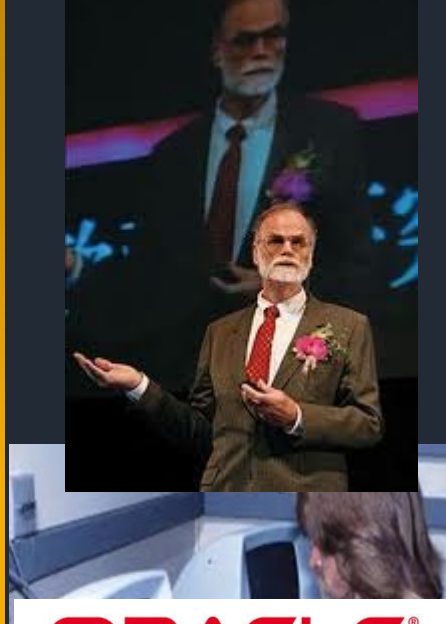

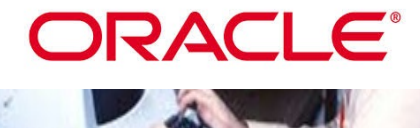

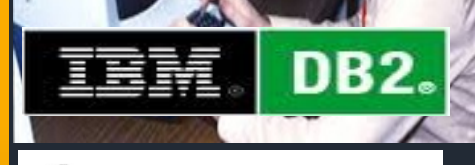

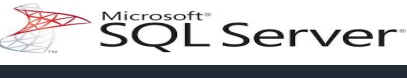

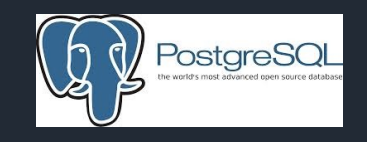

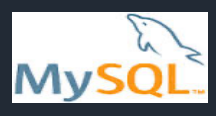

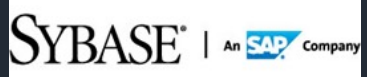

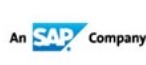

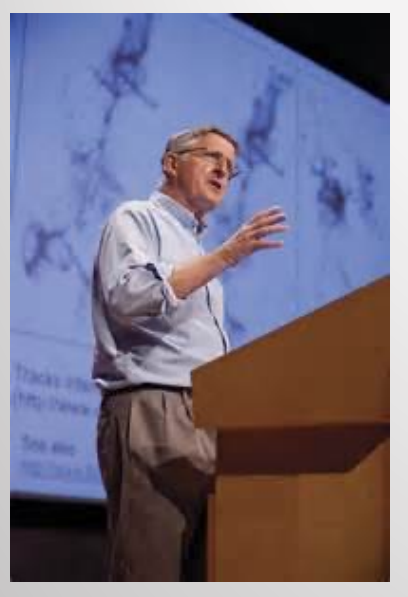

Map Variable muttpoedby Weight  $\rightarrow$  Cost Surface  $\cdots$  $10.0$  $10.0$  $+90 + 60$ <br>+ 90 + 90

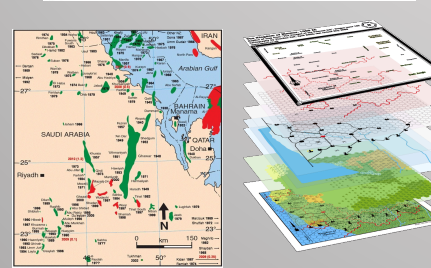

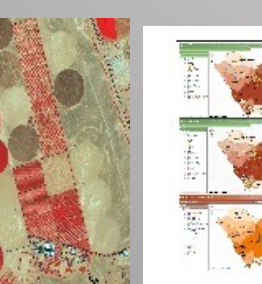

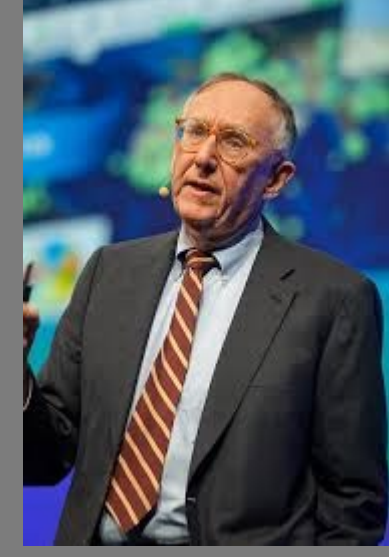

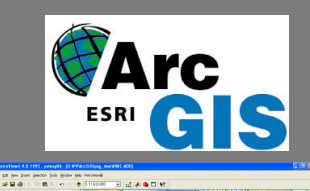

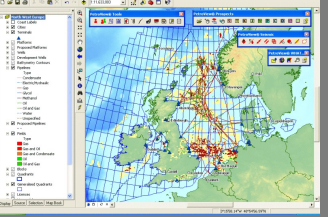

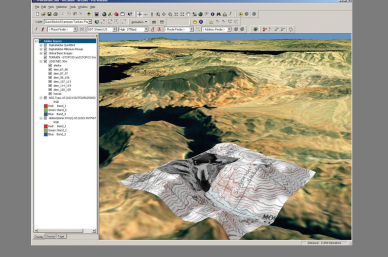

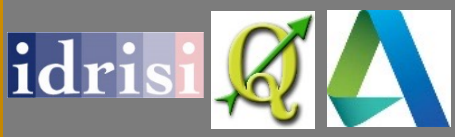

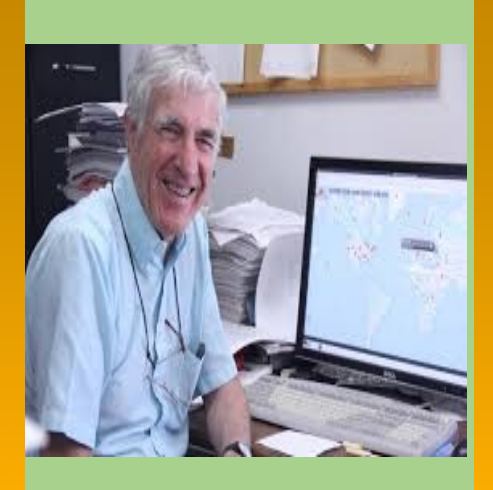

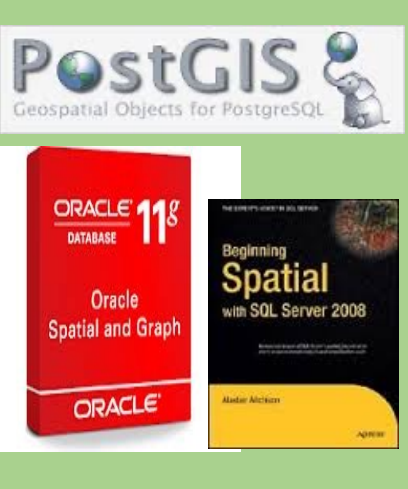

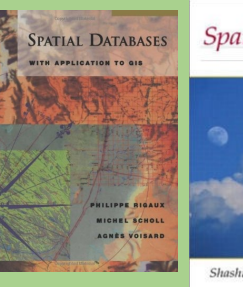

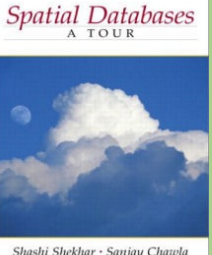

Shashi Shekhar - Sanjay Chawla

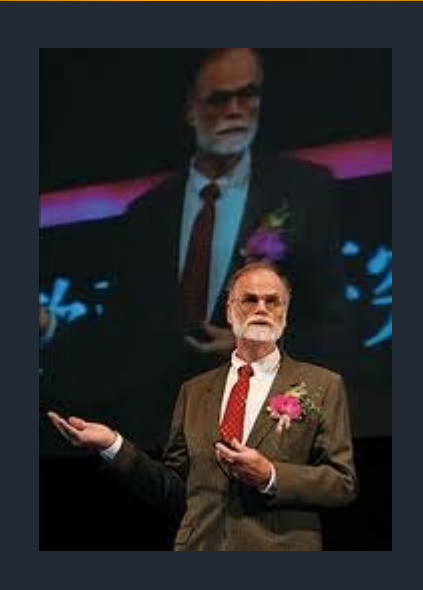

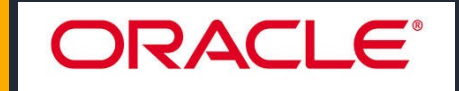

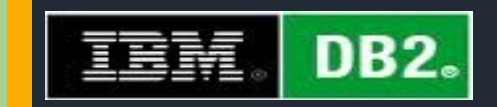

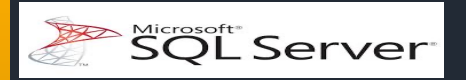

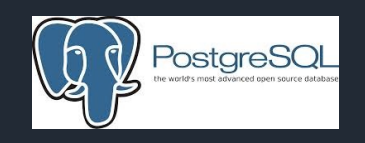

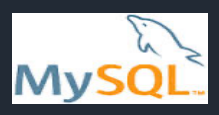

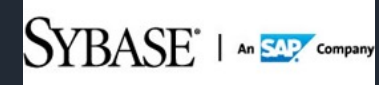

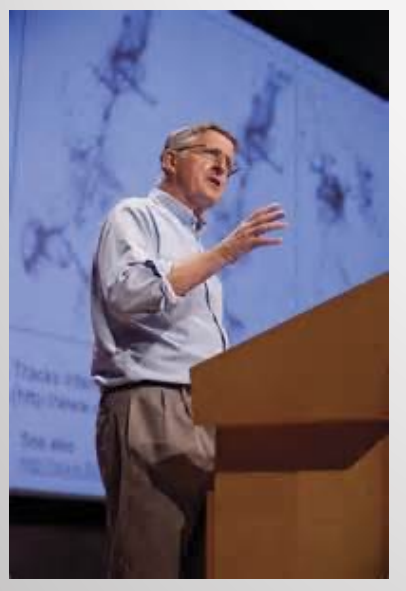

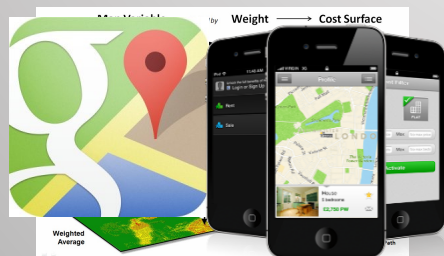

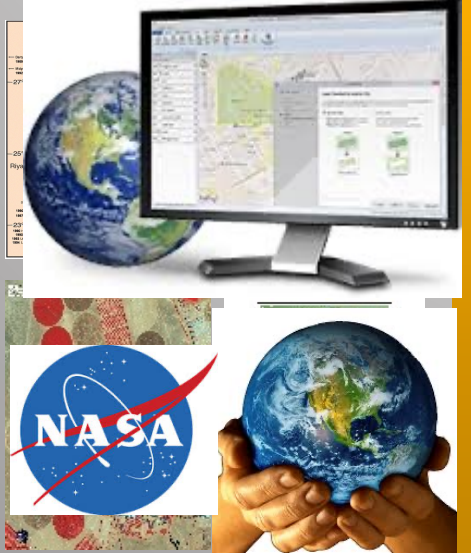

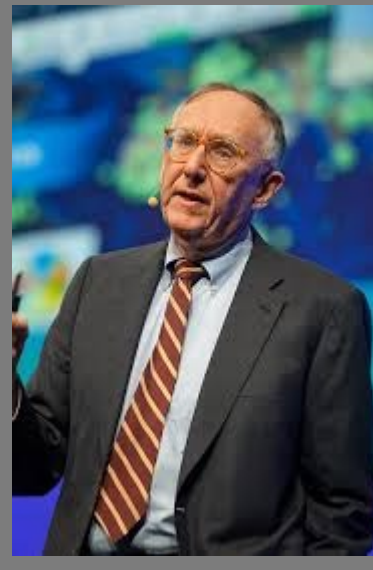

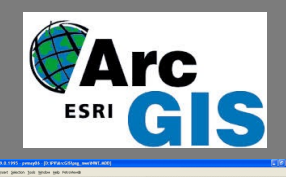

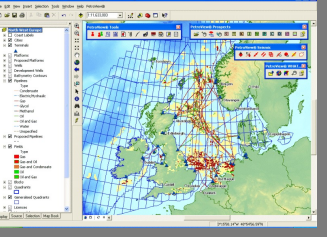

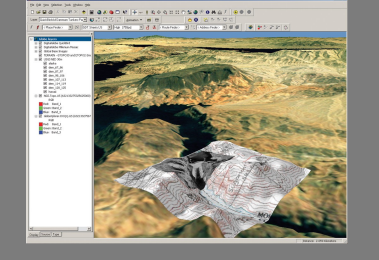

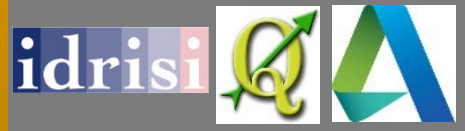

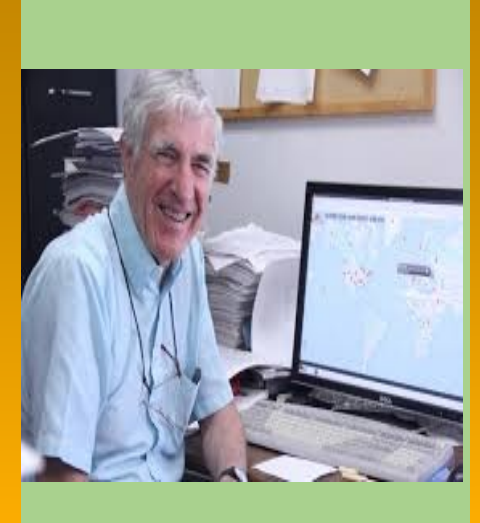

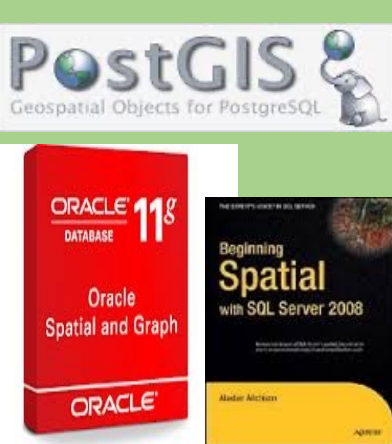

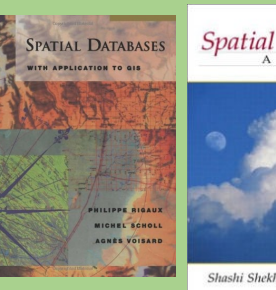

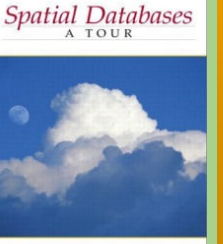

Shashi Shekhar - Sanjay Chawla

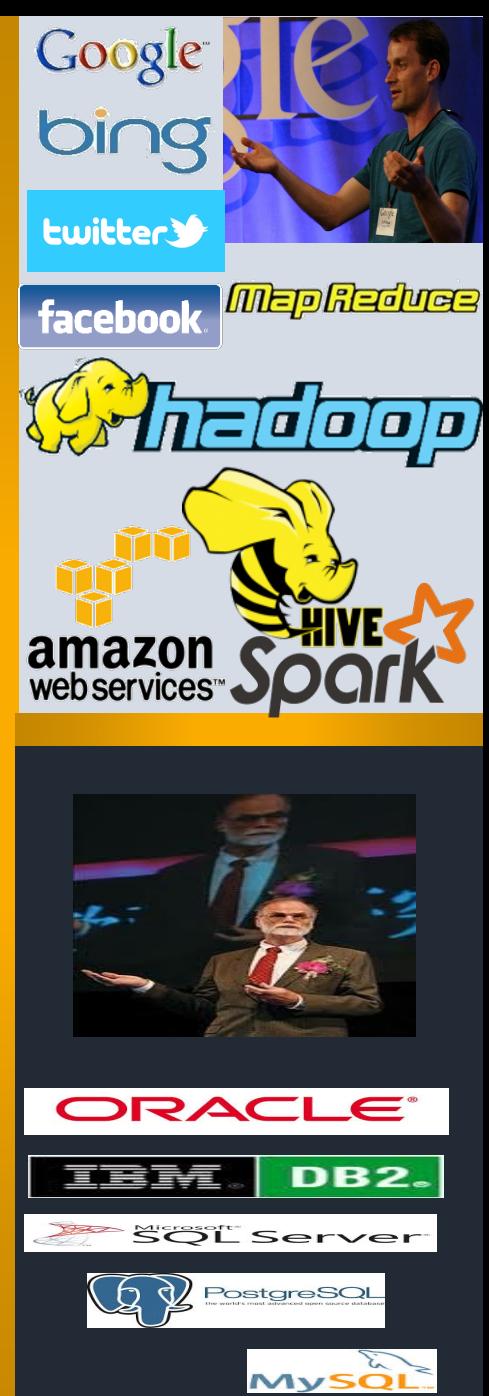

SYBASE<sup>+</sup> | MEDE COMPARY

Let me check with my other good friends there. My pleasure.

Cool Big Data technology..!! Can I use it in my application?

Here it is.

Google

**MEpReduce** 

PostgreSQL

SYBASE<sup>\*</sup> | An EAP Compar

VIVSO

HELP..!! Again, I have **BIG** data. Your technology is not helping me

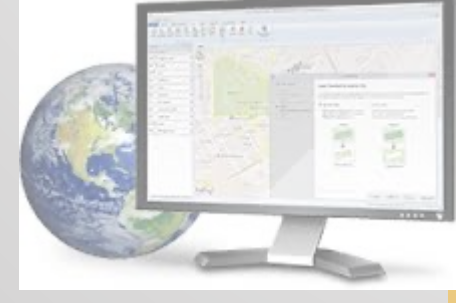

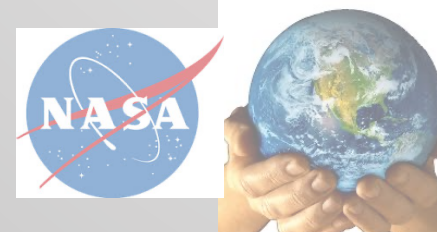

Sorry, seems like the DBMS technology cannot scale more

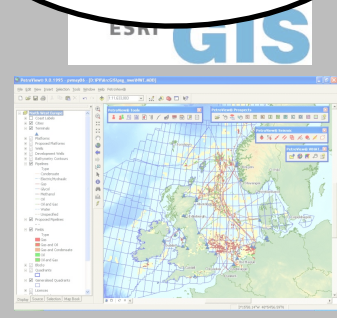

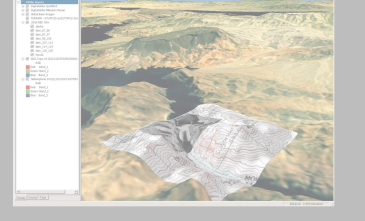

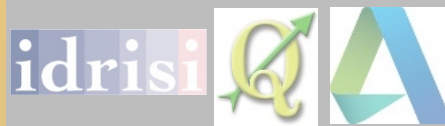

facebook  $\boxed{\blacksquare}$ Oh..!! But, it's not made for me. Can't make use of it as is**amazon**<br>webservices Geospatial Objects for PostgreSQL ORACLE<sup>1</sup> atıal Oracle SQL Server 2008 **Spatial and Graph** ORACLE Under Alchim DRACLE Spatial Databases PATIAL DATABASES IBM **DB2.** SQL Server

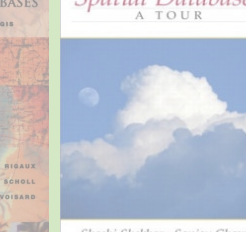

Shashi Shekhar - Sanjay Chawla

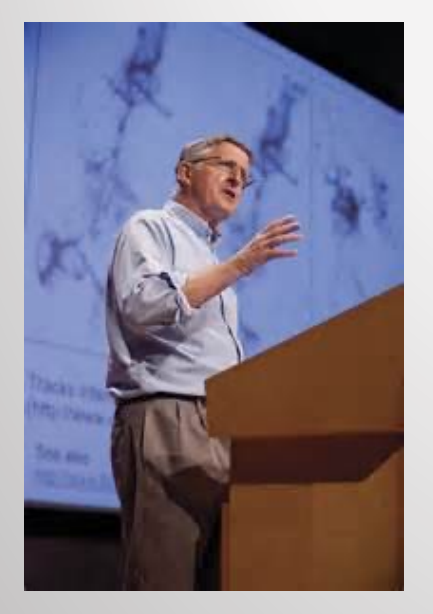

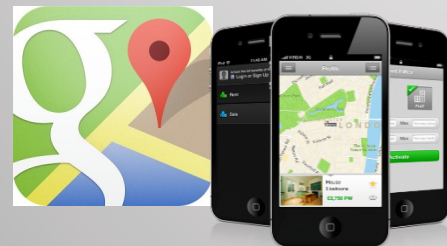

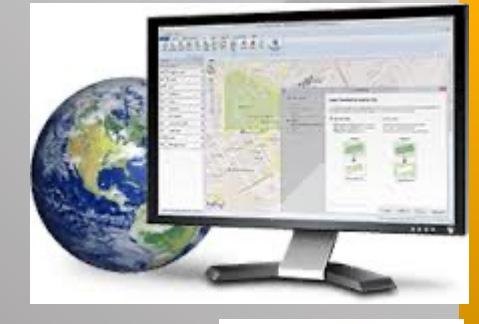

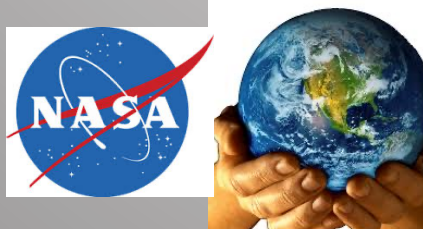

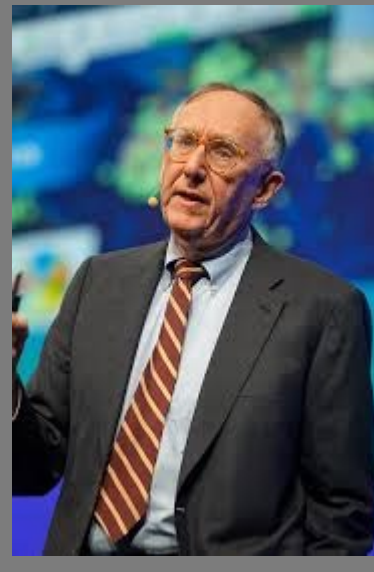

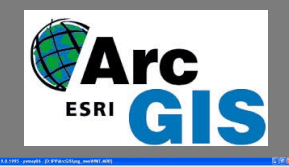

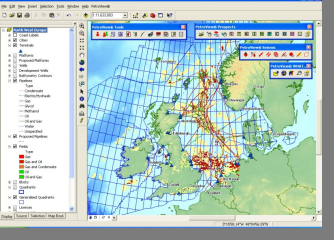

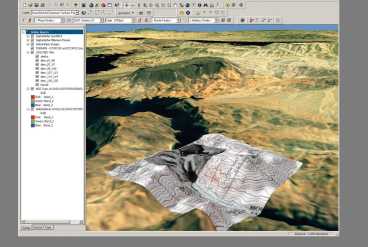

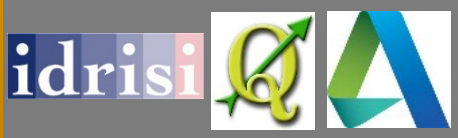

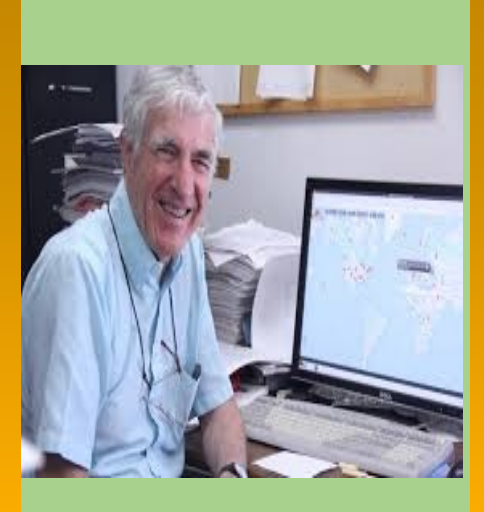

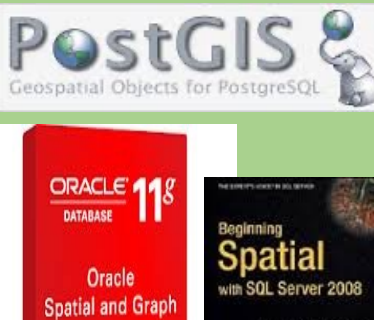

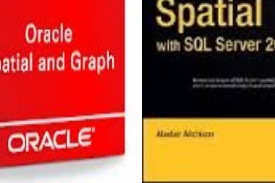

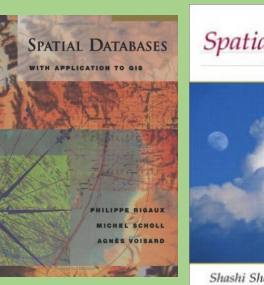

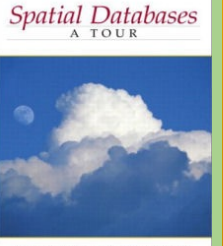

Shashi Shekhar - Sanjay Chawla

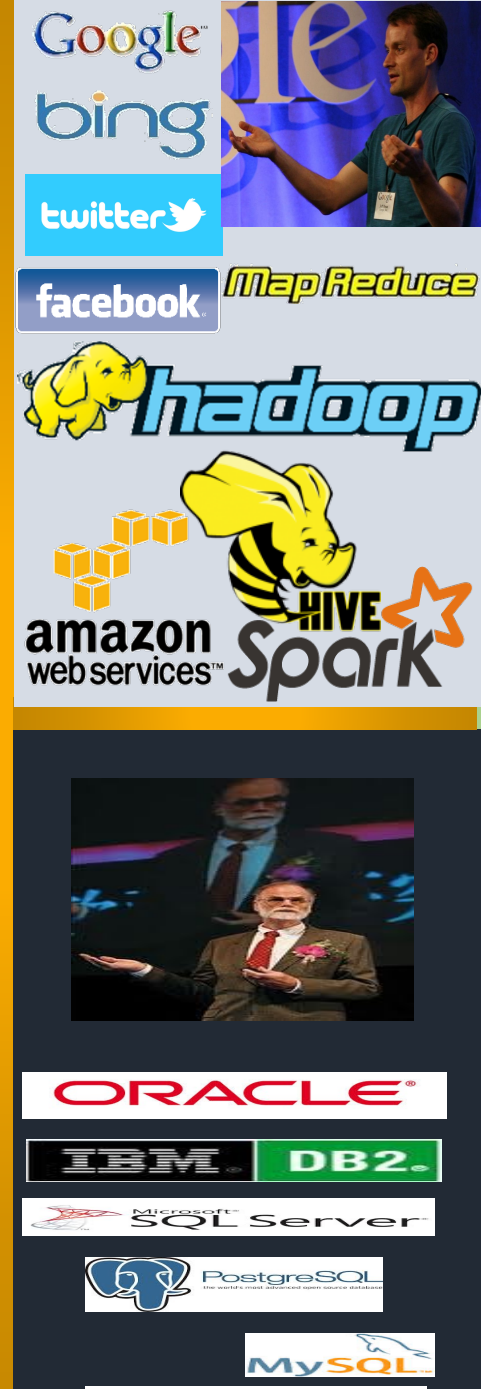

SYBASE<sup>+</sup> | MEDE COMPARY

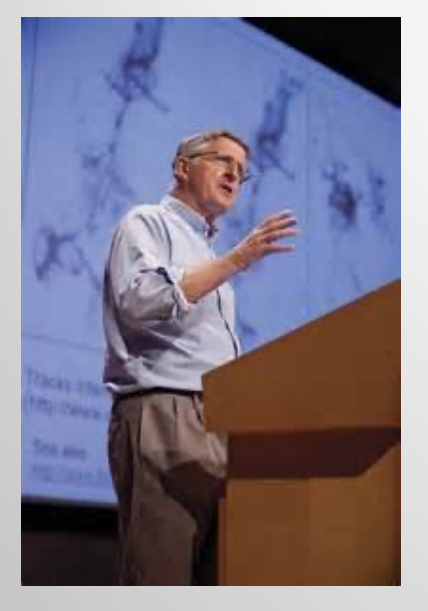

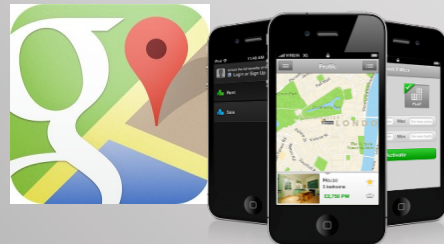

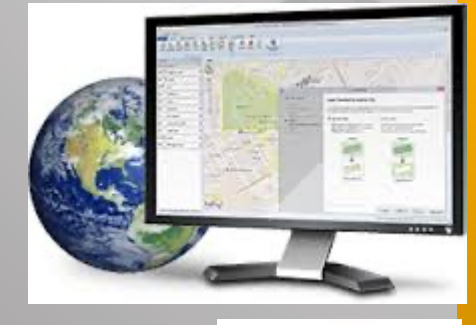

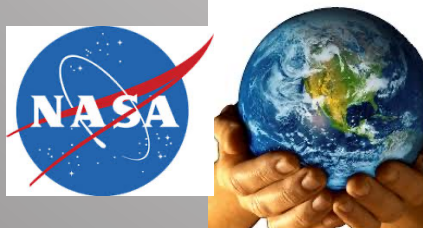

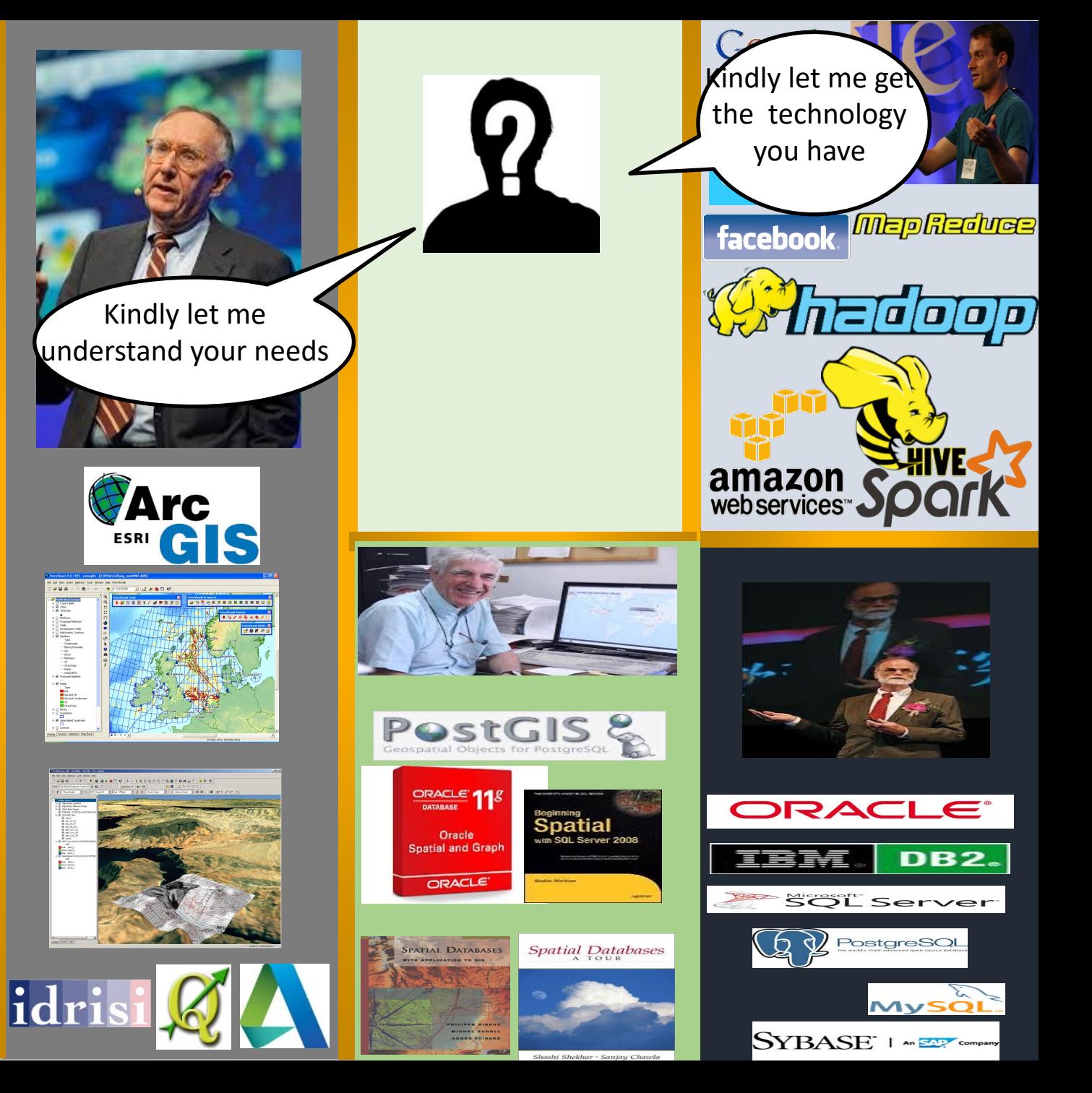

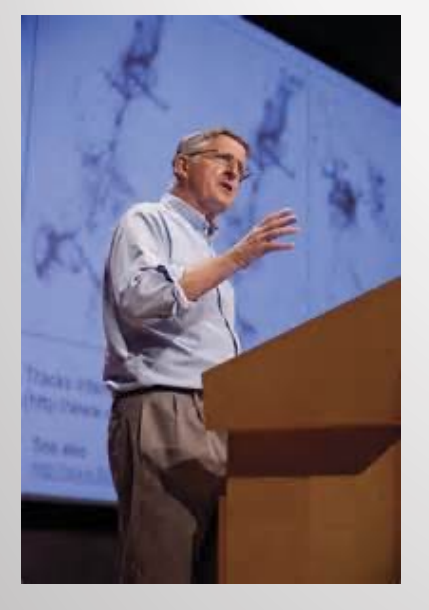

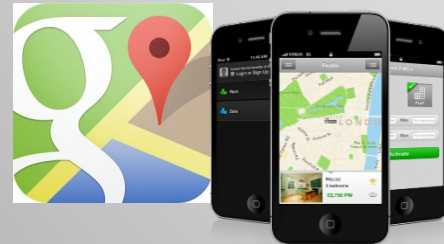

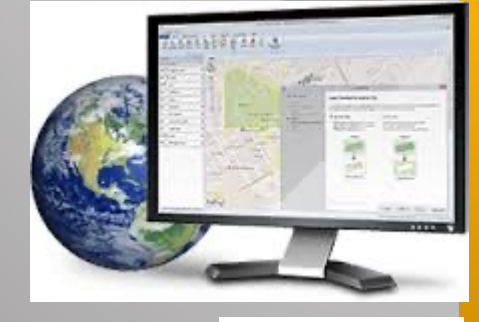

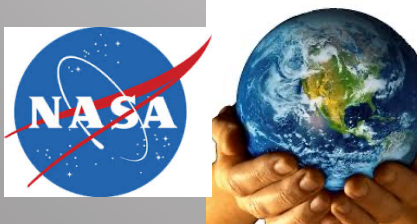

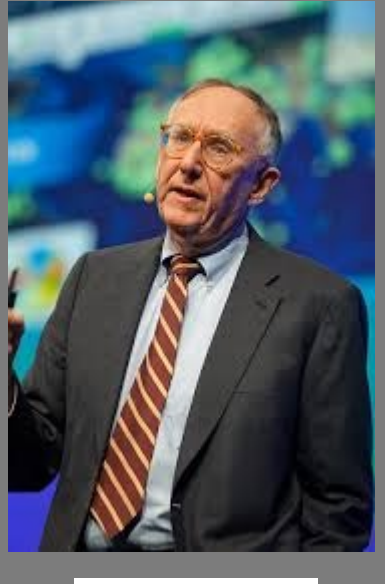

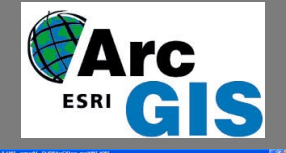

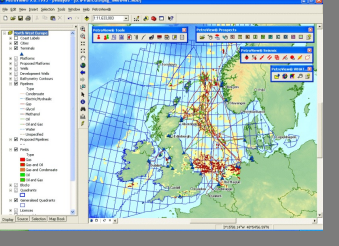

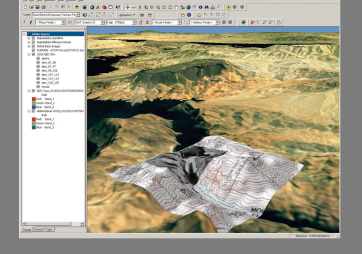

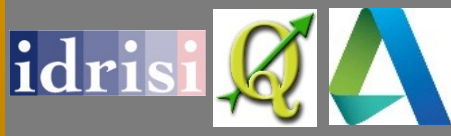

#### **Big Spatial Data Management**

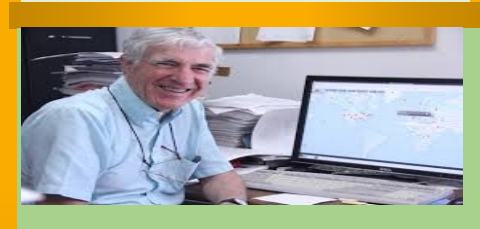

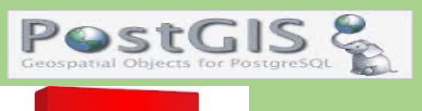

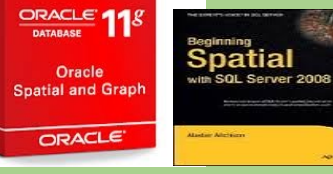

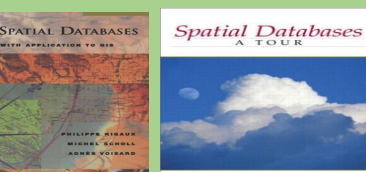

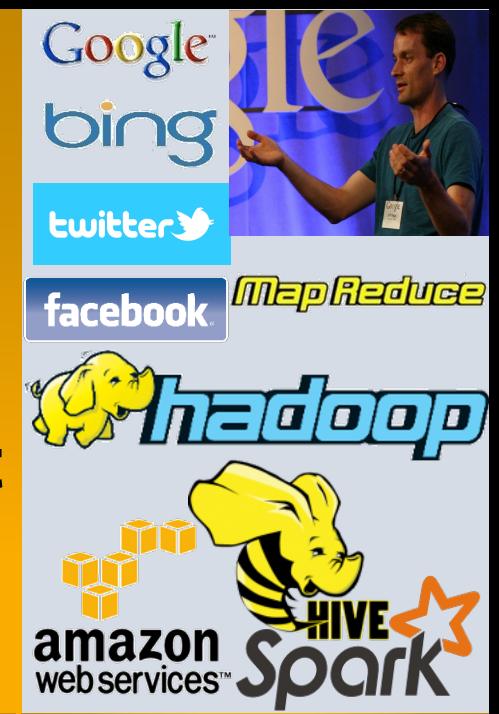

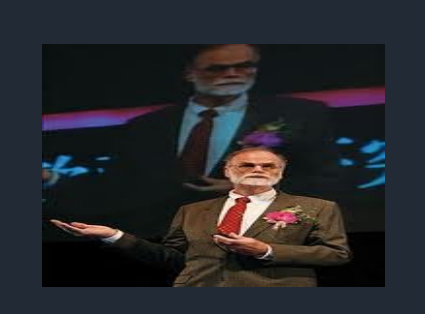

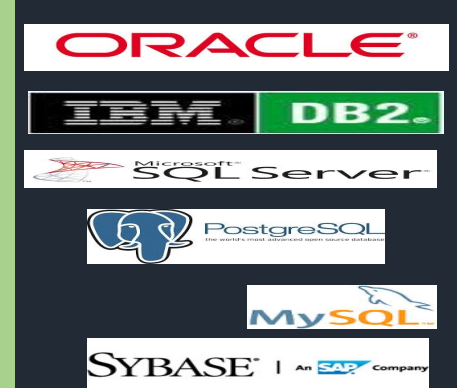

#### **Tons of Spatial data out there…**

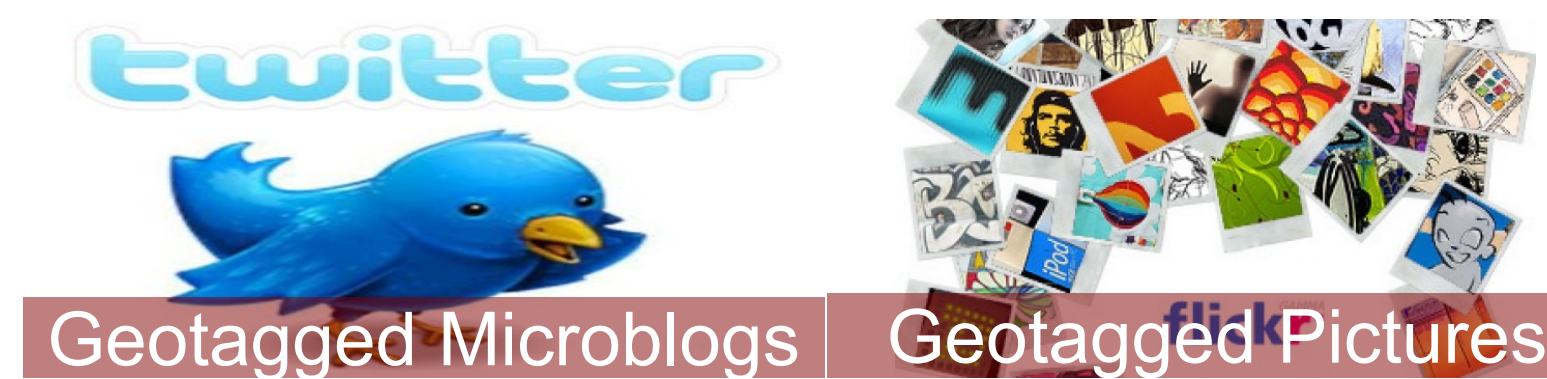

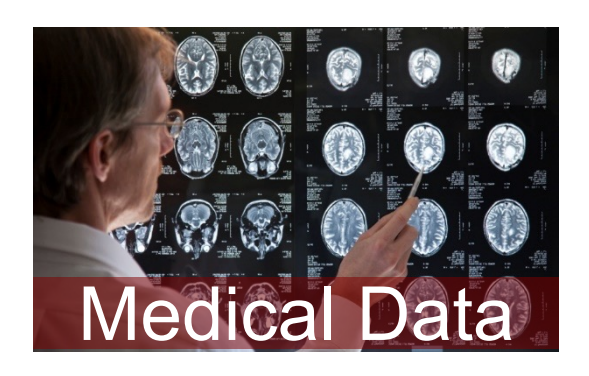

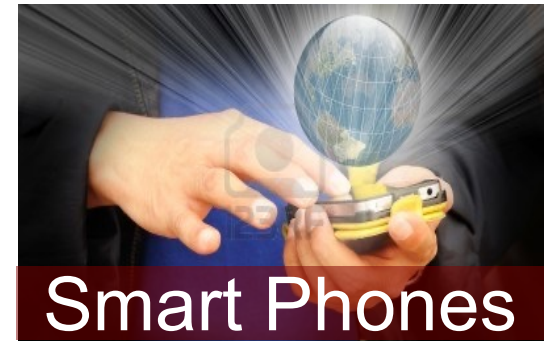

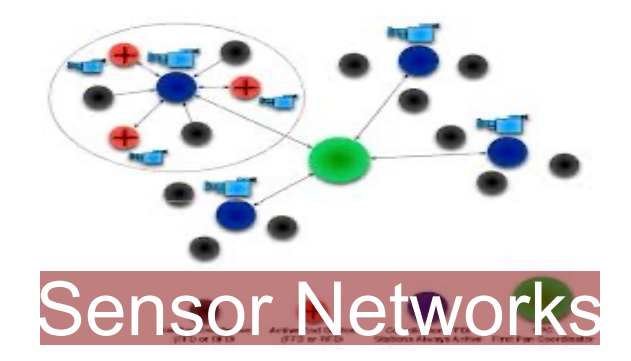

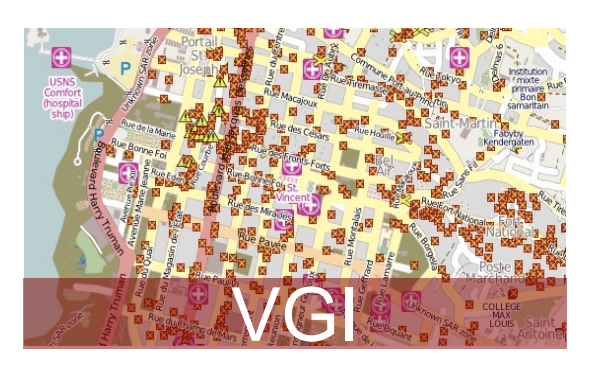

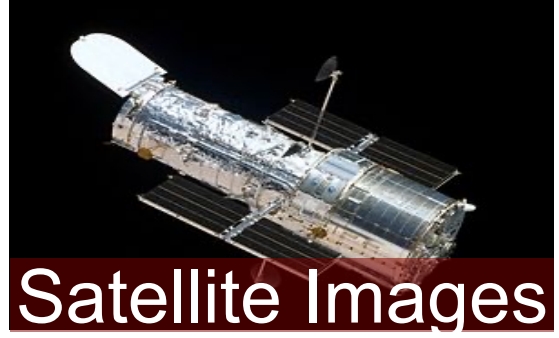

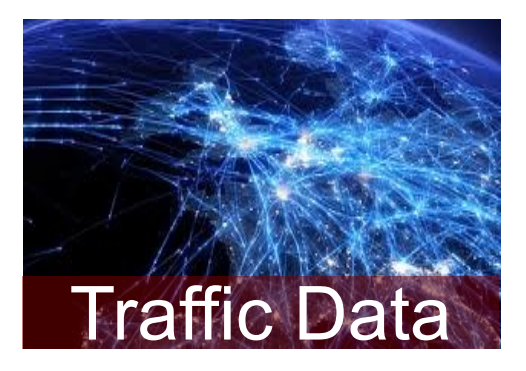

# **Spatial Data on Spark**

```
val points: RDD[(Double, Double)] = sc.textFile("points.csv")
 .map(I \Rightarrow {
  val coords = l.split(", ").map(\_.toDouble)(coords(0), coords(1))
 })
val xmin, ymin, xmax, ymax: Double = null
val result = points.filter(point => {
 point. 1 >= xmin && point. 1 < xmax &&
  point. 2 \geq y \leq \text{min } 88 point. 2 \leq y \leq x})
result.map(pt => s"${pt._1},${pt._2}")
 .saveAsTextFile("output")
```
val points: RDD[IFeature] = sc.readCSVPoint("points.csv")

val range = new GeometryFactory().toGeometry(

new Envelope(xmin, xmax, ymin, ymax))

val results = points.rangeQuery(range)

results.saveAsCSVPoints("output.csv")

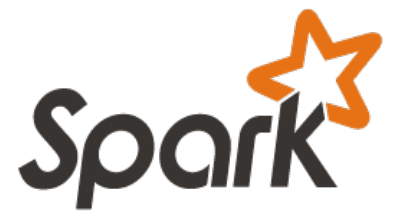

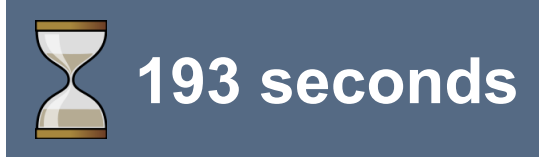

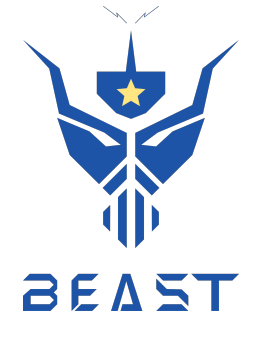

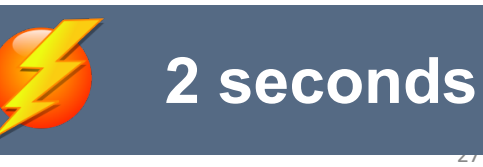

#### **The Built-in Approach of Beast**

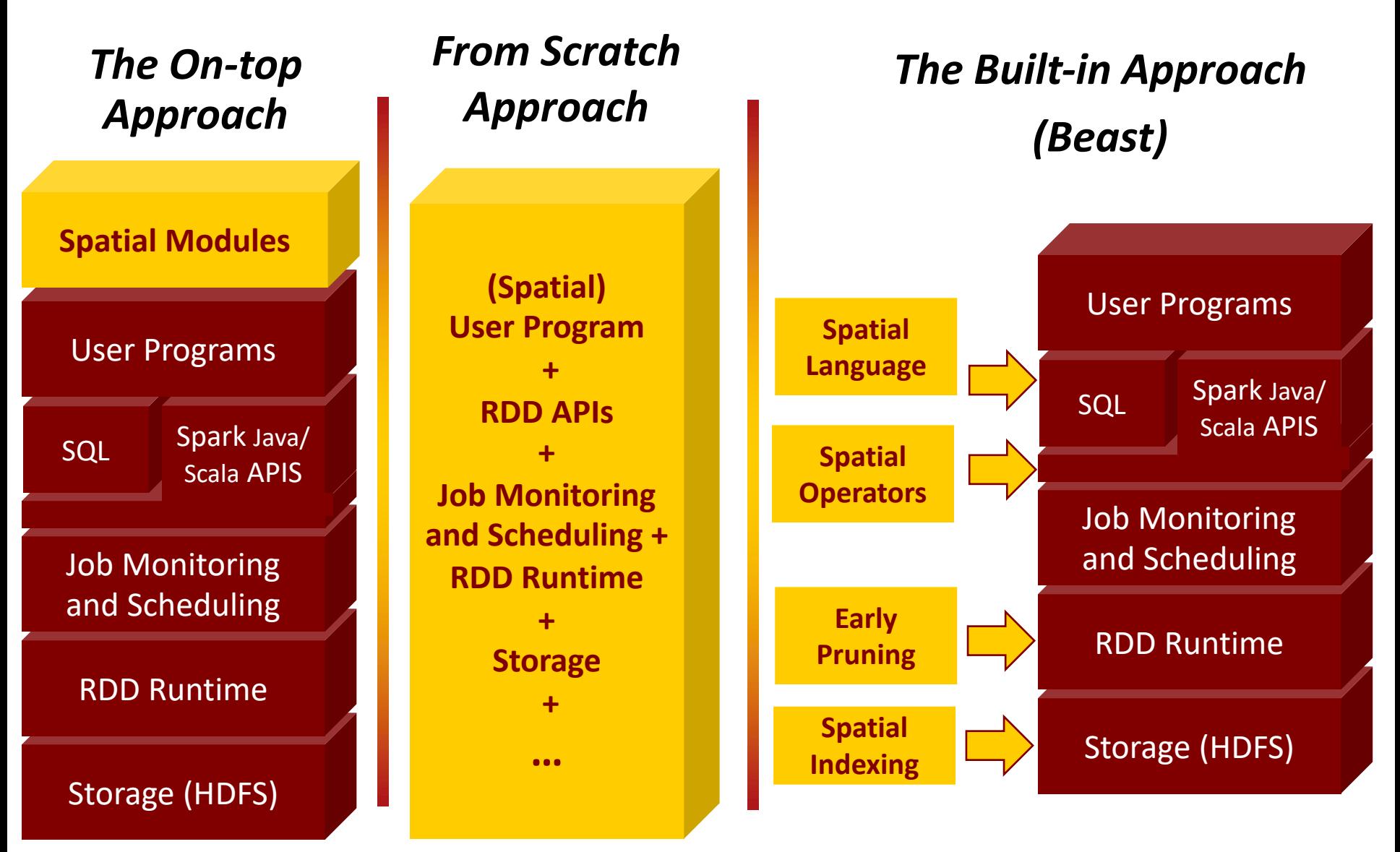

# **Domain-specific Big-data**

- Spark and similar frameworks are general purpose systems
- They can be customized for a specific domain
- This part is an example of how to customize a big-data system for the domain of spatial data

#### **Beast Architecture**

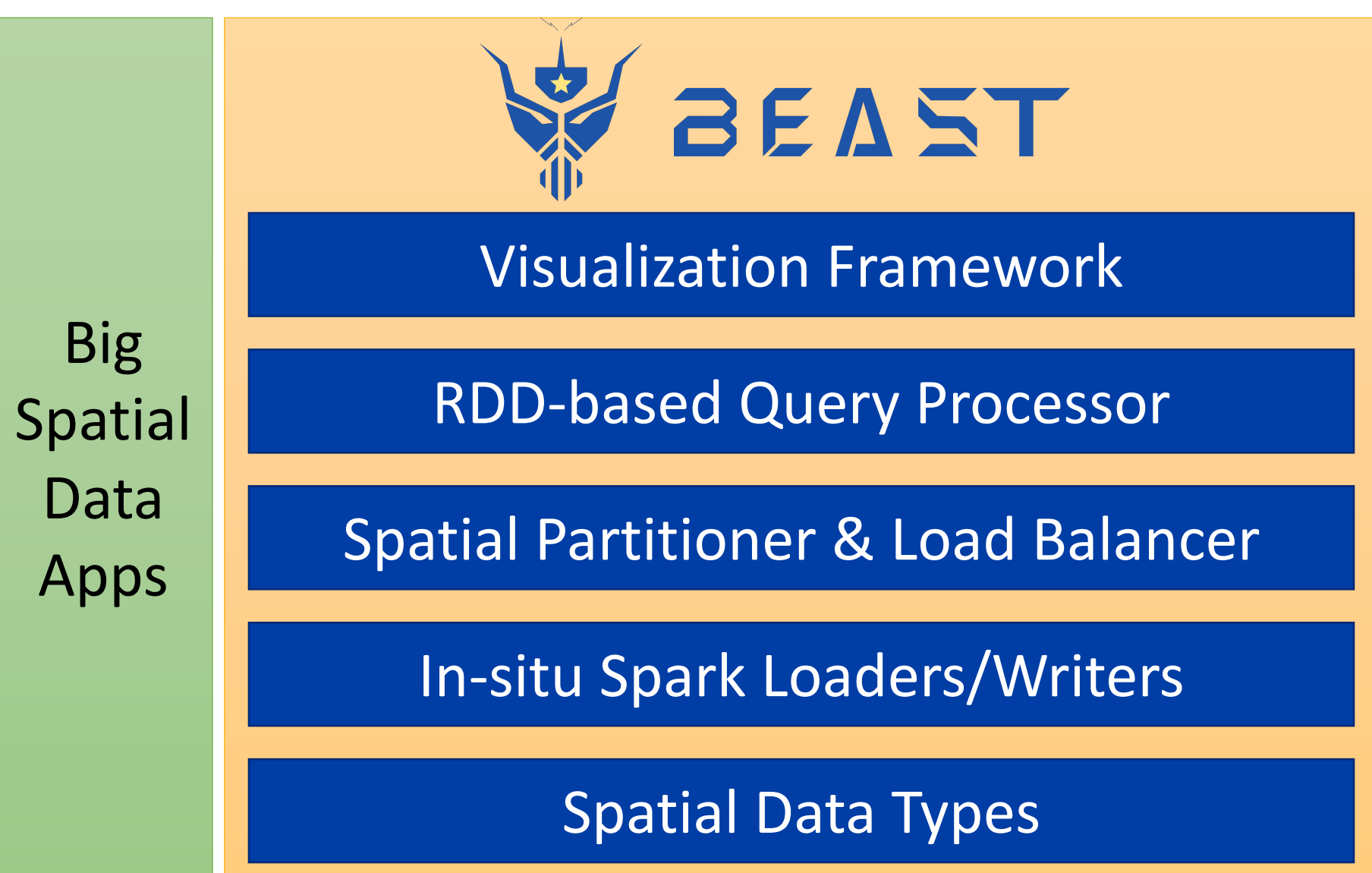

#### **Beast Architecture**

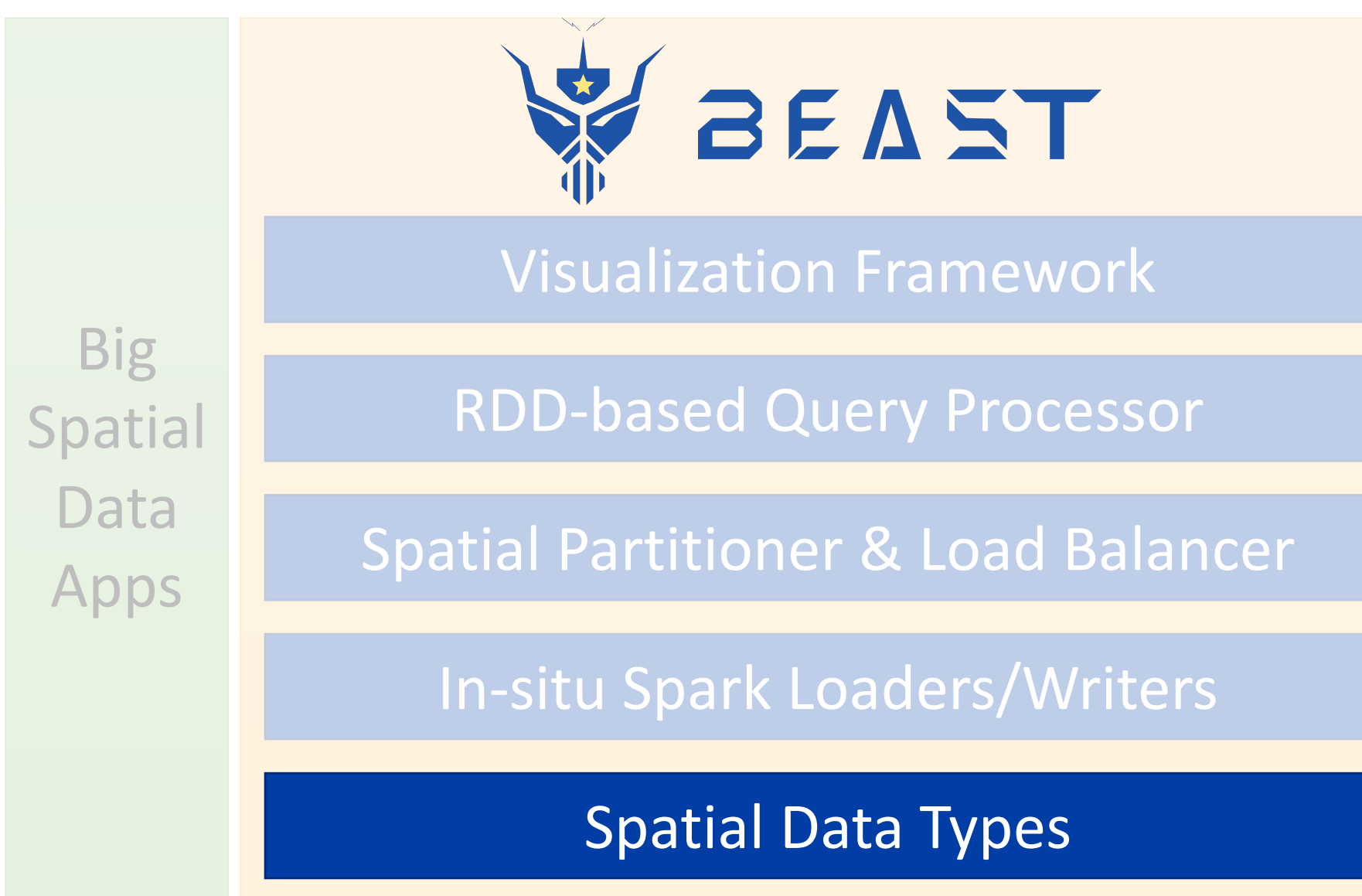

# **Spatial Data Types**

- RDD is flexible enough to allow any user-defined class to be used with RDD
- In Beast, we define the following types
	- Point: n-dimensional point
	- Envelope: n-dimensional box
	- § Geometry: Any vector-based geometry
	- Feature: Geometry + attributes

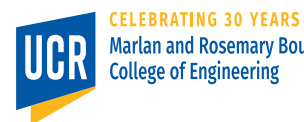

## **Spatial Data Types**

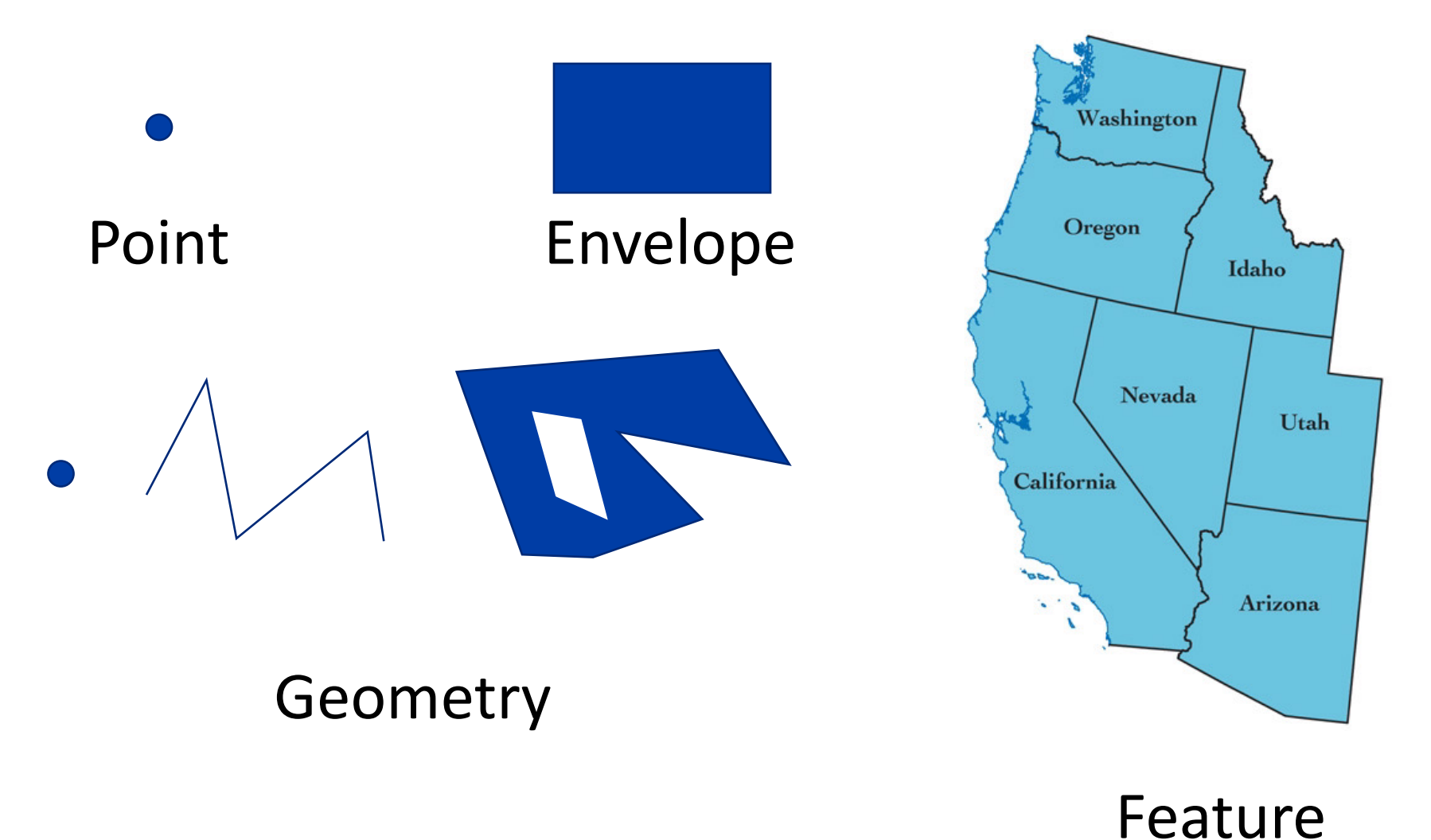

## **Code Samples**

import org.apache.spark.rdd.RDD import edu.ucr.cs.bdlab.beast.geolite.IFeature val buildings: RDD[IFeature] = sc.geojsonFile("buildings.geojson")

val polygons: SpatialRDD = sc.shapefile("us\_counties") val randomPoints: SpatialRDD = sc.generateSpatialData. mbr(polygons.summary).uniform(1000000) val sjResult = polygons.spatialJoin(randomPoints)

## **Code Samples**

val counties: SpatialRDD = sc.shapefile("us\_counties") counties.toDataFrame(spark).createOrReplaceTempView("counties") val counties areas = spark.sql( "SELECT NAME, g, ST\_Area(g) FROM counties") counties areas.toSpatialRDD.saveAsGeoJSON("us counties areas")

import edu.ucr.cs.bdlab.beast.indexing.RSGrovePartitioner val partitioned: RDD[(Int, IFeature)] = sc.shapefile("points.shp"). partitionBy(*classOf*[RSGrovePartitioner])

#### **Code Samples**

partitioned.saveAsIndex("partitioned\_data" , "shapefile") // To load the data back in another Spark application val loadedPartitioned = sc.shapefile("partitioned\_data")

> sc.shapefile("us\_counties") .plotImage(2000, 2000, "counties.png")
### **Beast Architecture**

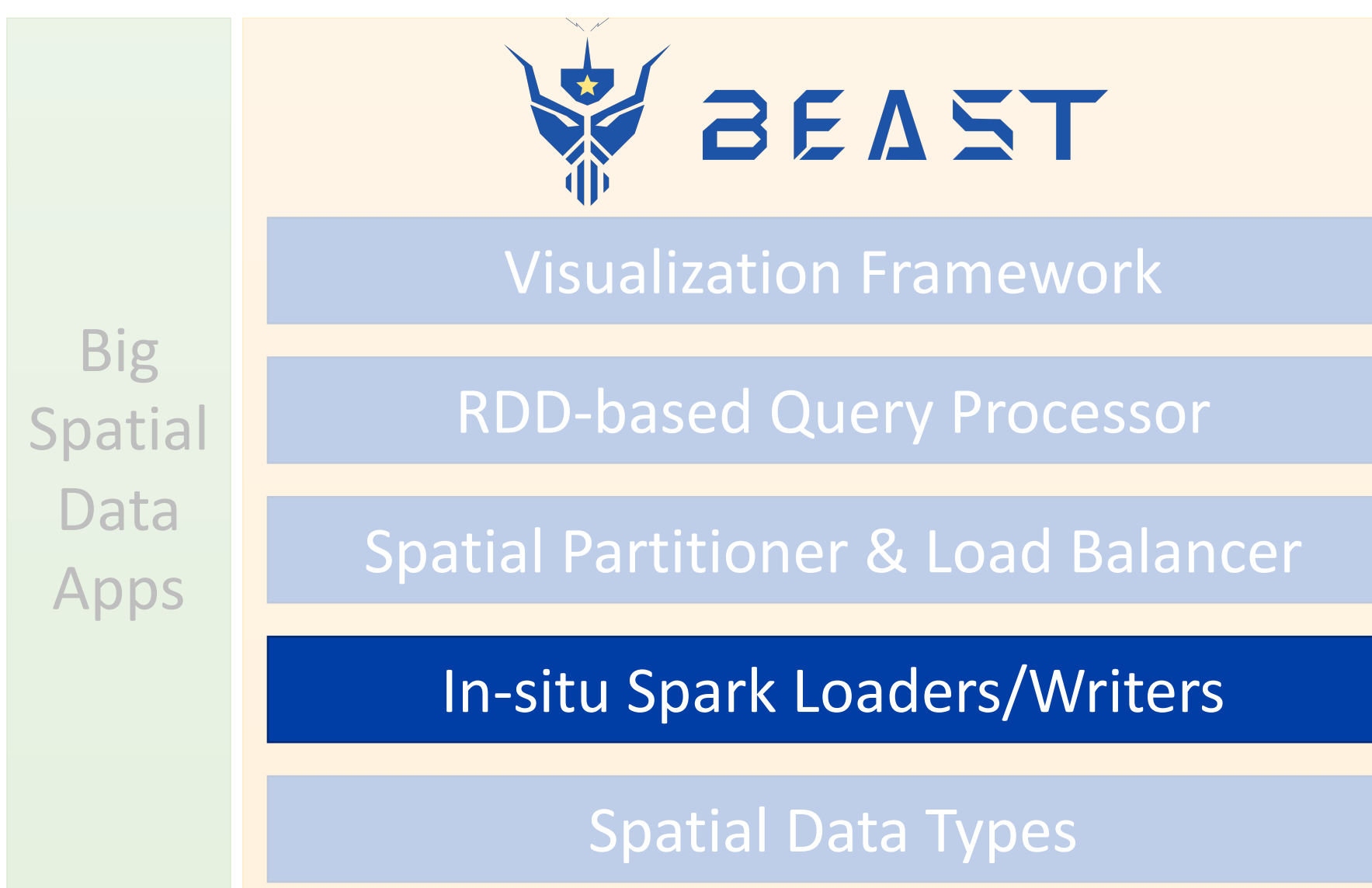

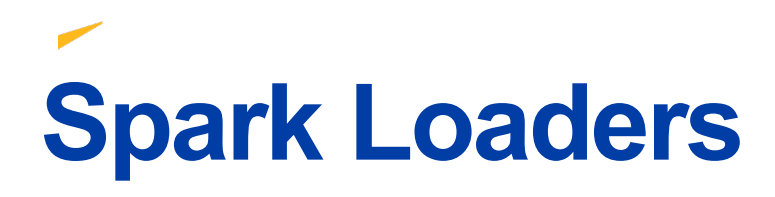

- In Spark, a data loader is a top-level RDD that does not depend on any other RDD
- To load data in an input path:
	- Define partitions based on the input metadata
	- Provide a parser for one partition that extracts all records

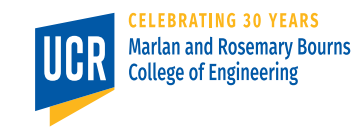

# **Spatial binary files**

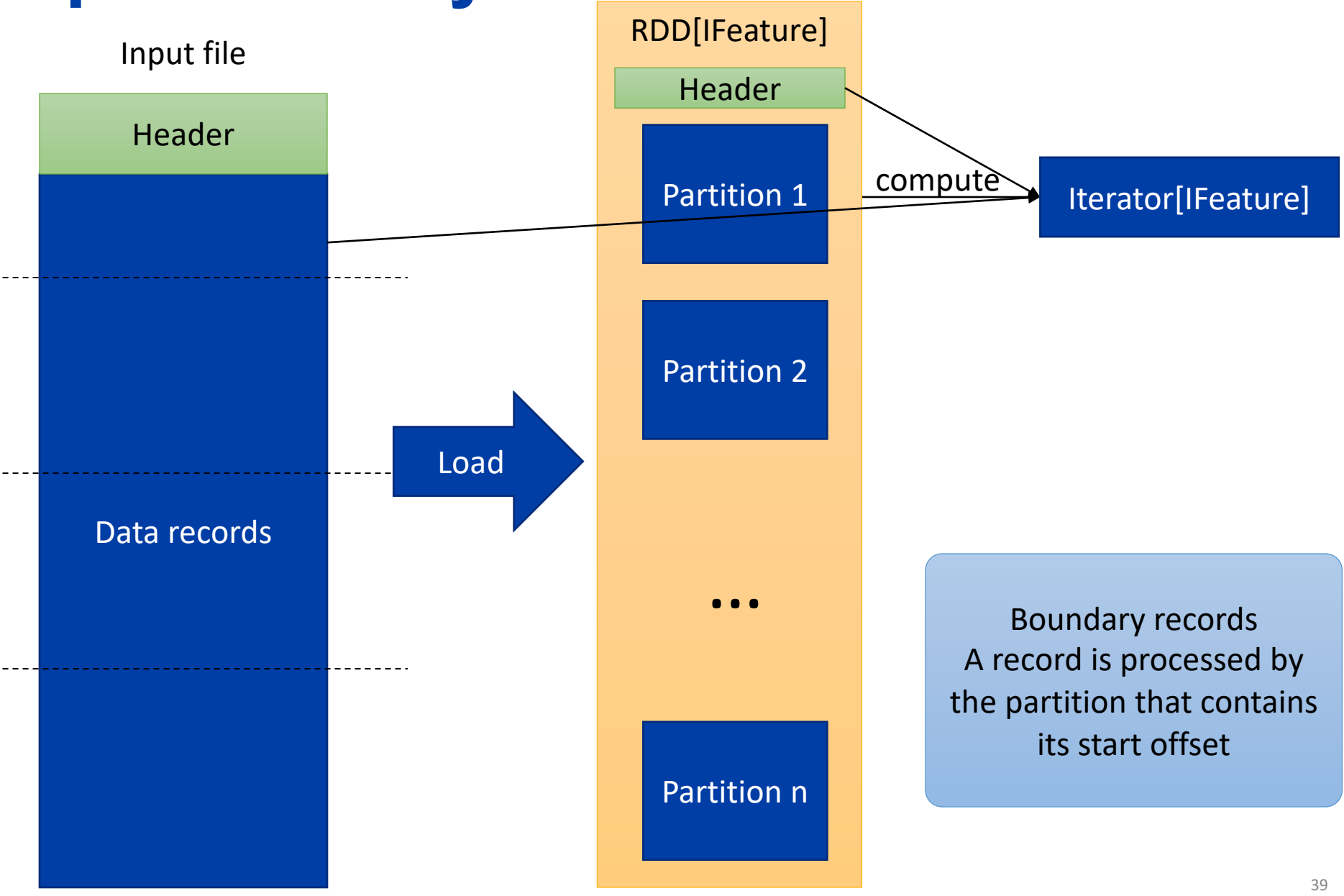

# **Spark Writer**

- Implemented as an action
- Operates on RDD[IFeature] and writes all its contents to an output path
- Each partition is written to a separate file

### **Spark Writer**

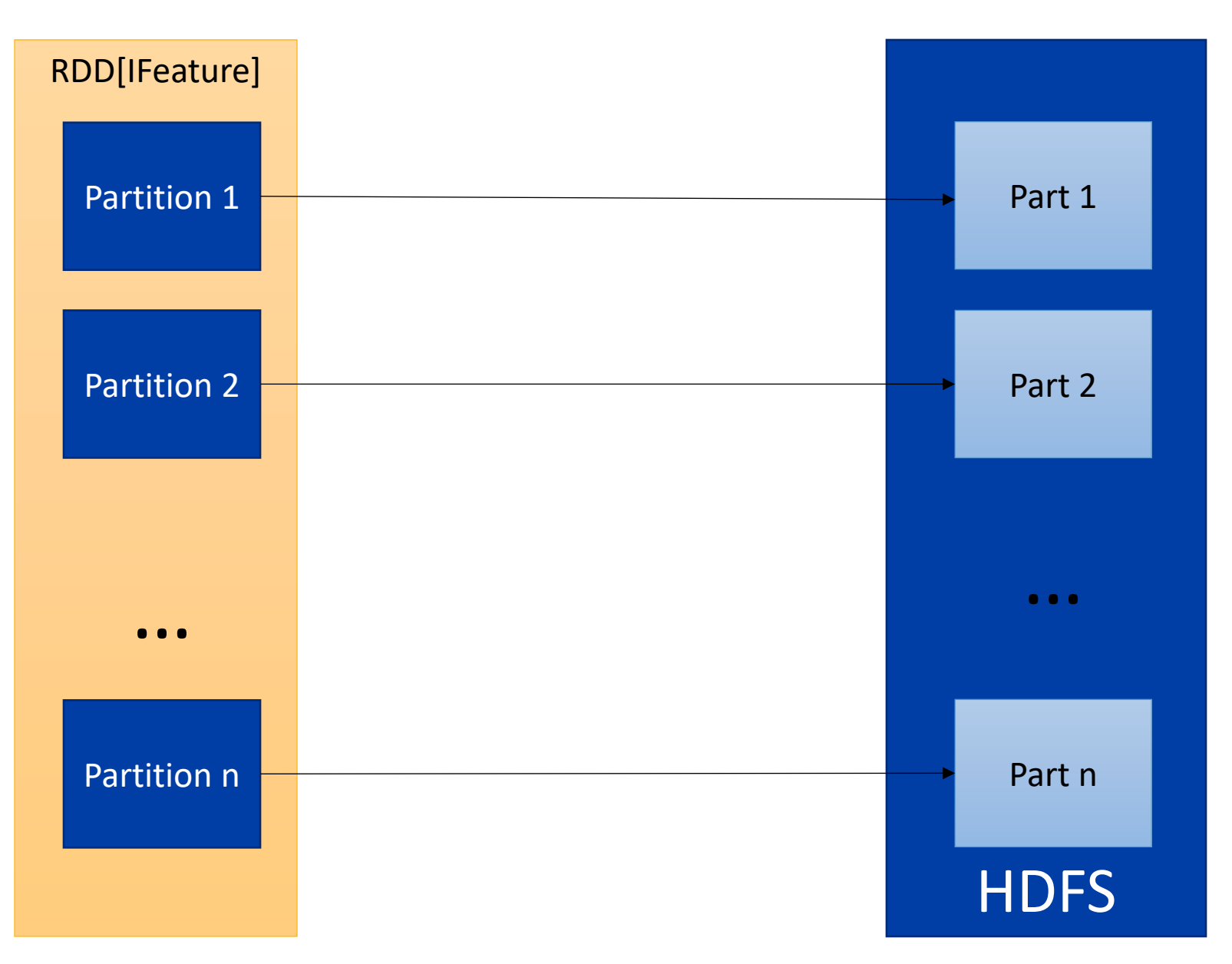

### **Beast Architecture**

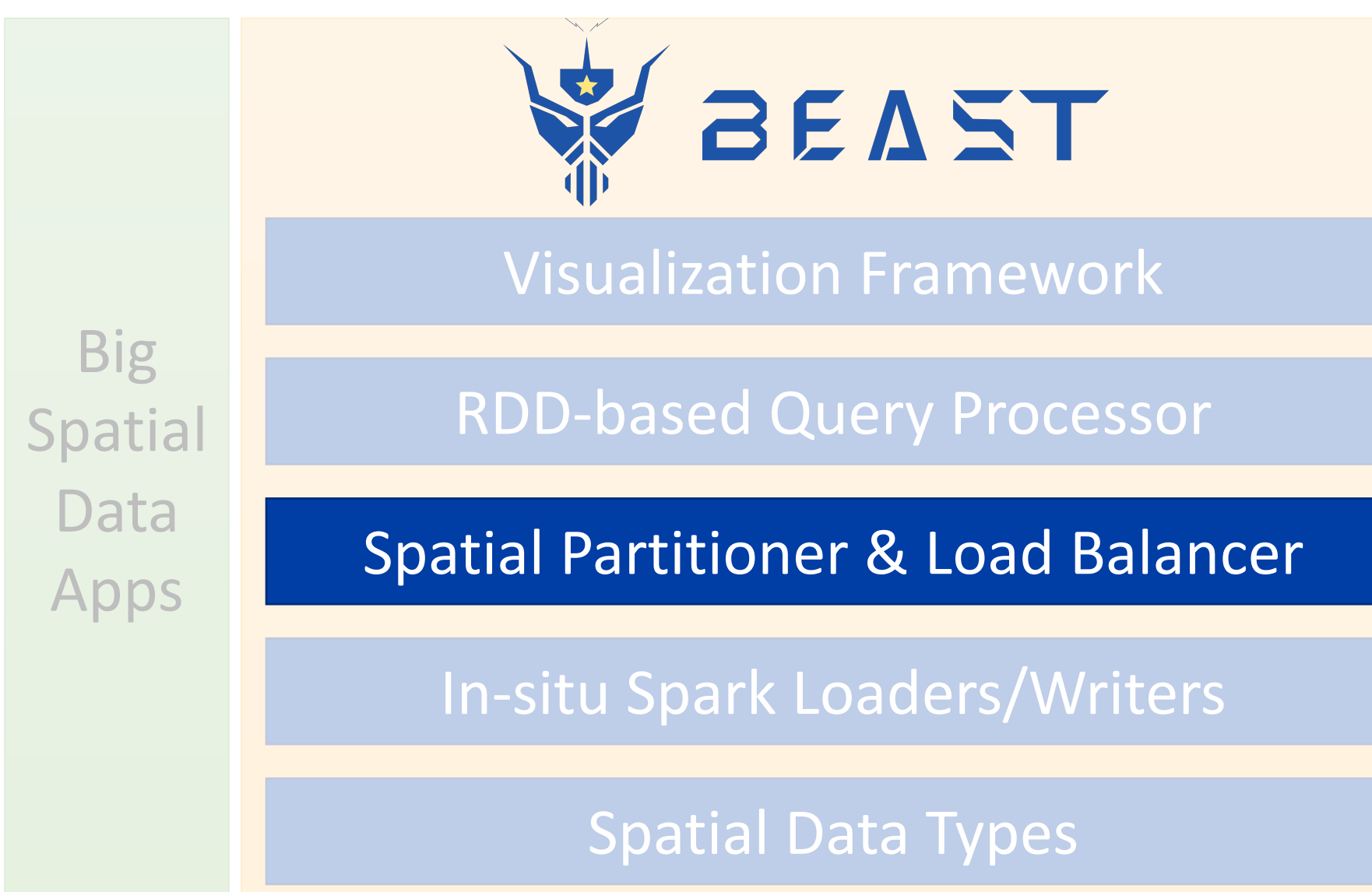

# **Data Loading in HDFS**

- Blindly chops down a big file into 128MB chunks
- Values of records are not considered
- Relevant records are typically assigned to two different blocks
- HDFS is too restrictive where files cannot be modified

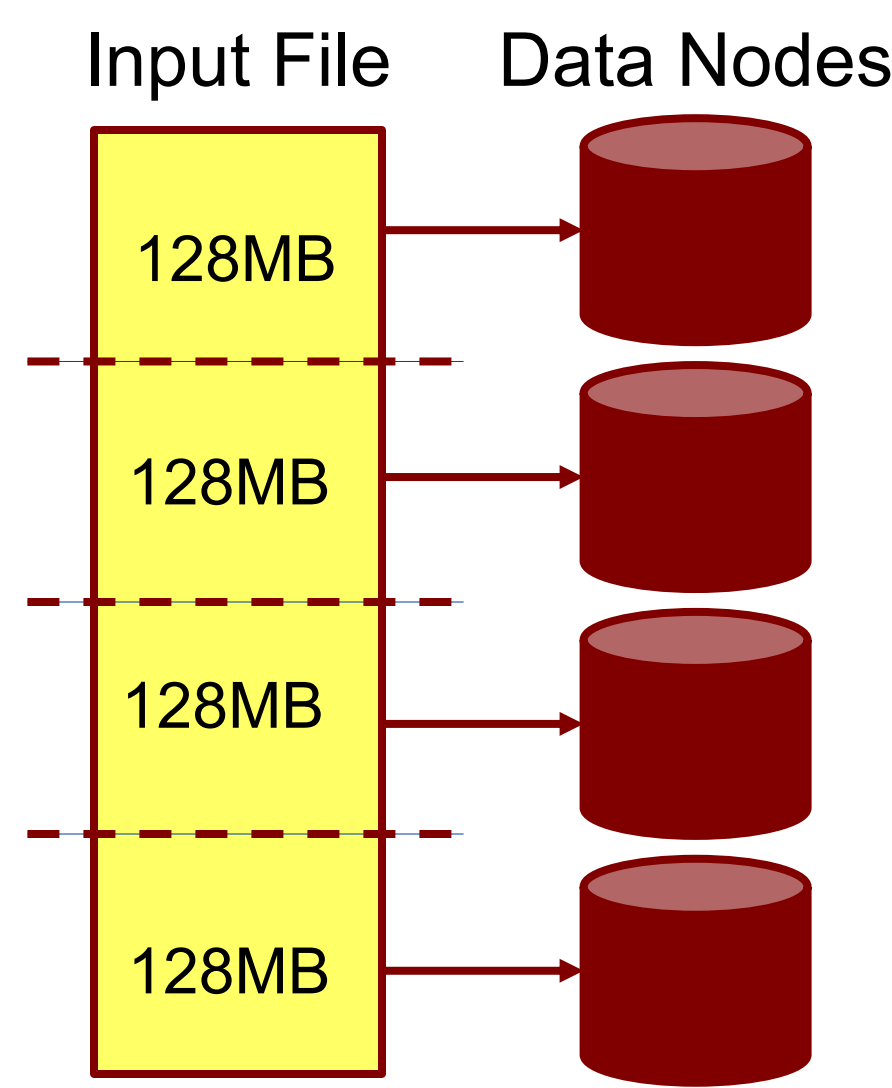

### **Two-layer Index Layout**

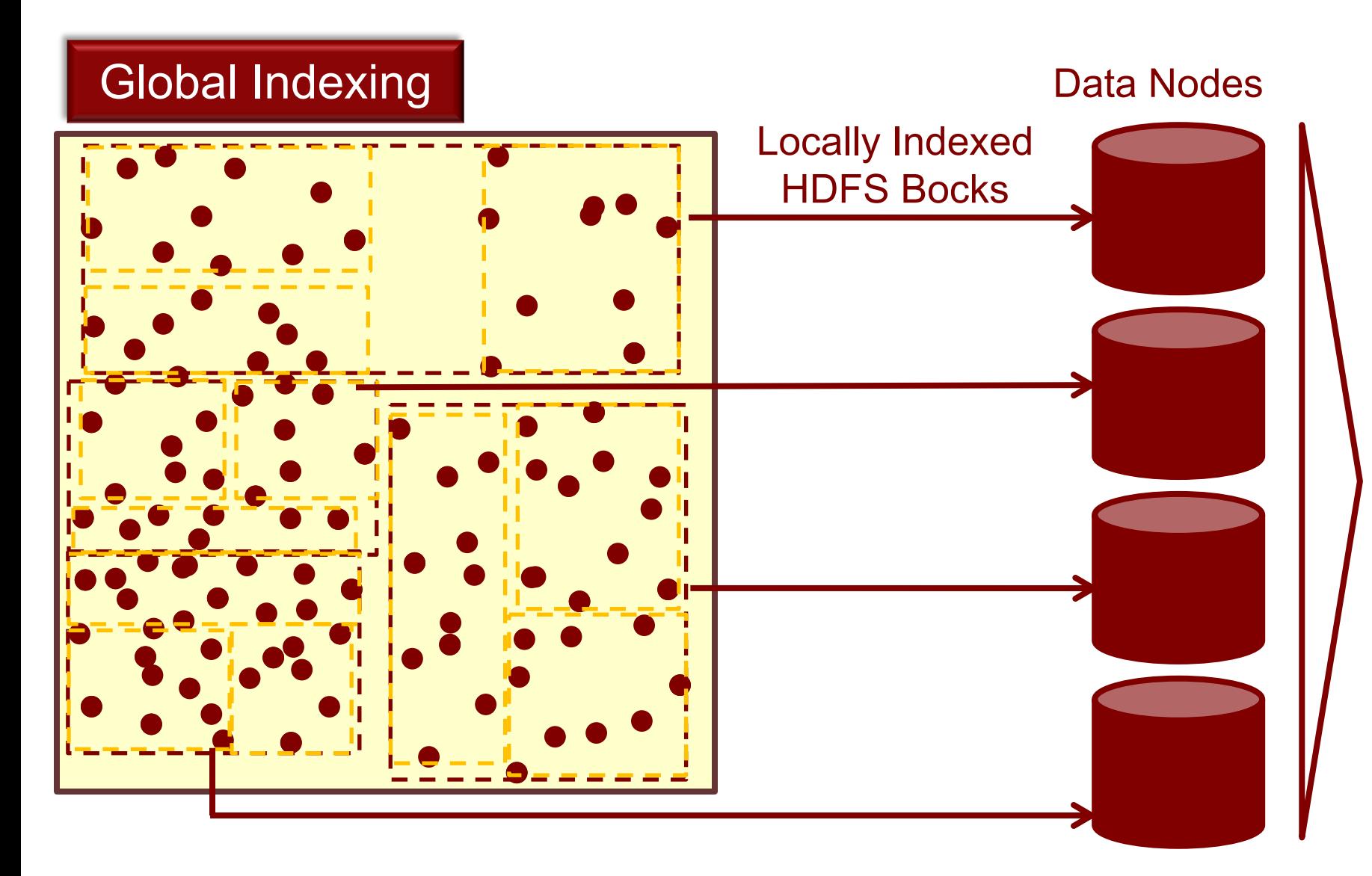

Global Index Global Index

### **Uniform Grid**

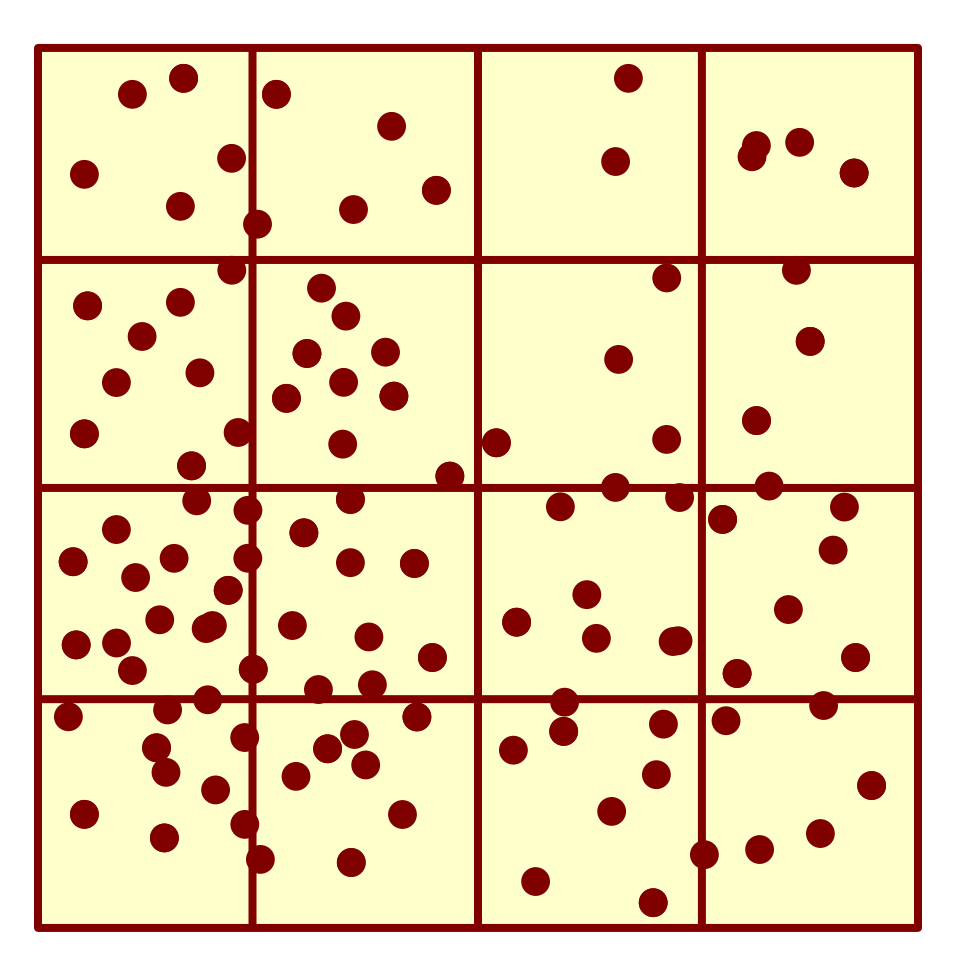

Works only for uniformly distributed data

### **R-tree**

- Read a sample
- Partition the sample using an R-tree index
- Use MBR of leaf nodes as partition boundaries for all the data

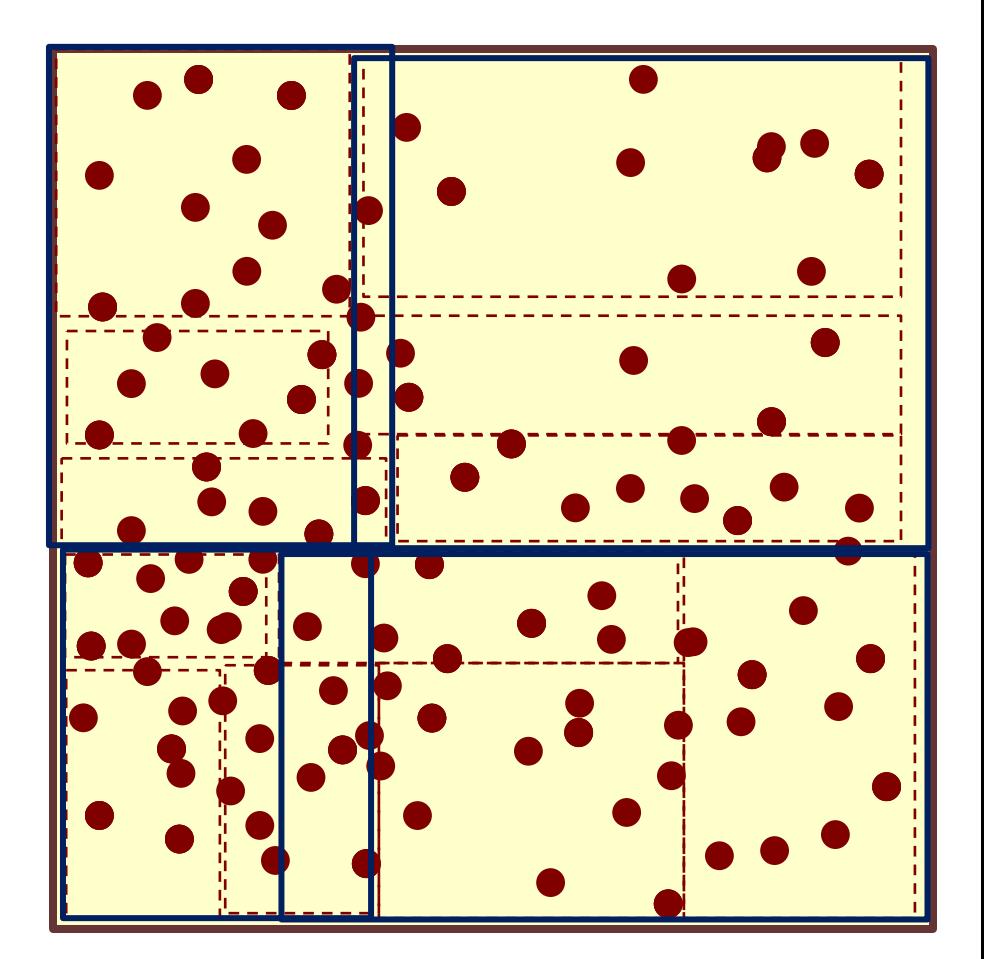

### **R-tree**

- Read a sample
- Partition the sample using an R-tree index
- Use MBR of leaf nodes as partition boundaries for all the data

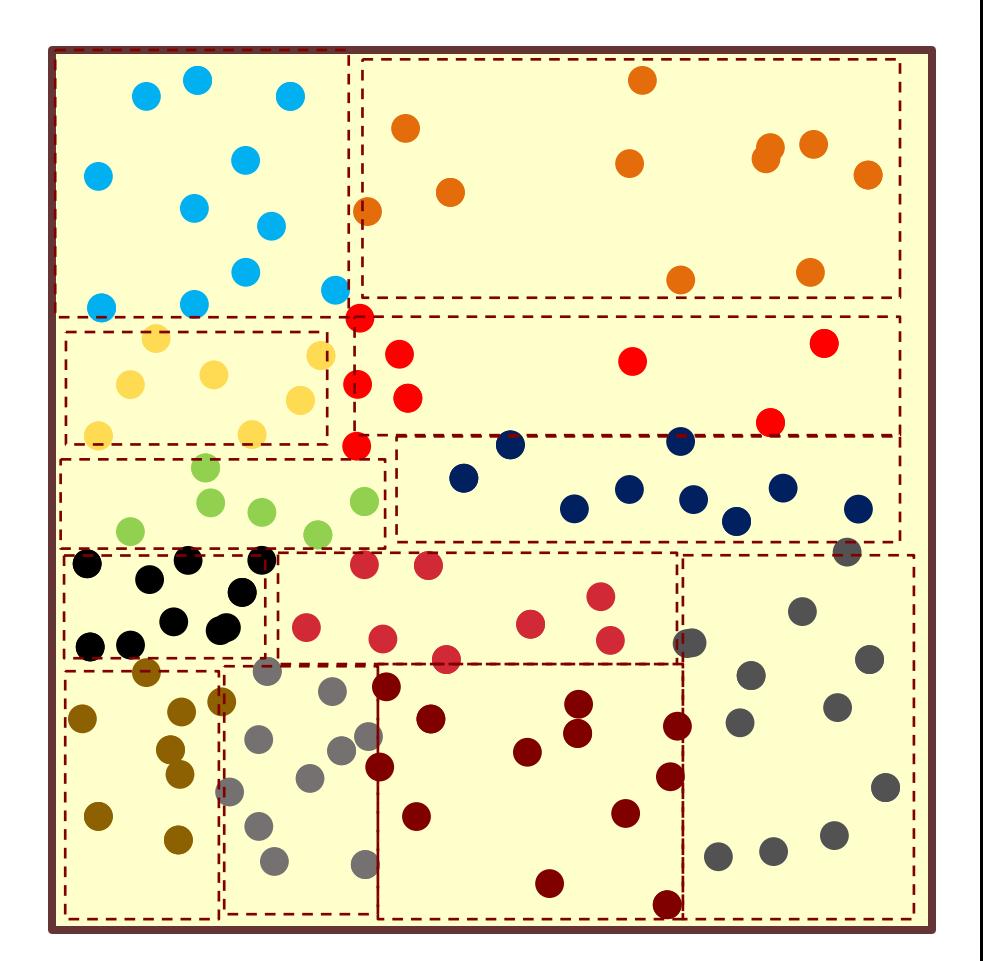

### **R-tree-based Index of a 400 GB road network**

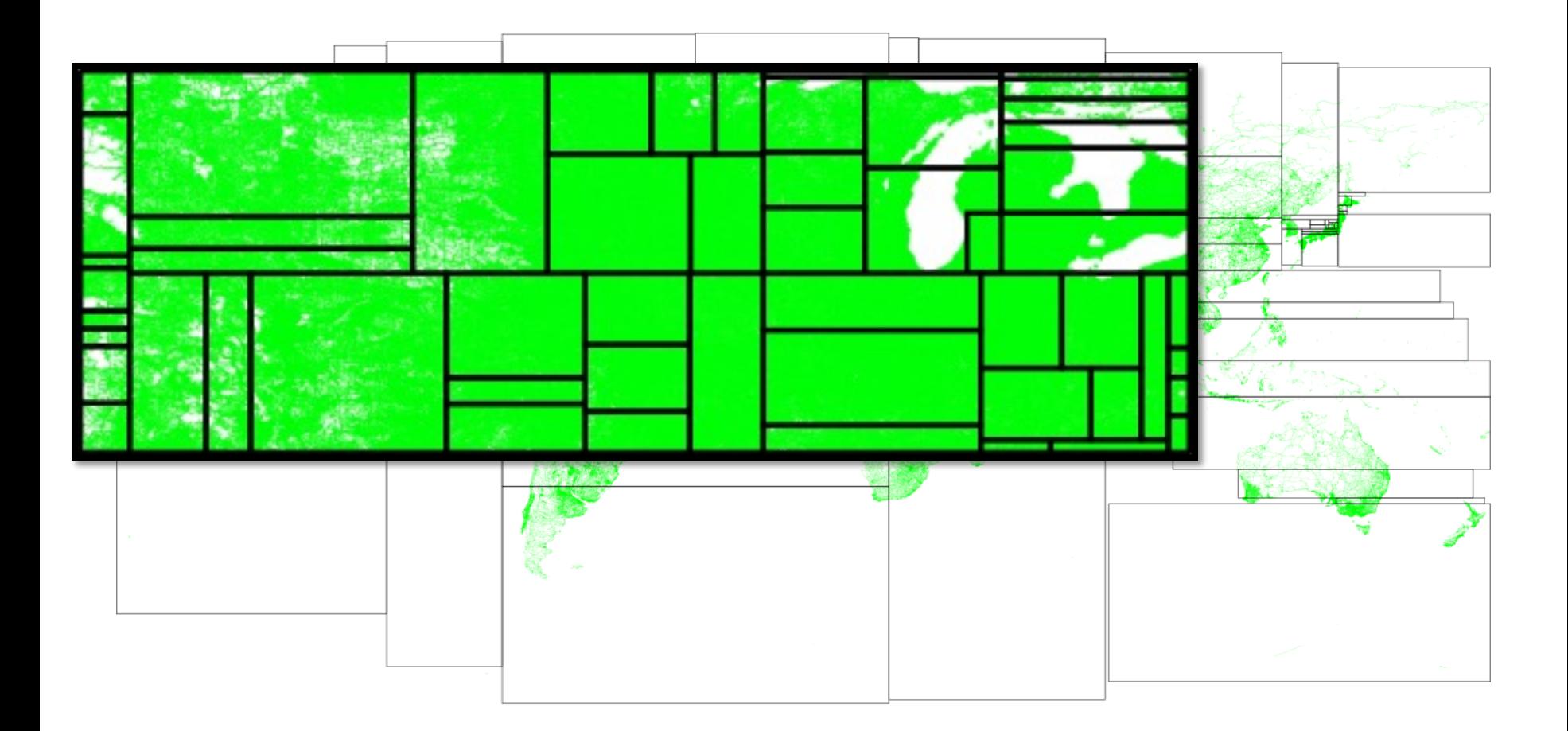

### **Non-partitioned dataset**

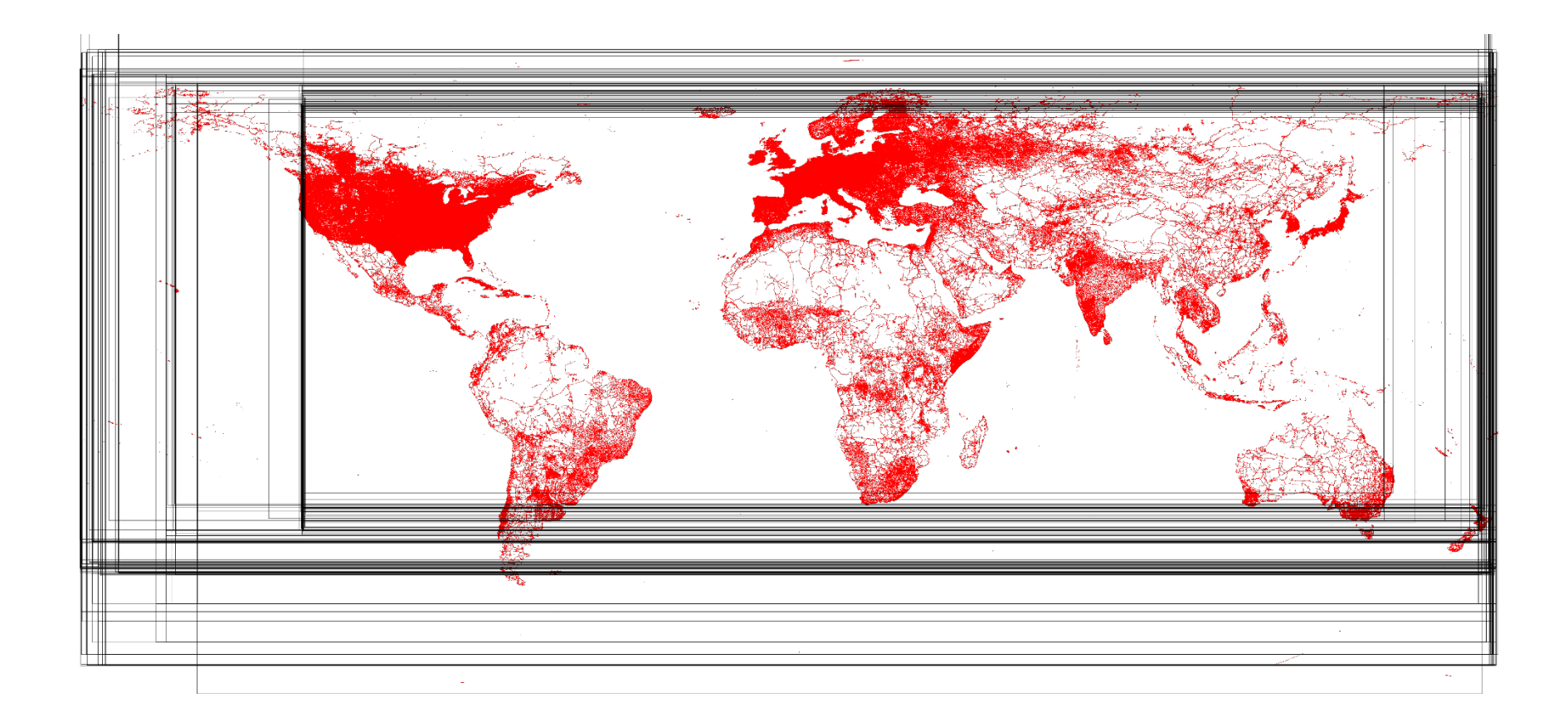

# **Spatially Partitioned RDD**

- RDD + Partitioner
- Spark allows custom partitioners

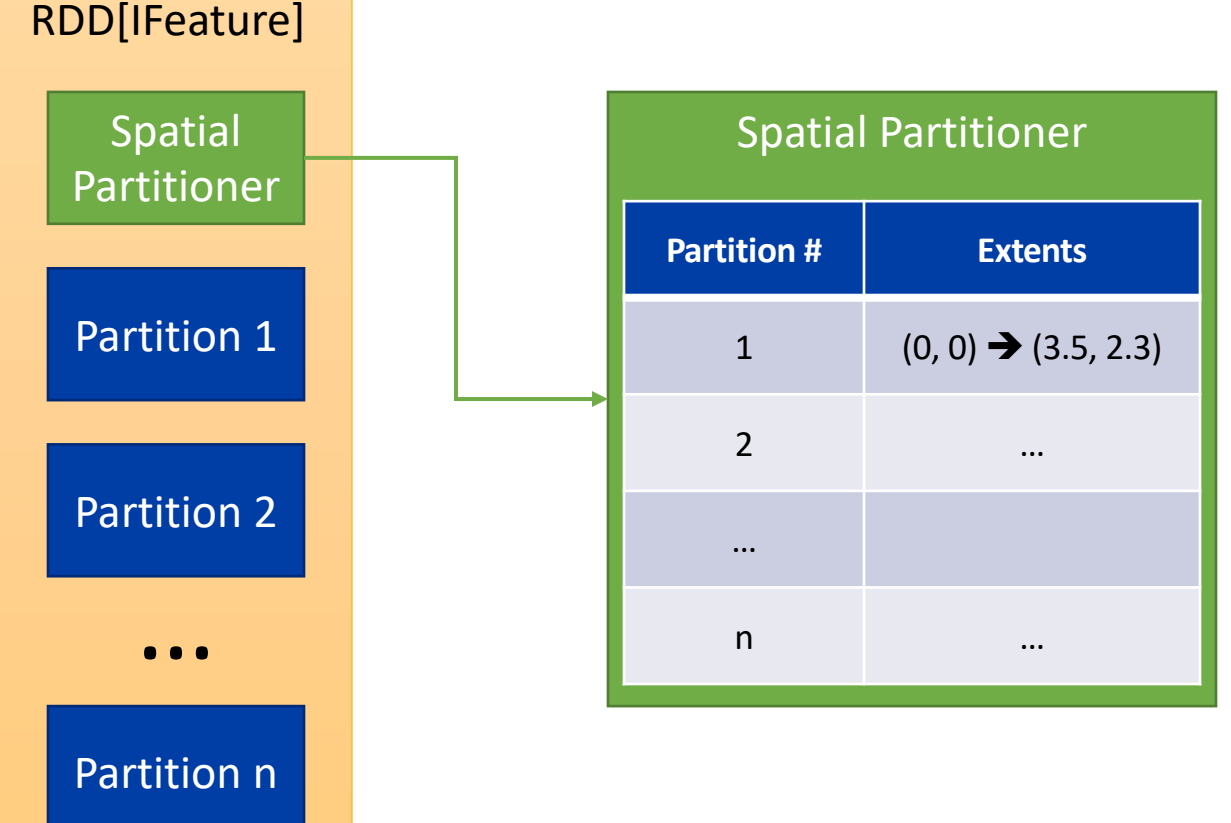

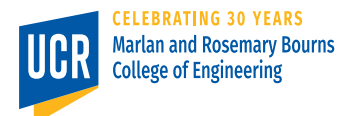

## **Index Writing and Loading**

- Beast provides an option to write an index to disk and read it back
- This gives an option to load an already partitioned RDD

### **Index Writing and Loading**

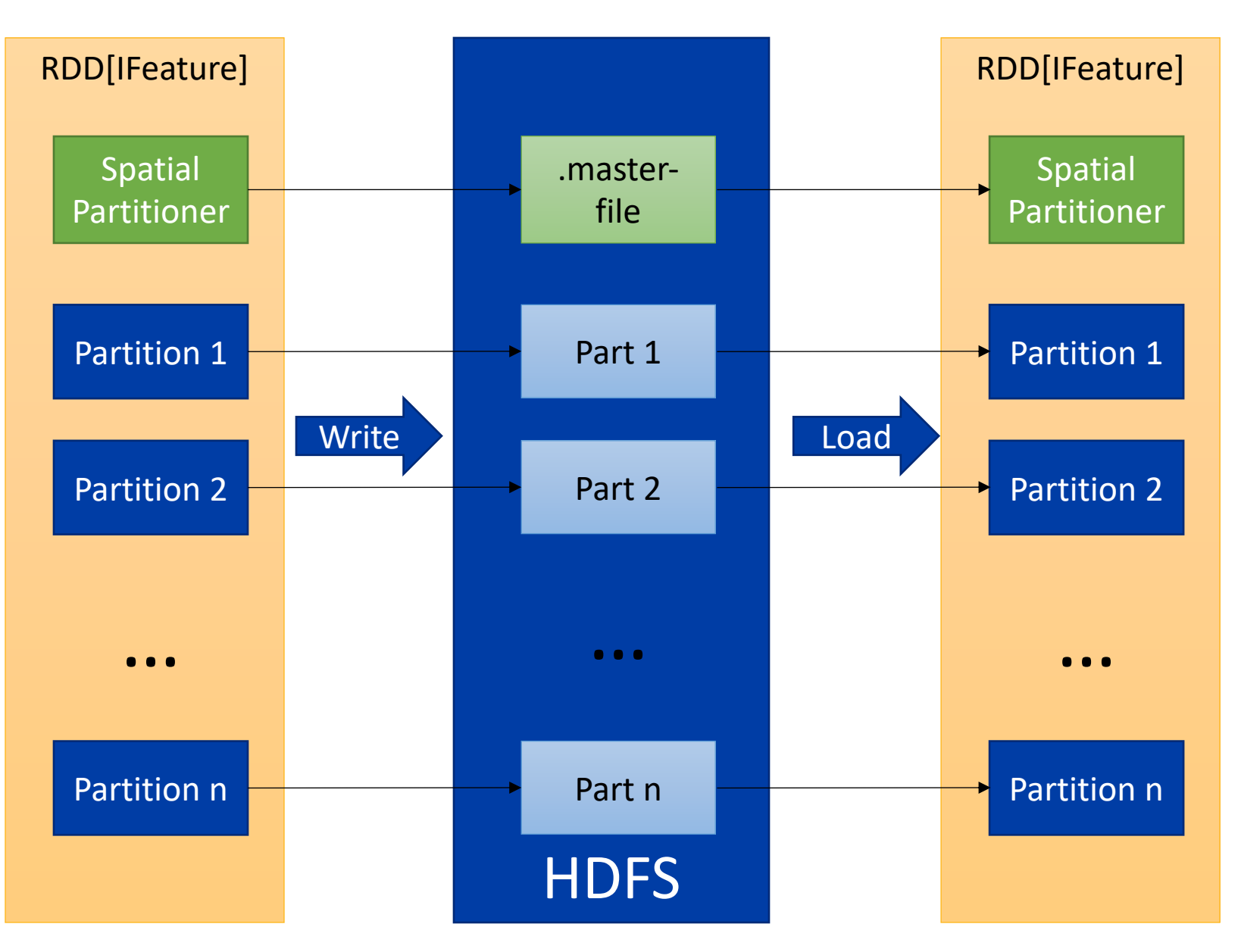

### **Beast Architecture**

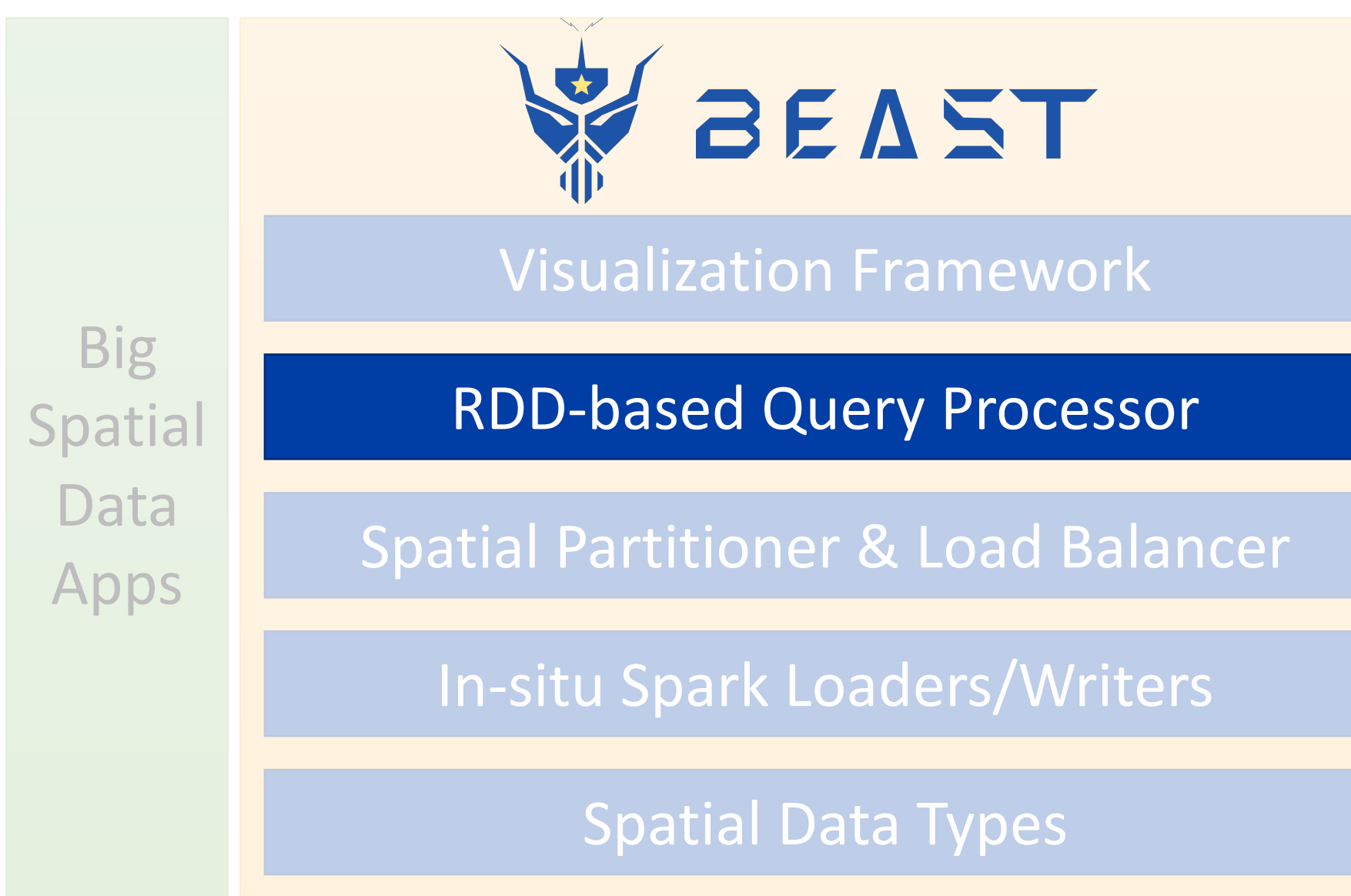

# **RDD Processing**

- Since a spatial RDD is just a regular RDD, all existing transformations and actions can work seamlessly on it
- In addition, we have specialized handling for spatial queries
	- Range Query
	- Spatial Join

# **Range Query**

Use the **partition information** to prune disjoint partitions

Scan matching partitions in parallel to find matching records

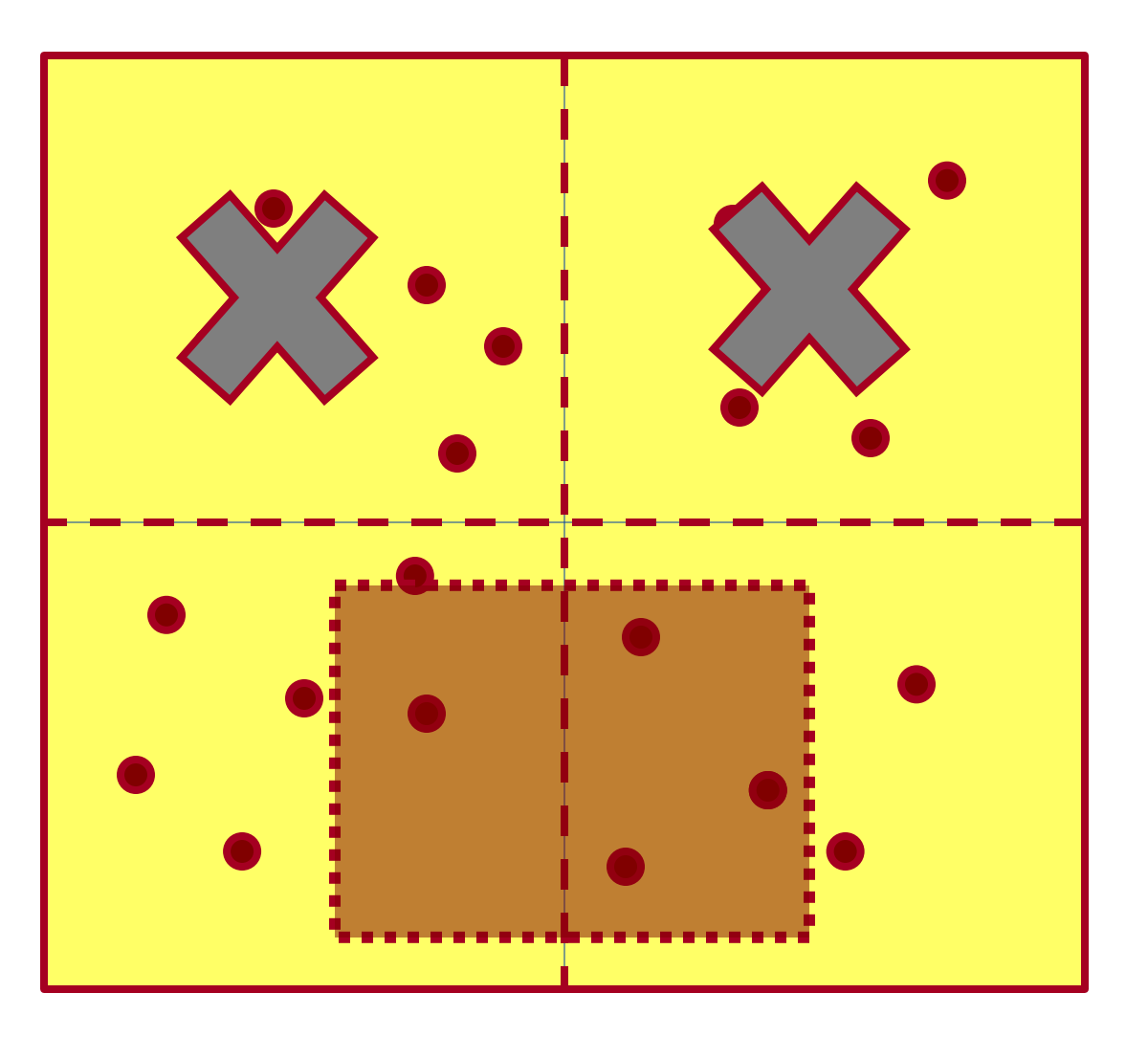

# **Range Query**

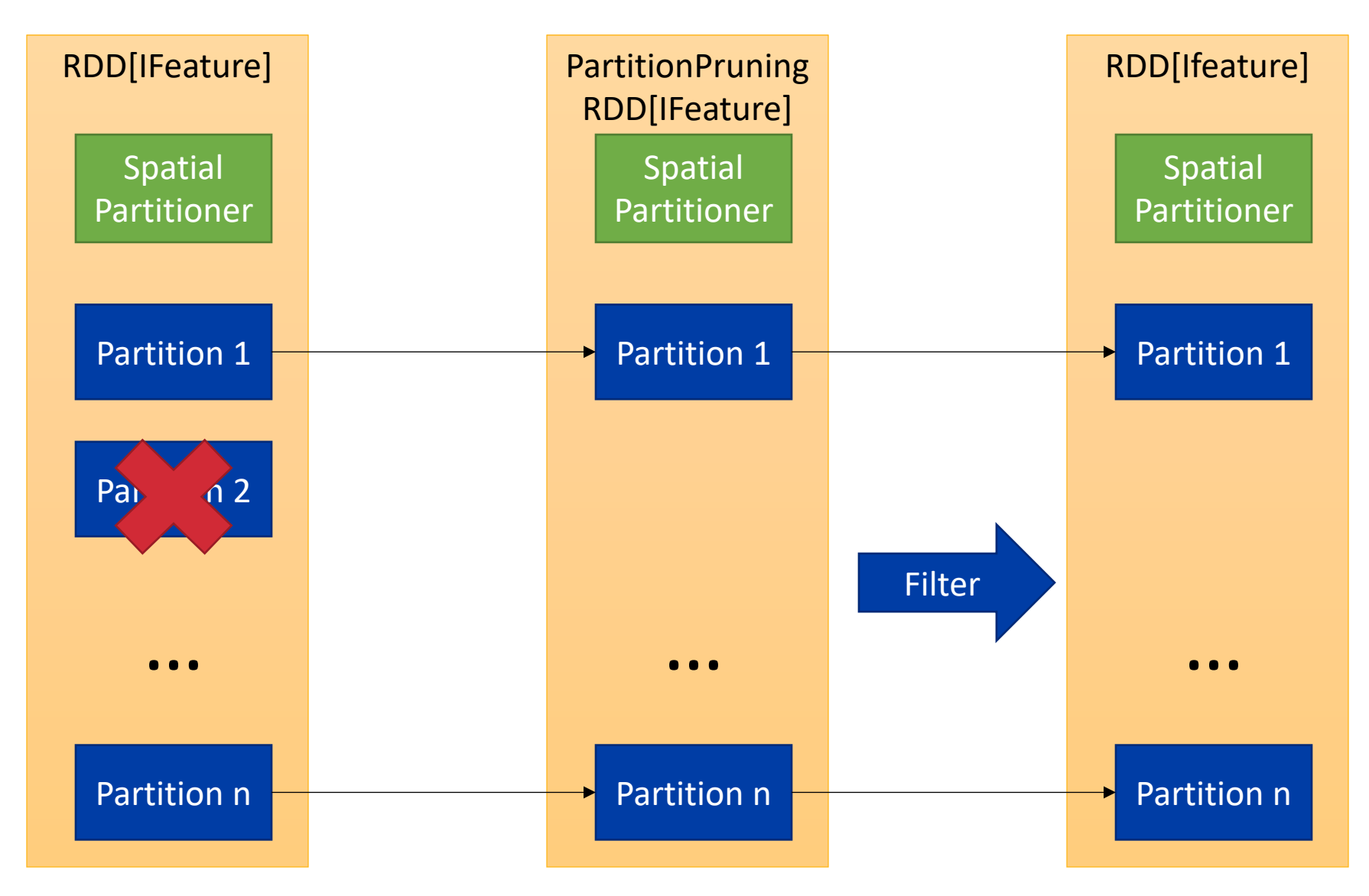

Question: Is this narrow or wide dependency?

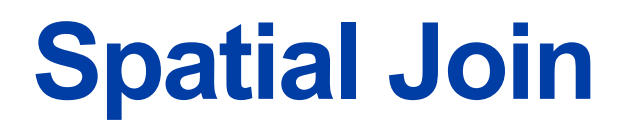

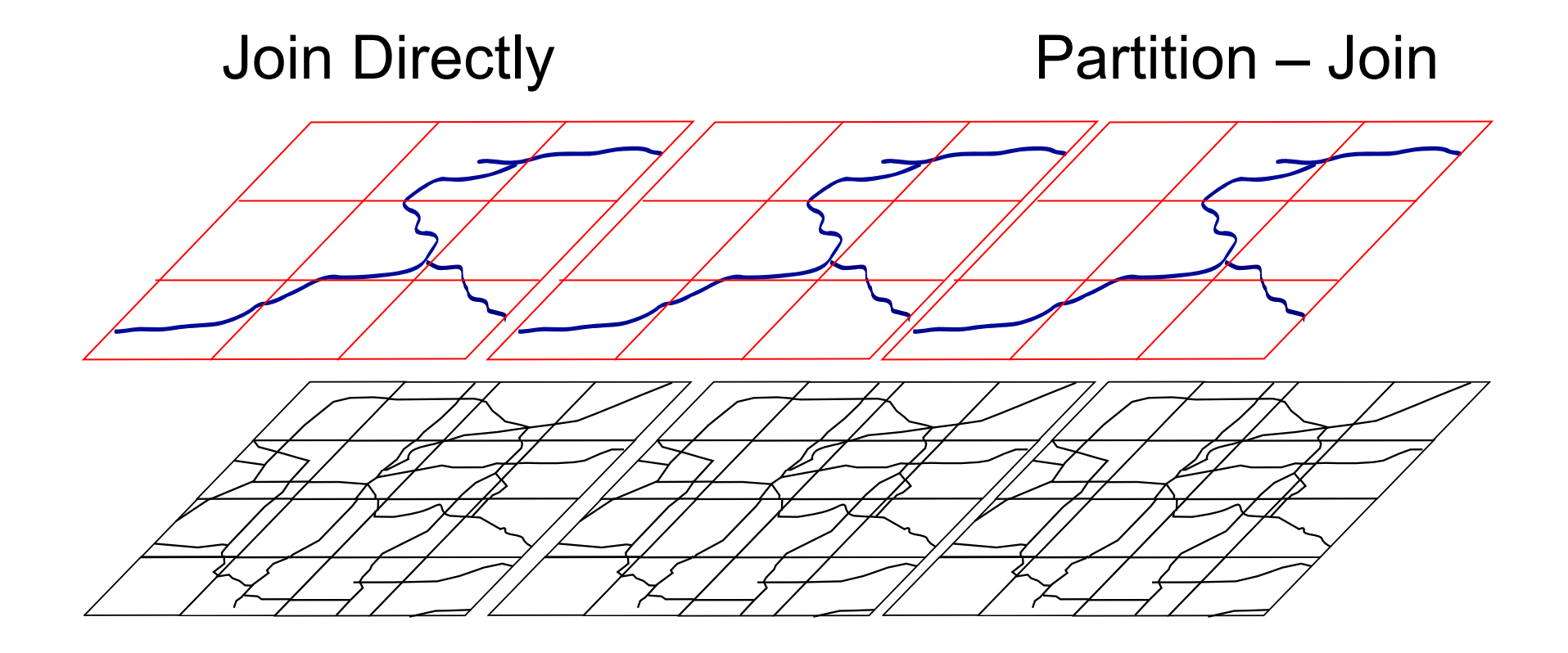

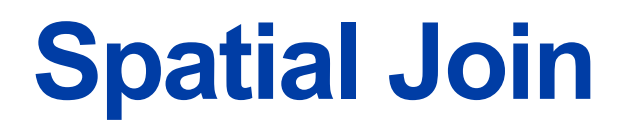

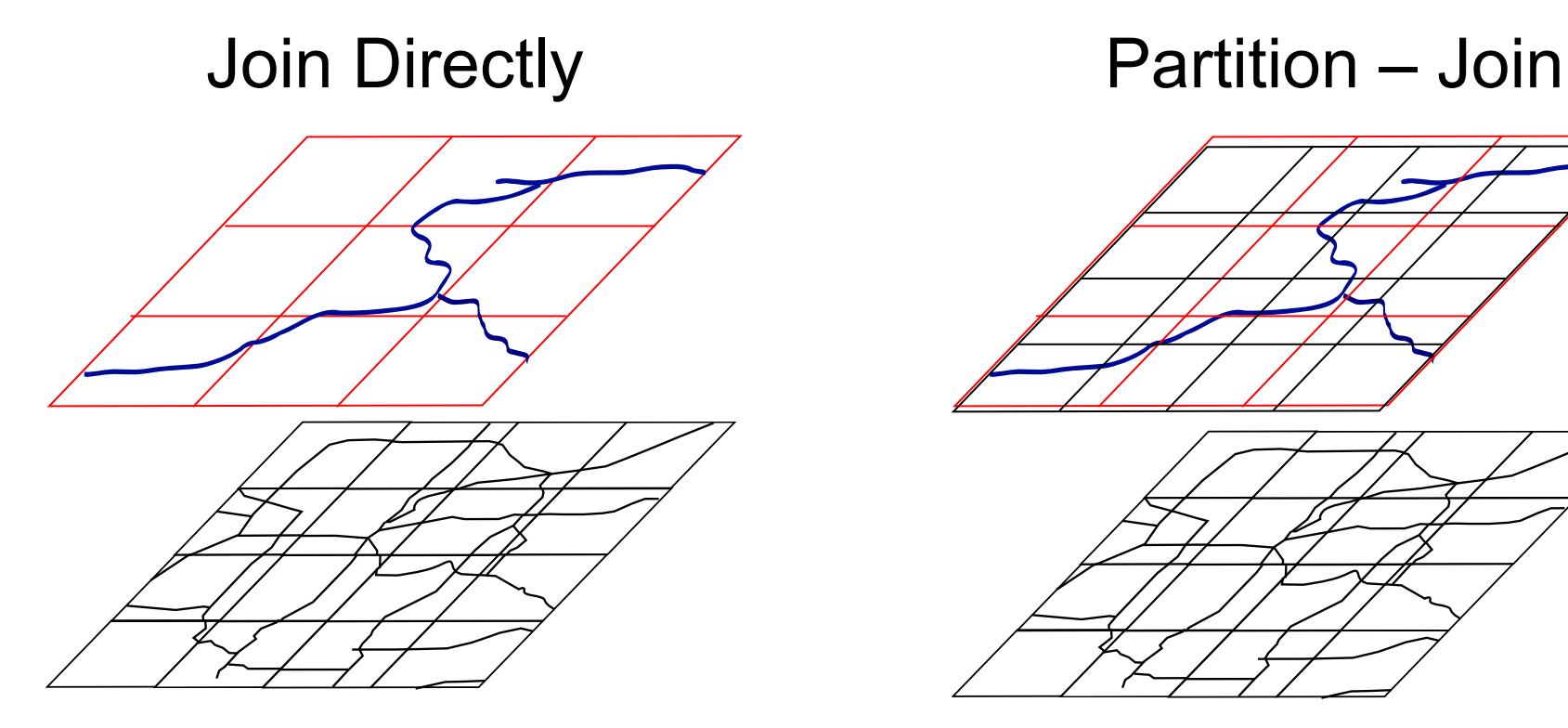

Total of 36 overlapping pairs Only 16 overlapping pairs

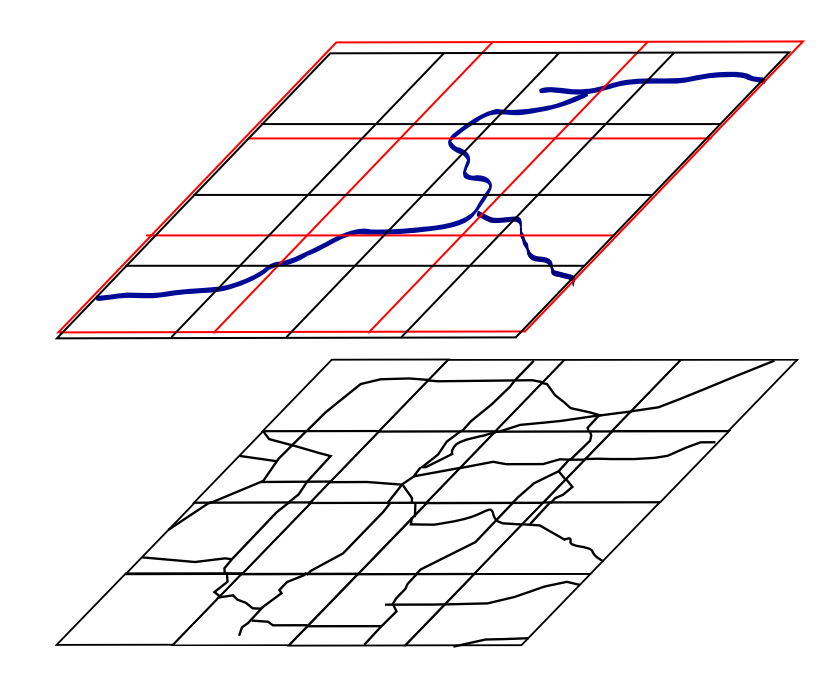

### **Join Directly**

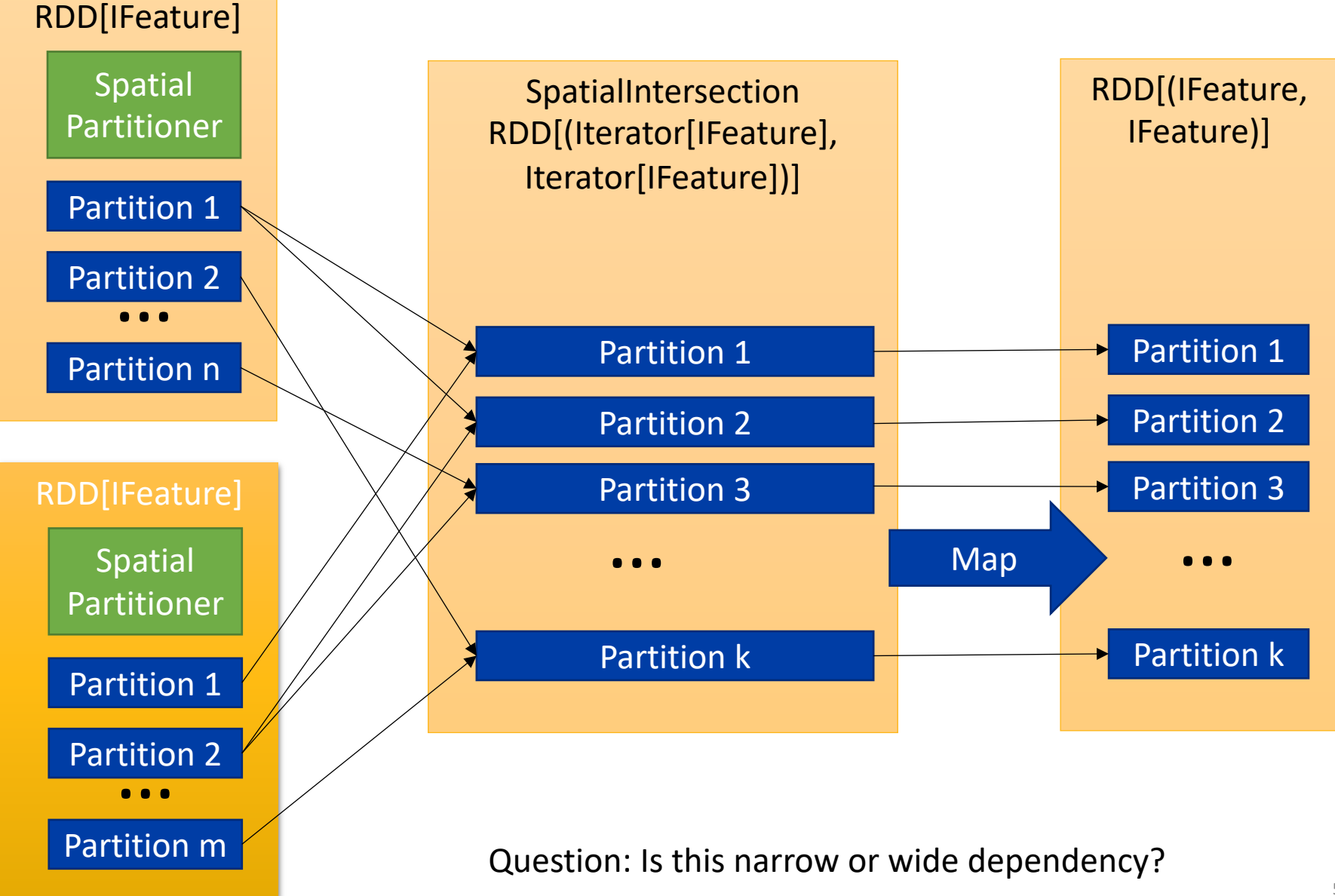

## **Join Directly**

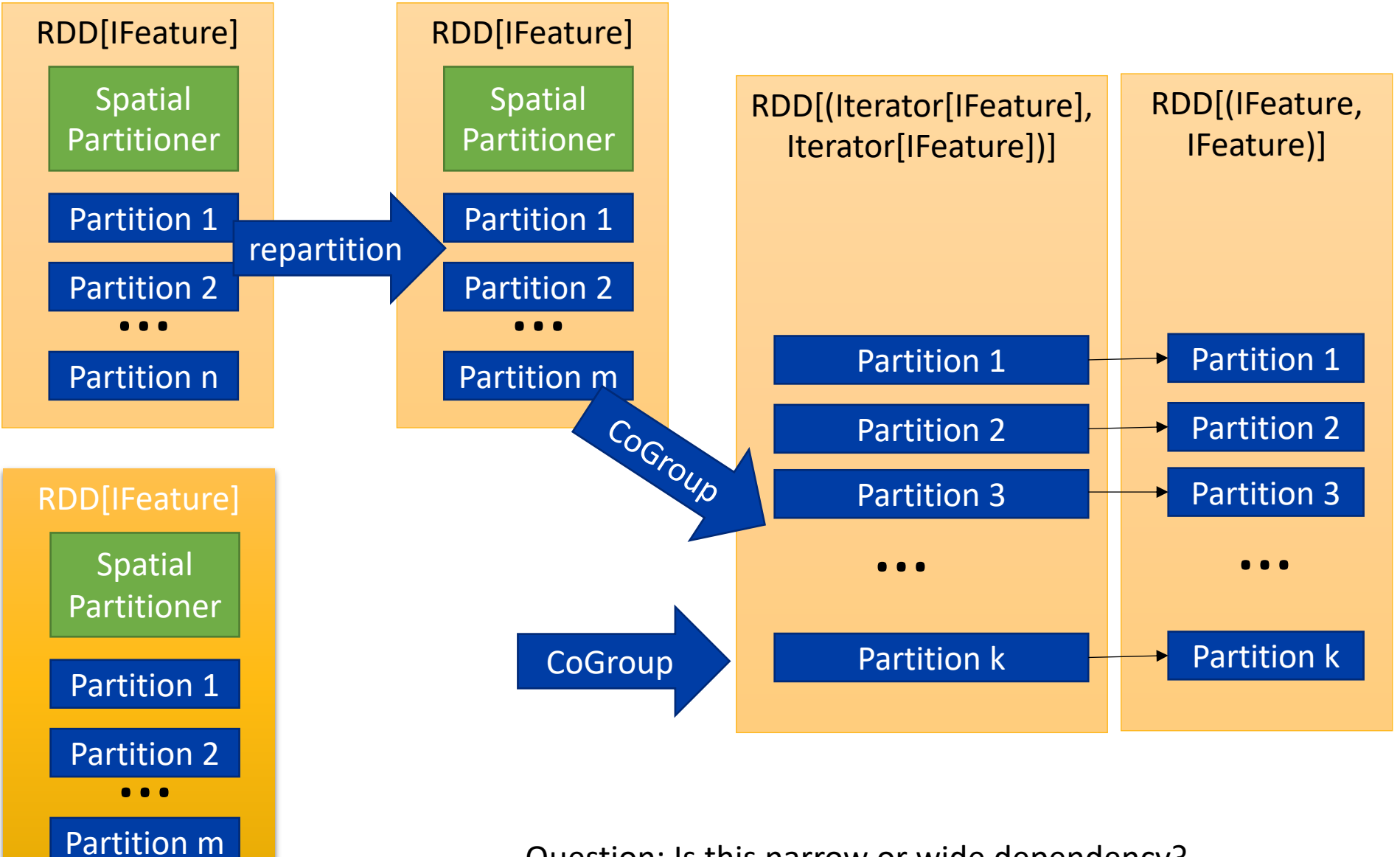

Question: Is this narrow or wide dependency?

### **Beast Architecture**

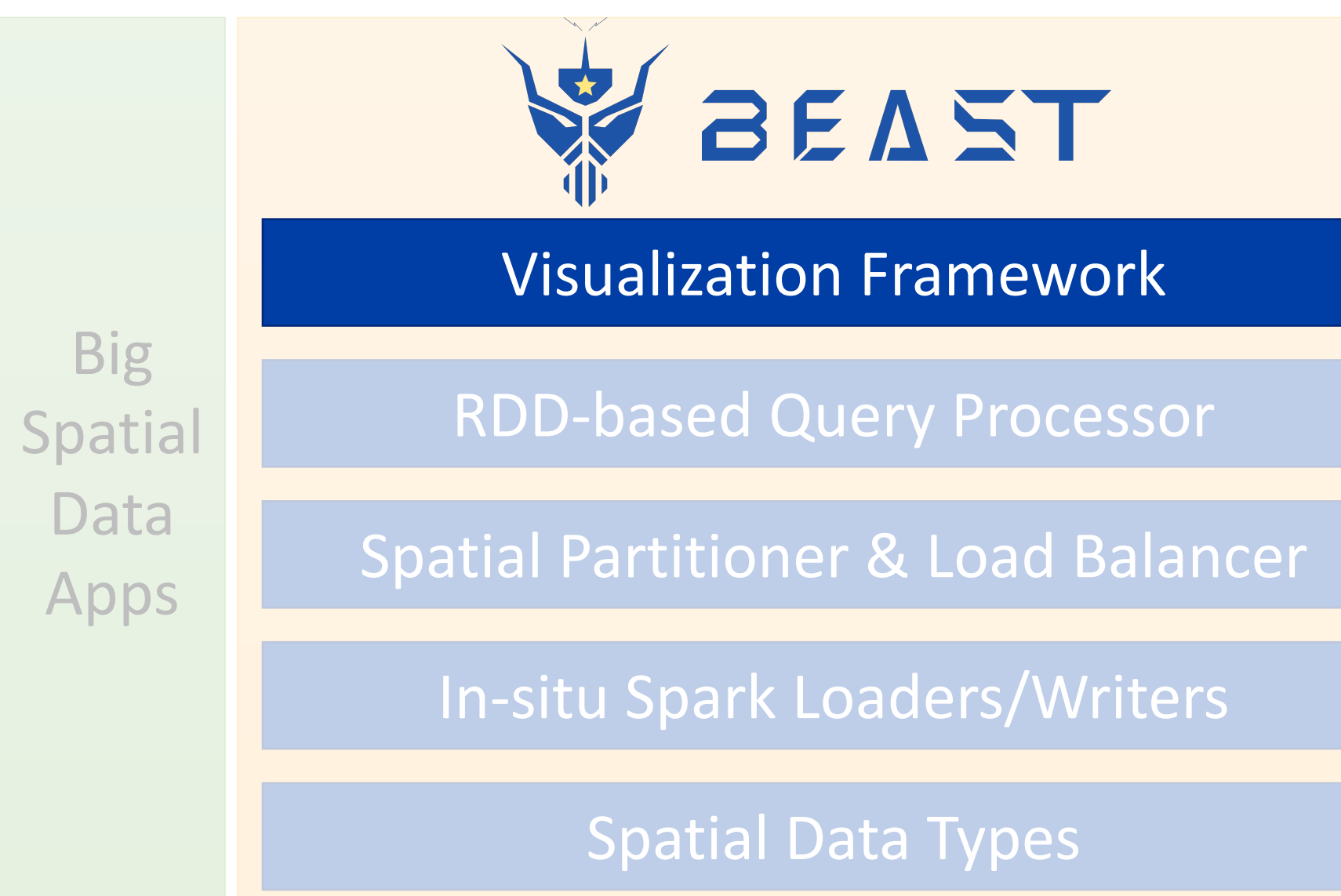

### **Visualization in HadoopViz**

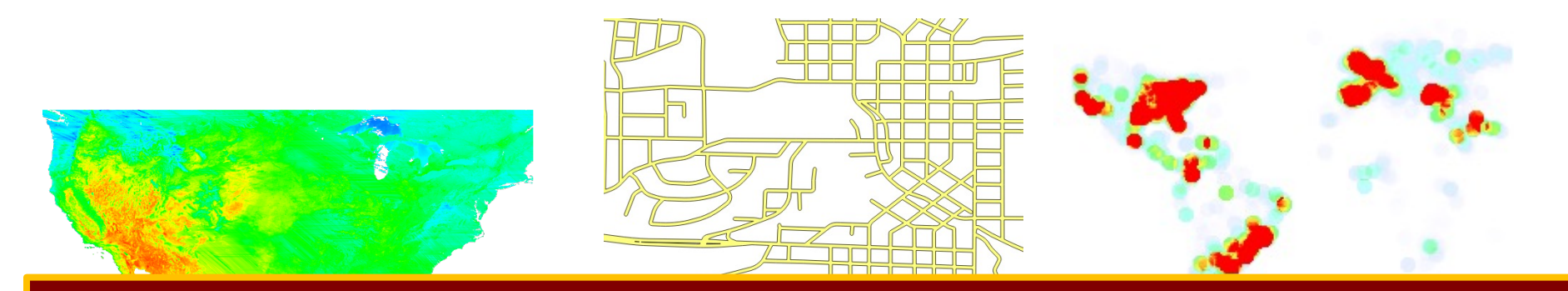

techniques, instead its goal is to **scale out** existing techniques. The goal of **HadoopViz** is not to propose **new visualization**

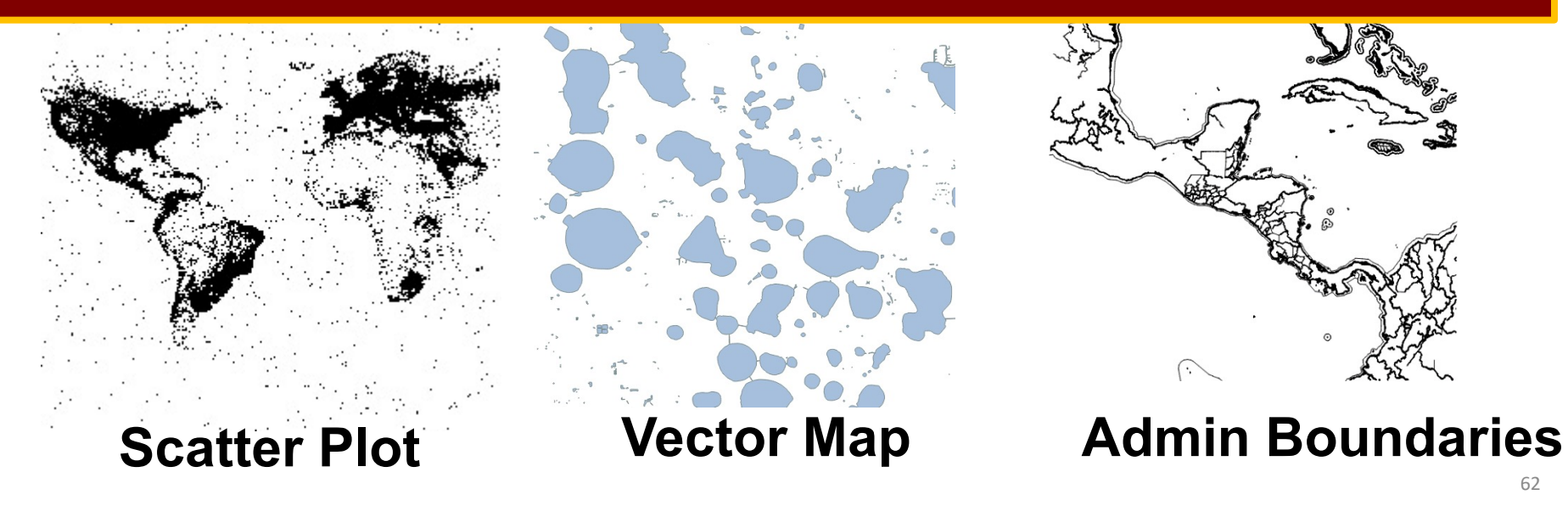

### **Heat Map From 2009 to 2014 Month-by-Month**

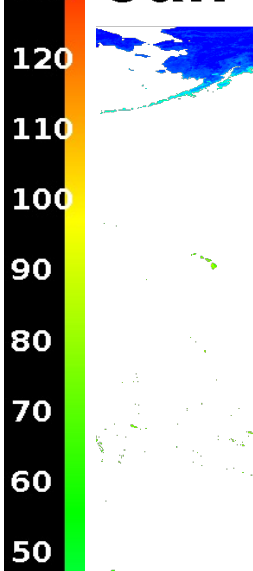

40

30

20

 $10$ 

 $\mathbf{o}$ 

 $-10$ 

 $-20$ 

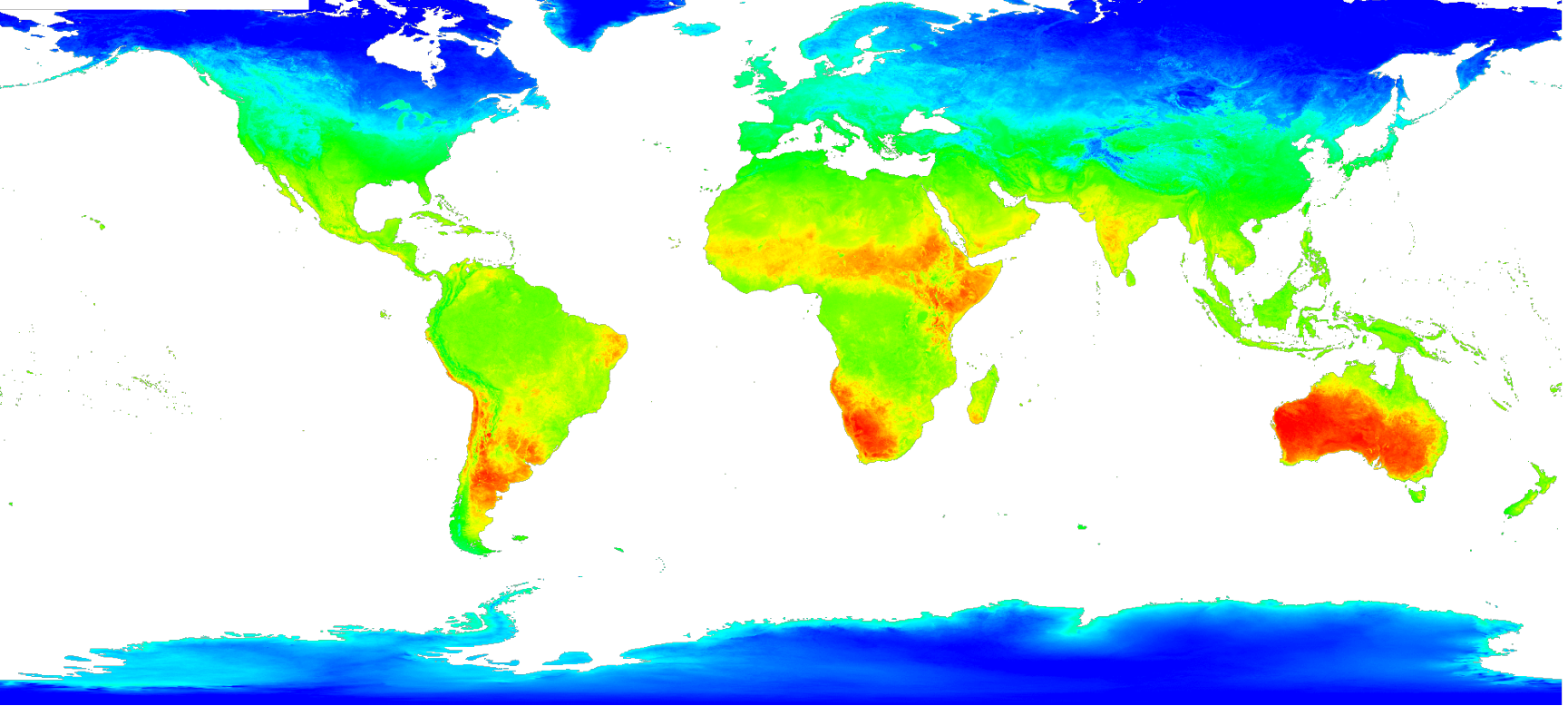

### 63 Created in **3 hours** on **10 nodes** instead of **60 hours**72 Frames × 14 Billion points per frame Total = **1 Trillion points**

### **Abstract Visualization**

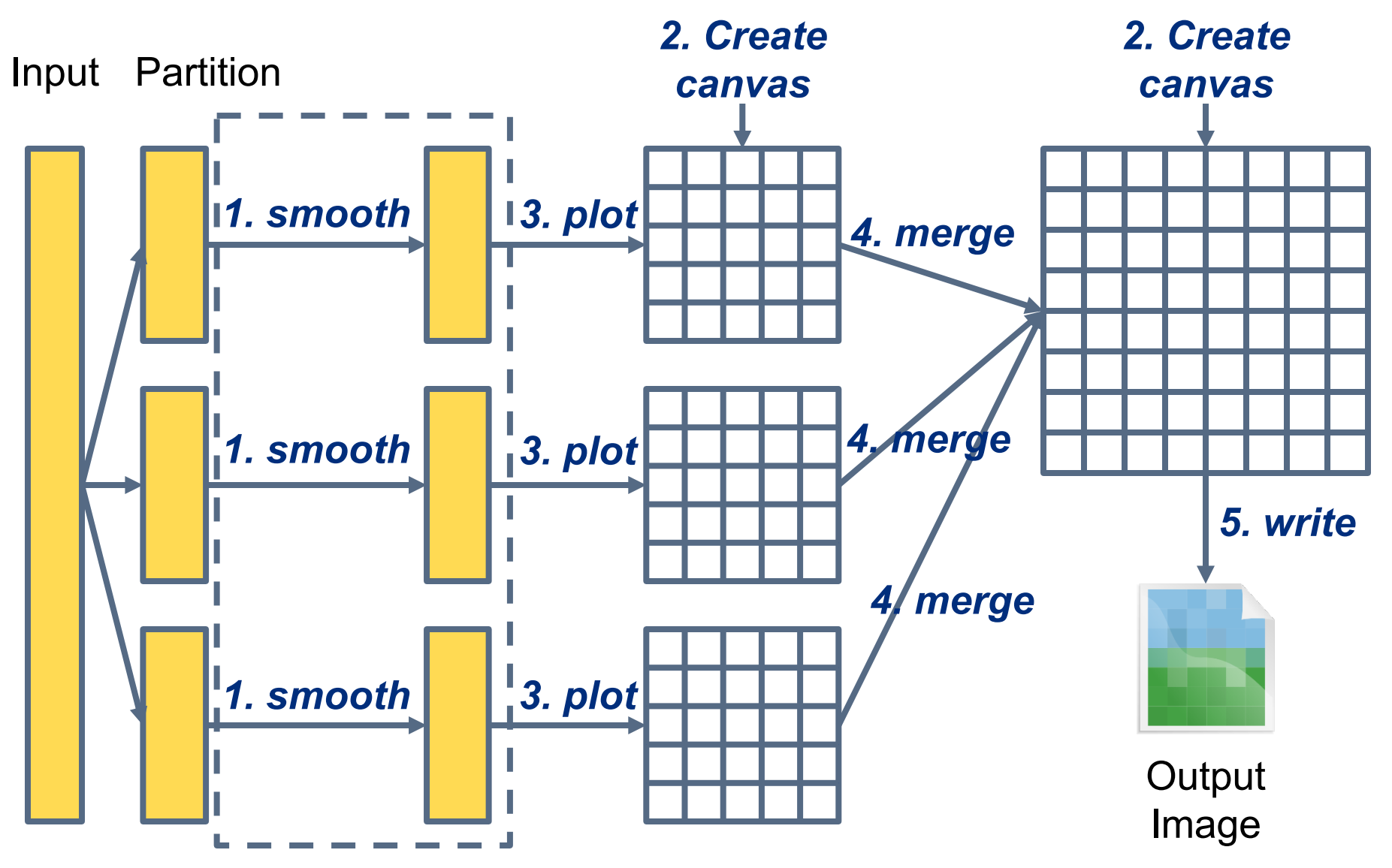

### **Example: Satellite Data Visualization**

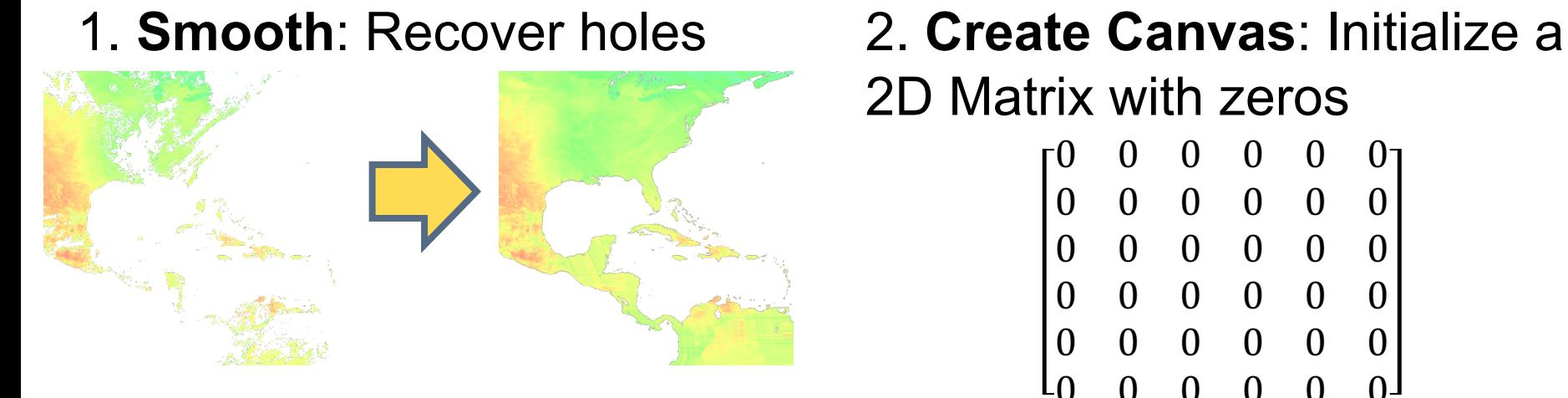

3. **Plot**: Update the matrix

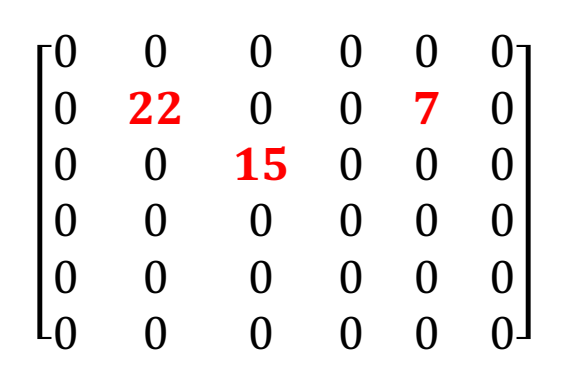

4. **Merge**: Matrix addition

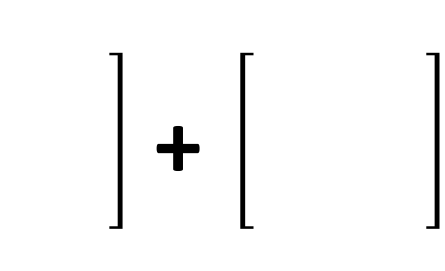

# 2D Matrix with zeros

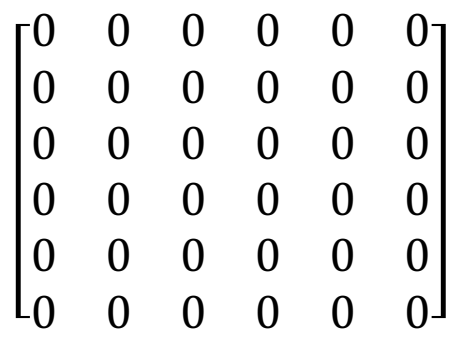

### 5. **Write**:

Generate the image

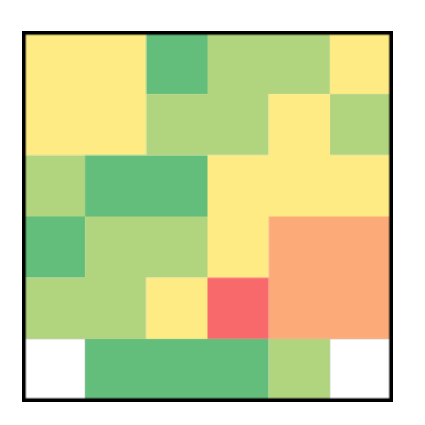

### **Example: Road Network Visualization**

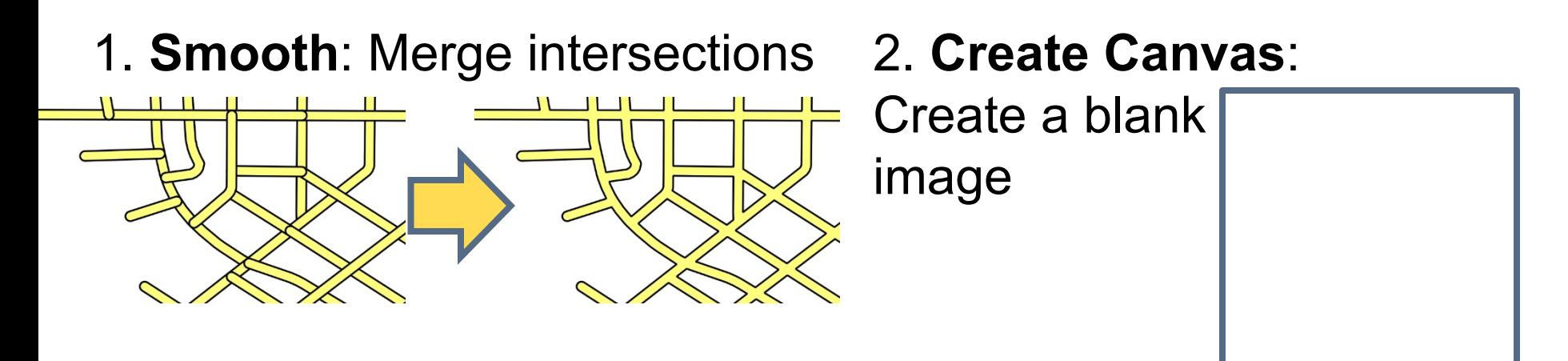

3. **Plot**: Draw roads as polygons

4. **Merge**: Plot an image on the other

5. **Write**: Encode as PNG and write to file

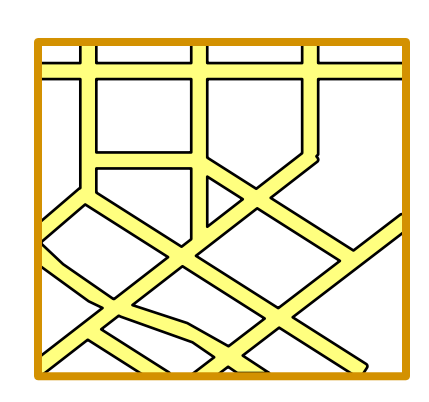

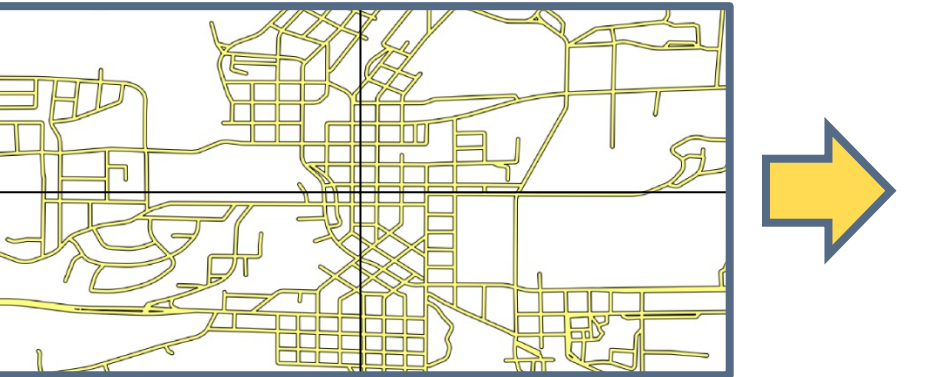

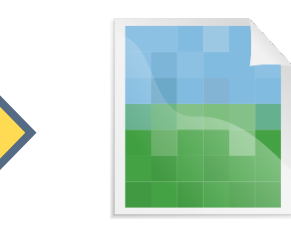

### **Single Level Image**

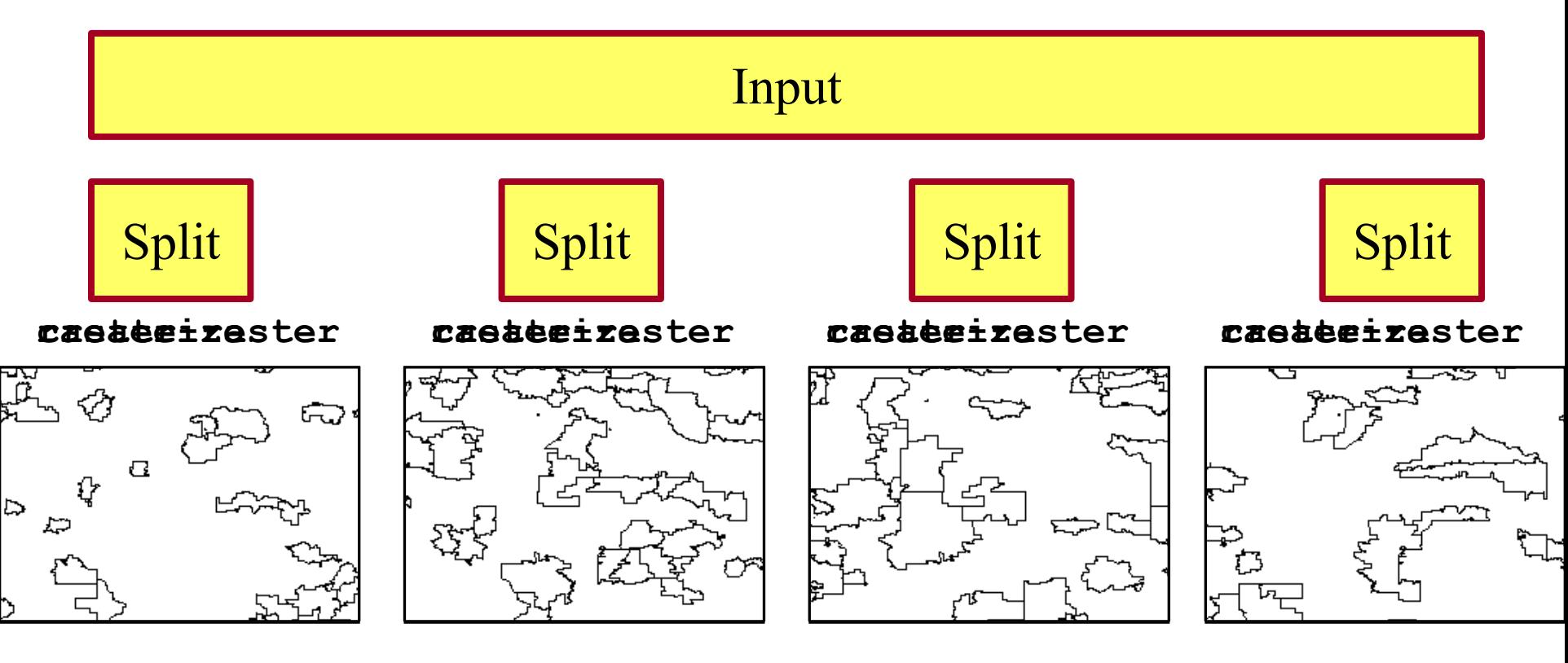

**Merge (Overlay)**

### **Space Partitioning**

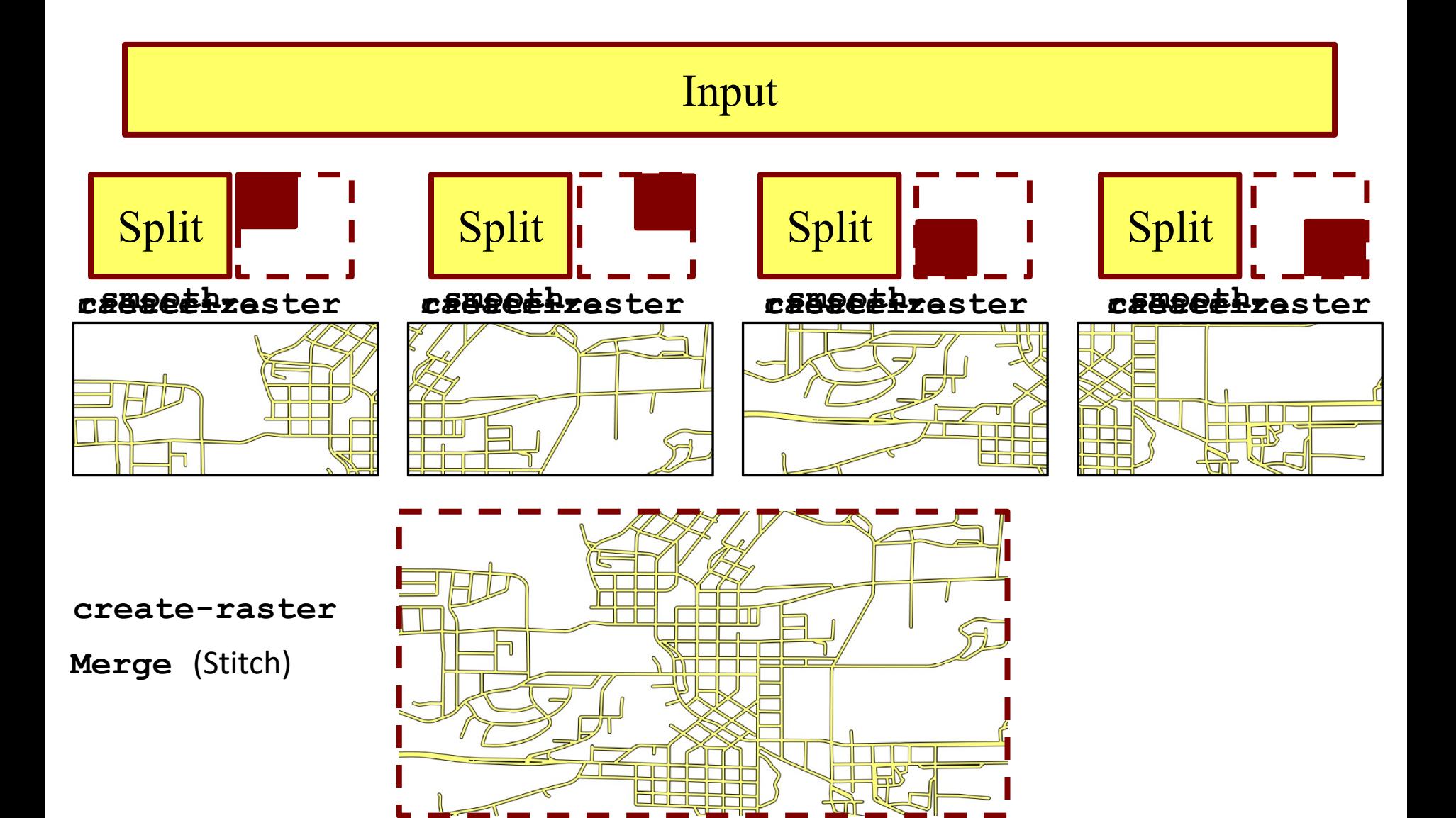

### **Level of Details**

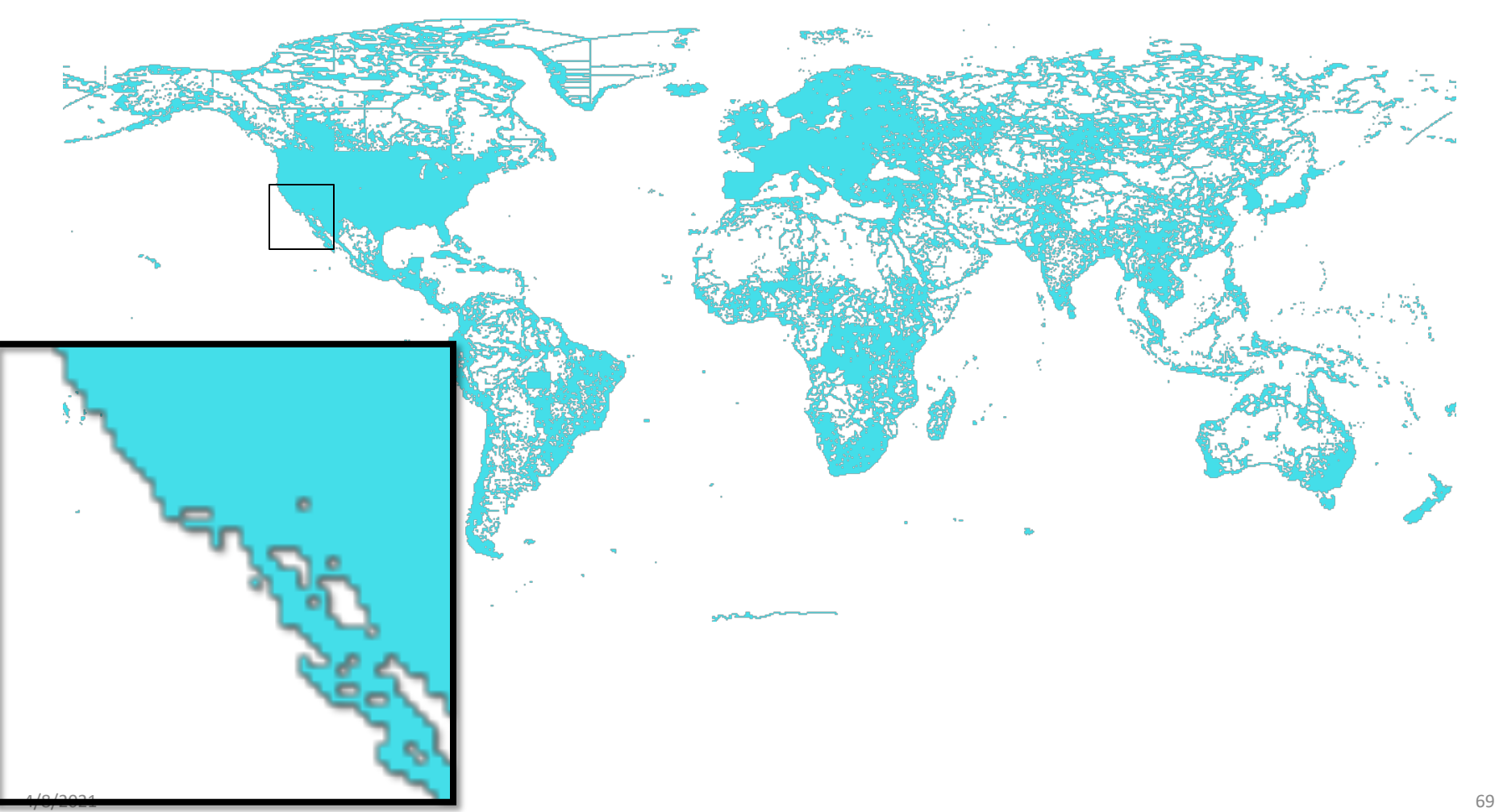

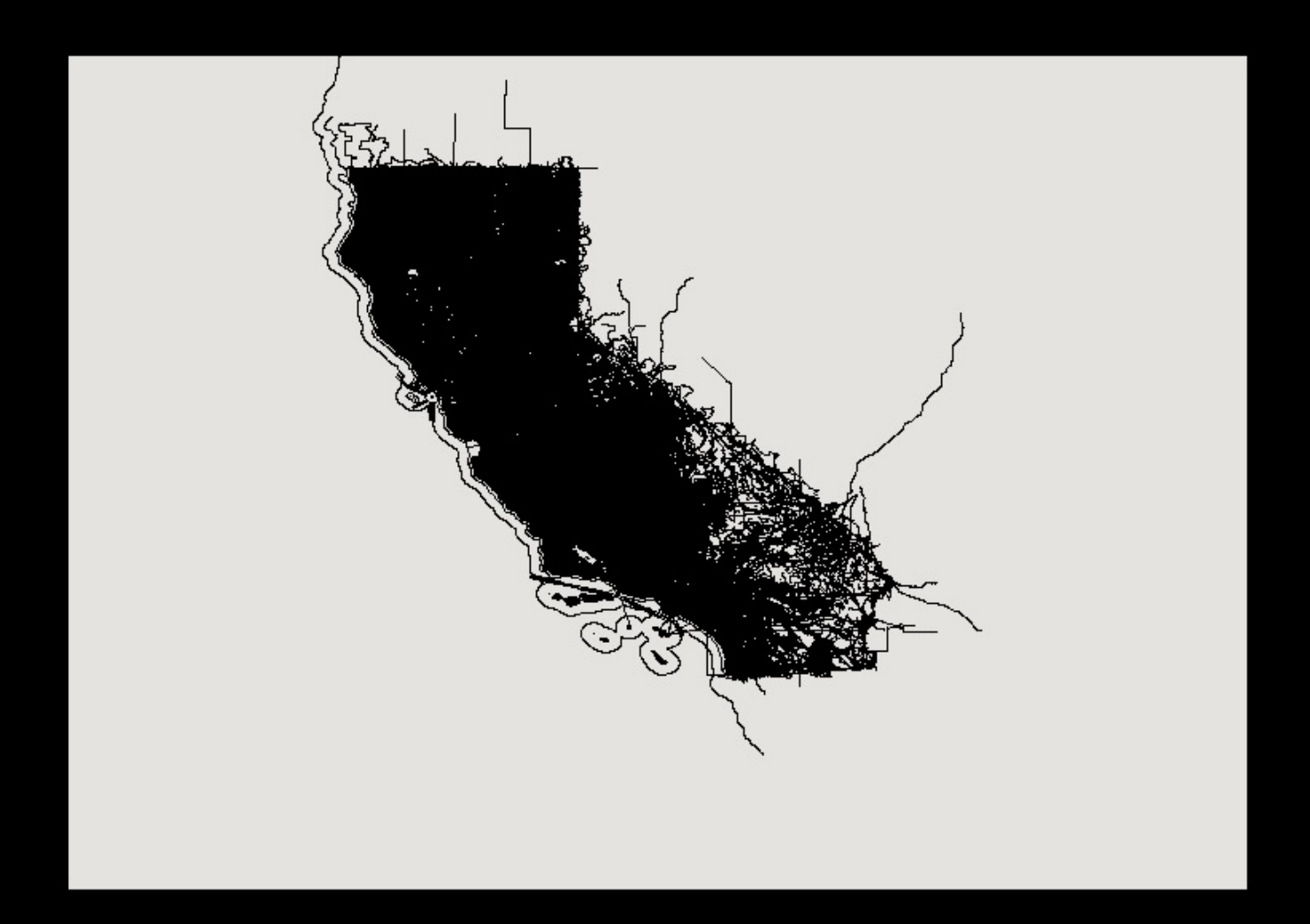

Map of California – 2GB

Generated in 2 minutes on 10-node cluster instead of one hour

# **Multi-level Image**

- Many images at different zoom levels
	- § Pan
	- Zoom in/out
	- $\blacksquare$  Fly to
- More details as the zoom level increases
- Number of tiles increases exponentially

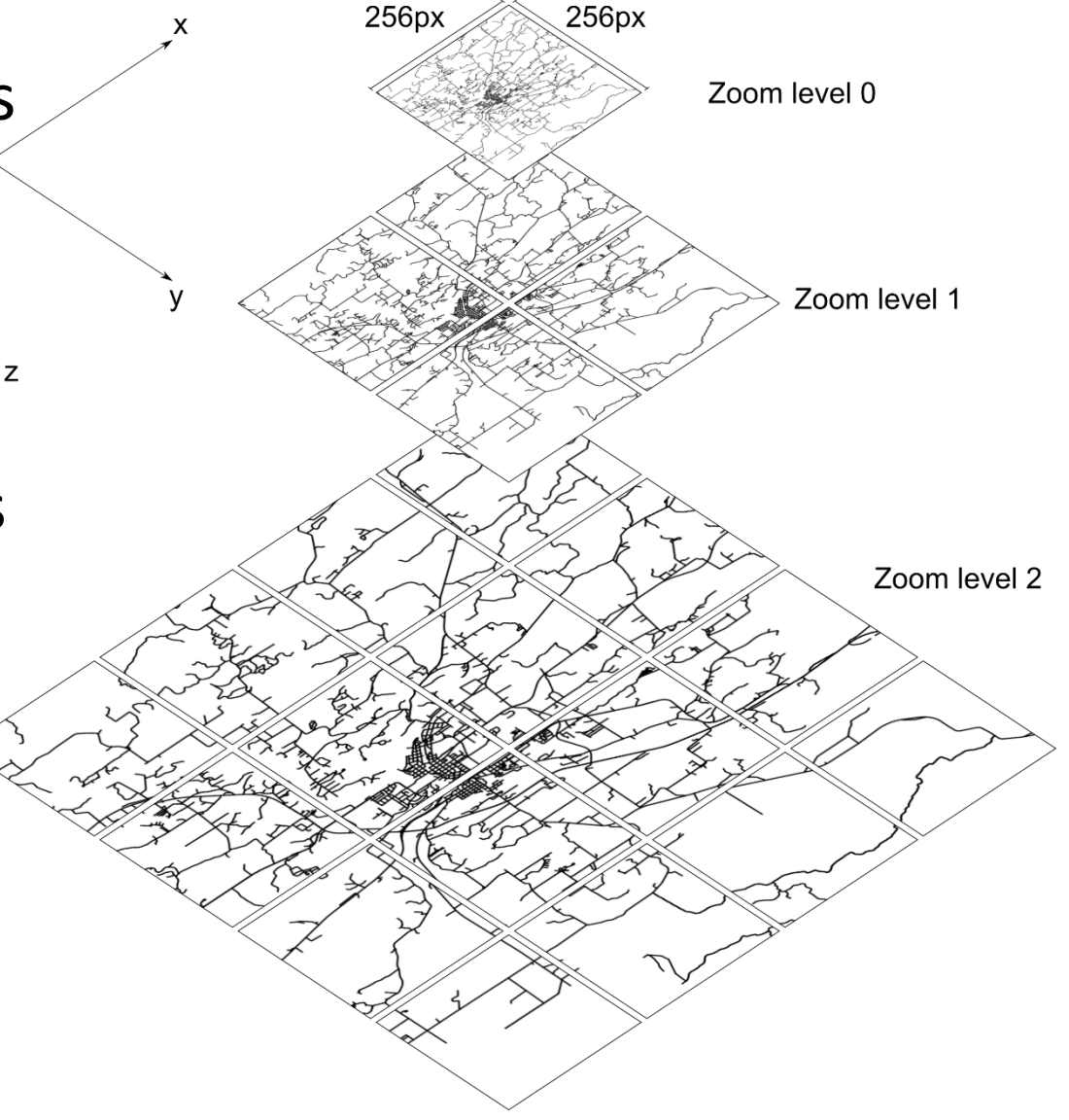

### **Multi-level Visualization**

- Abstract multi-level visualization algorithm
- The choice of partitioning technique changes for each zoom level

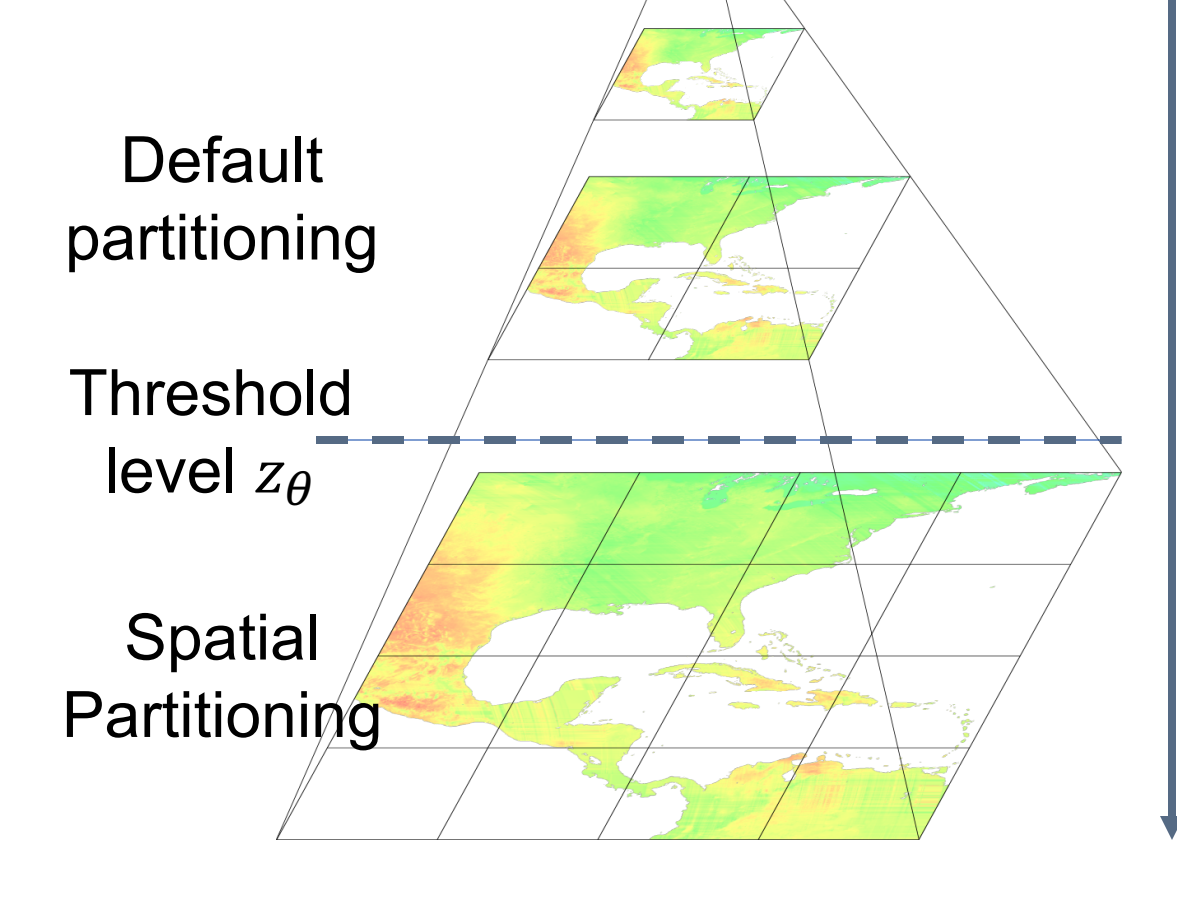
### **Beast Architecture**

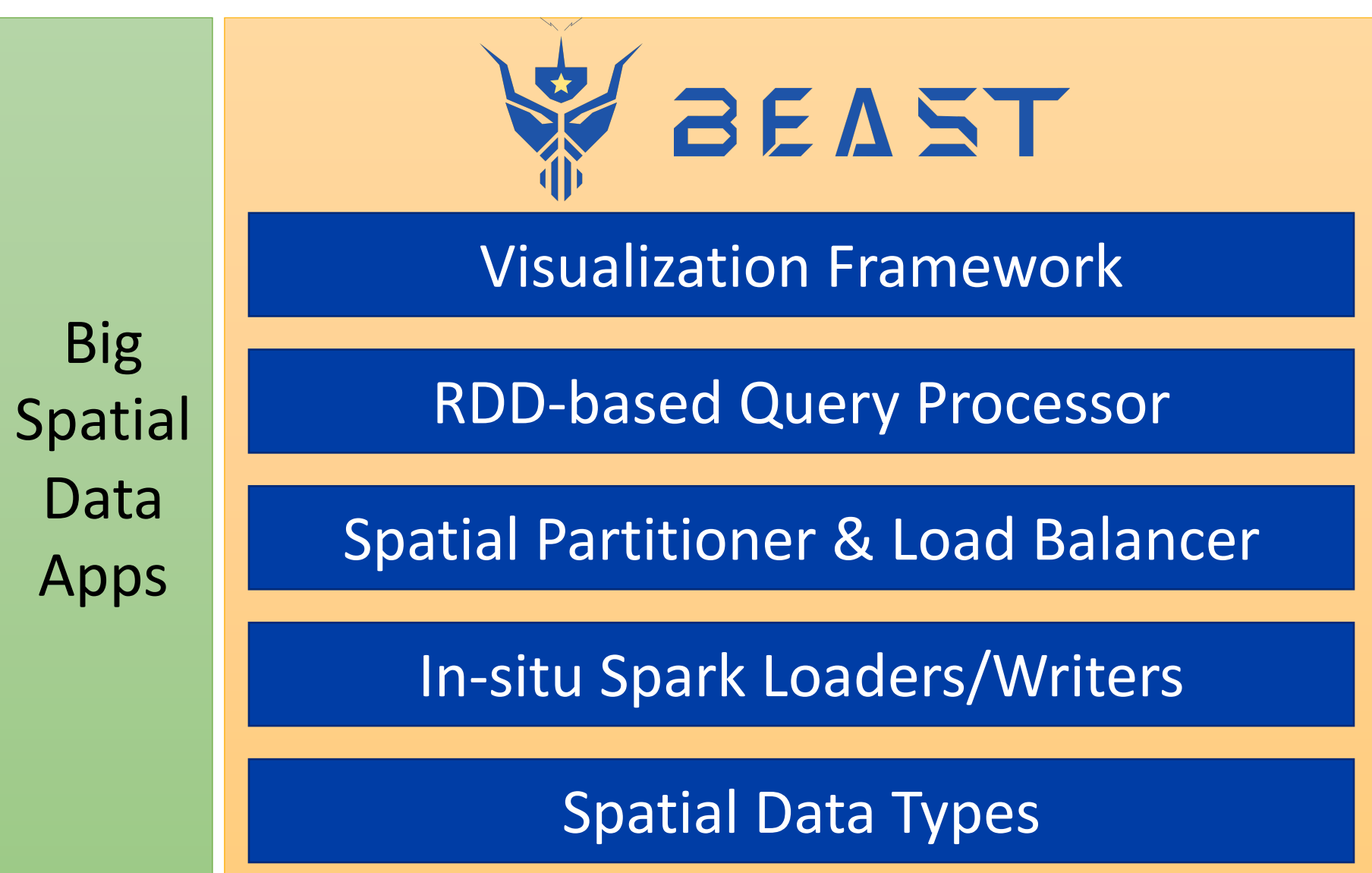

# **Thank You**

Questions?

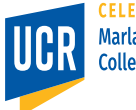

# **A Unified Big Data Interface**

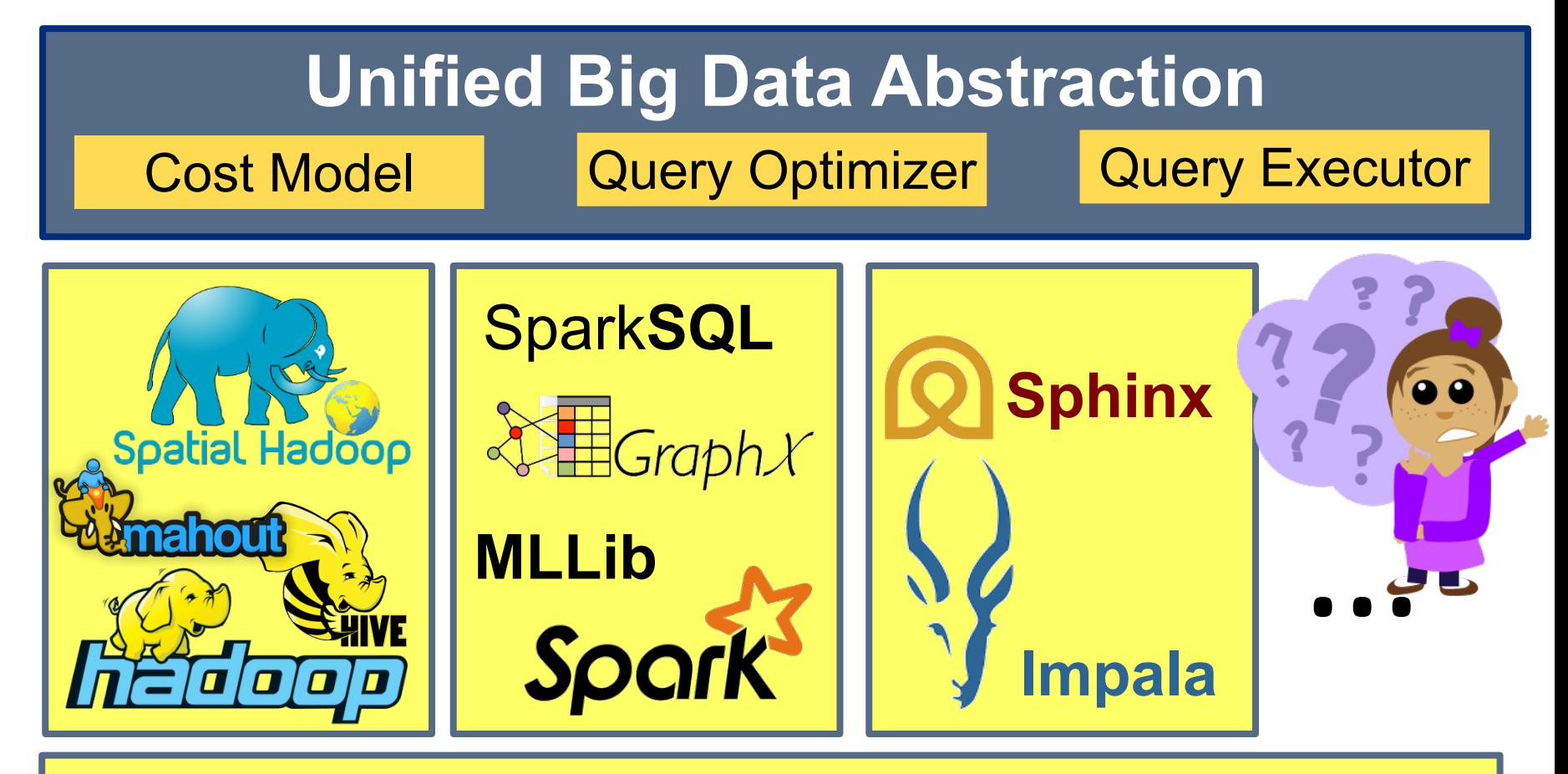

**YARN – Resource Manager**

**HDFS – File System**

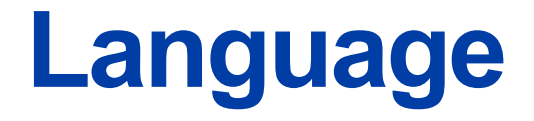

**Applications: SHAHED [ICDE'15] – MNTG [SSTD'13, ICDE'14**¯**] TAREEG[SIGMOD'14**¯**, SIGSPATIAL'14]**

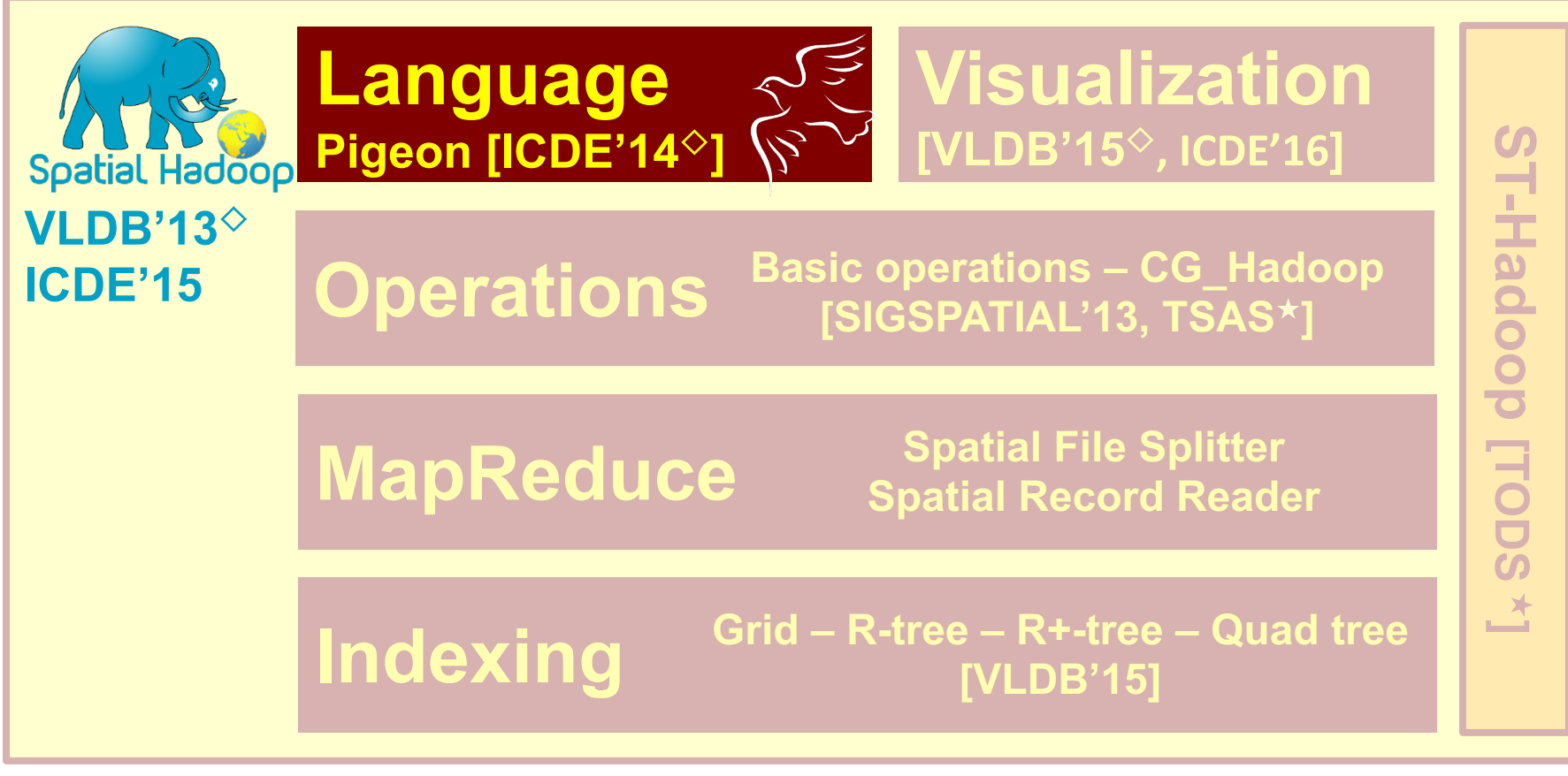

\* Under review **but a set of the COV**  $\sim$  Demo paper

# **Language (Pigeon)**

- Hides the complexity of the system with a high level language
- OGC standard used by Oracle Spatial and PostGIS
- Extends Pig Latin with OGC-compliant primitives
	- Spatial data types (e.g., Polygon)
	- Basic operations (e.g., Area)
	- Spatial predicates (e.g., Touches)
	- § Spatial analysis (e.g., Union)
	- Spatial aggregate functions (e.g., CONVeX Hull)

77

# **Spatial Data Types**

#### **Data Loading**

**lakes = LOAD 'lakes' AS (id:int, area:polygon);**

#### **Range Query**

**houses\_in\_range = Filter houses BY Overlap(house\_loc, range);**

#### **KNN**

**nearest\_houses = KNN houses WITH\_K=100 USING DistanceTo(house\_loc, query\_loc);**

#### **Spatial Join**

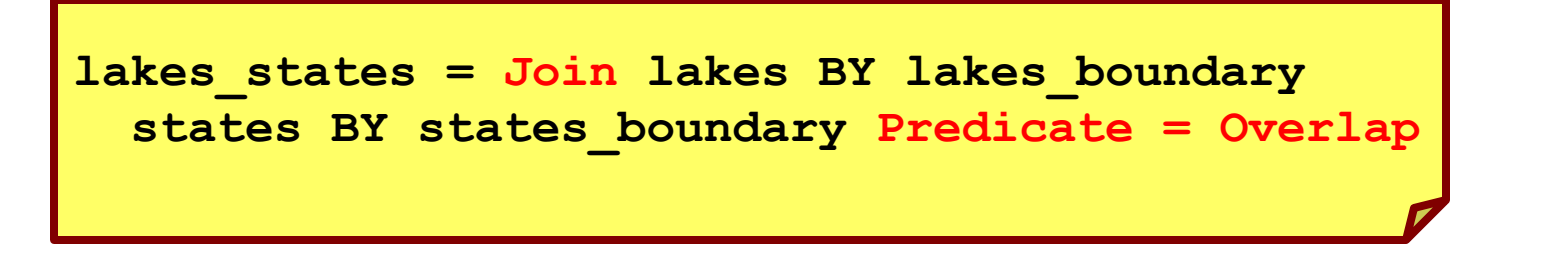

# **Spatio-temporal Indexing**

**Applications: SHAHED [ICDE'15] – MNTG [SSTD'13, ICDE'14**¯**] TAREEG[SIGMOD'14**¯**, SIGSPATIAL'14]**

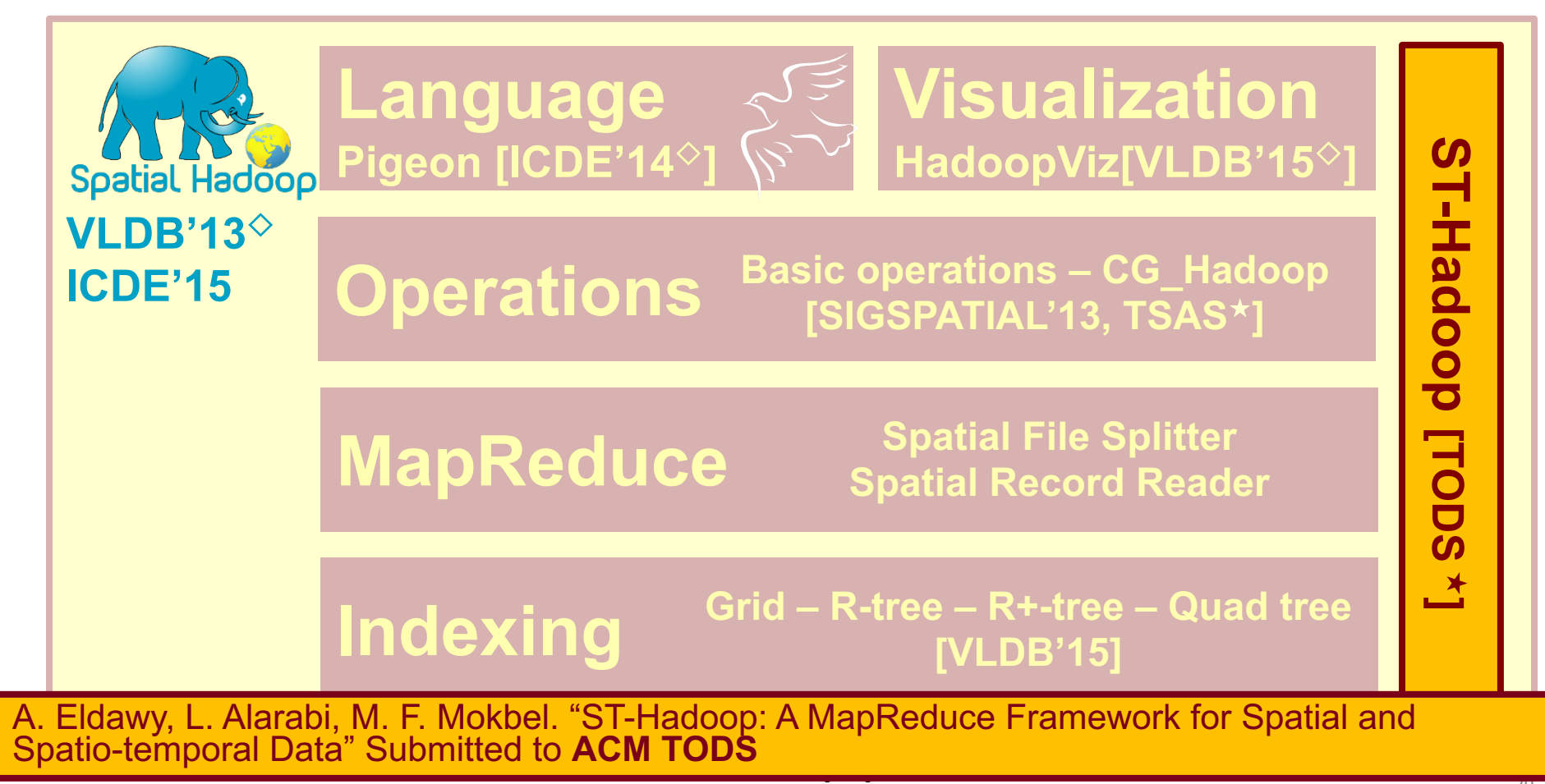

#### **Multiresolution Spatio-temporal Index**

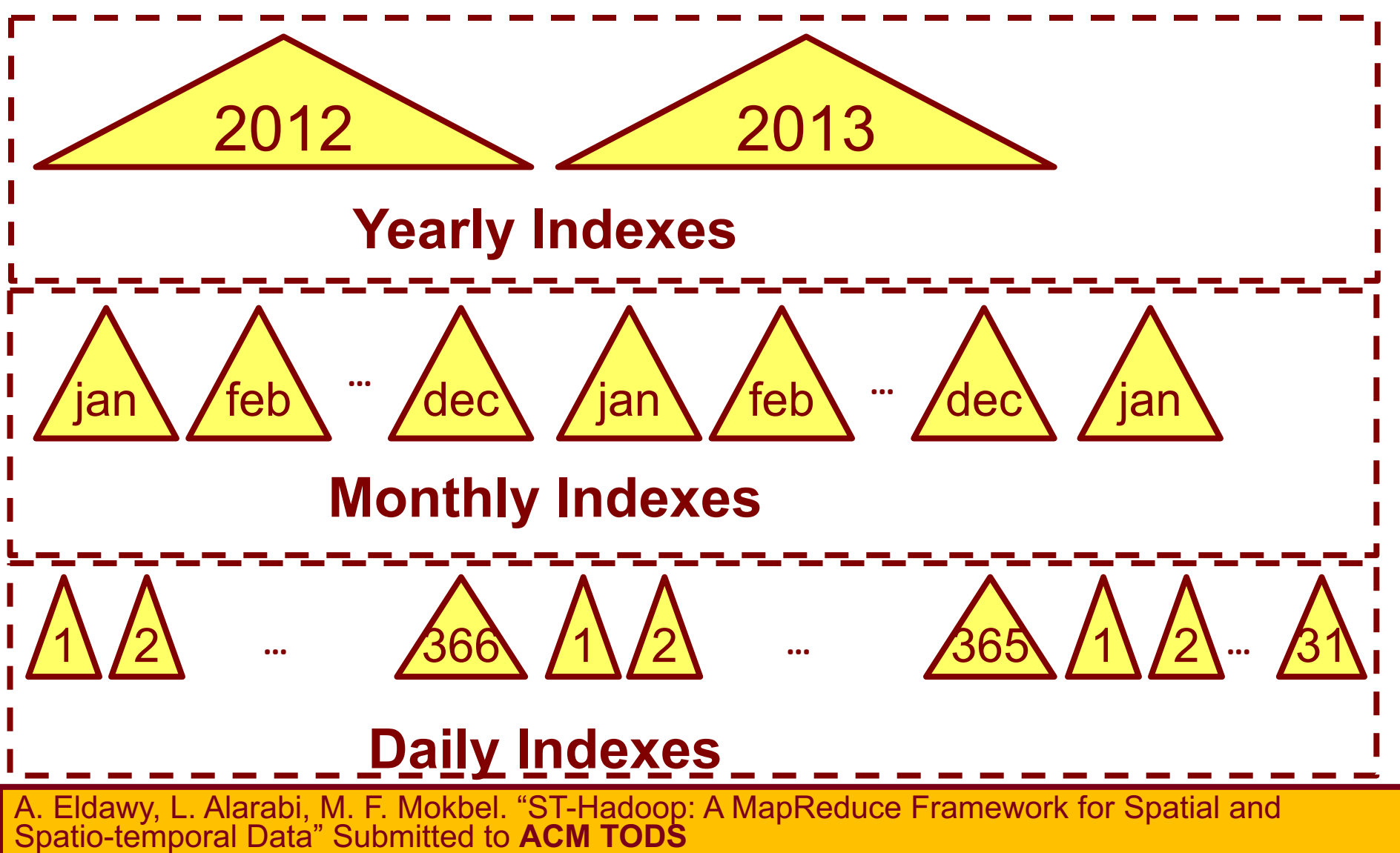

#### **Performance of SHAHED**

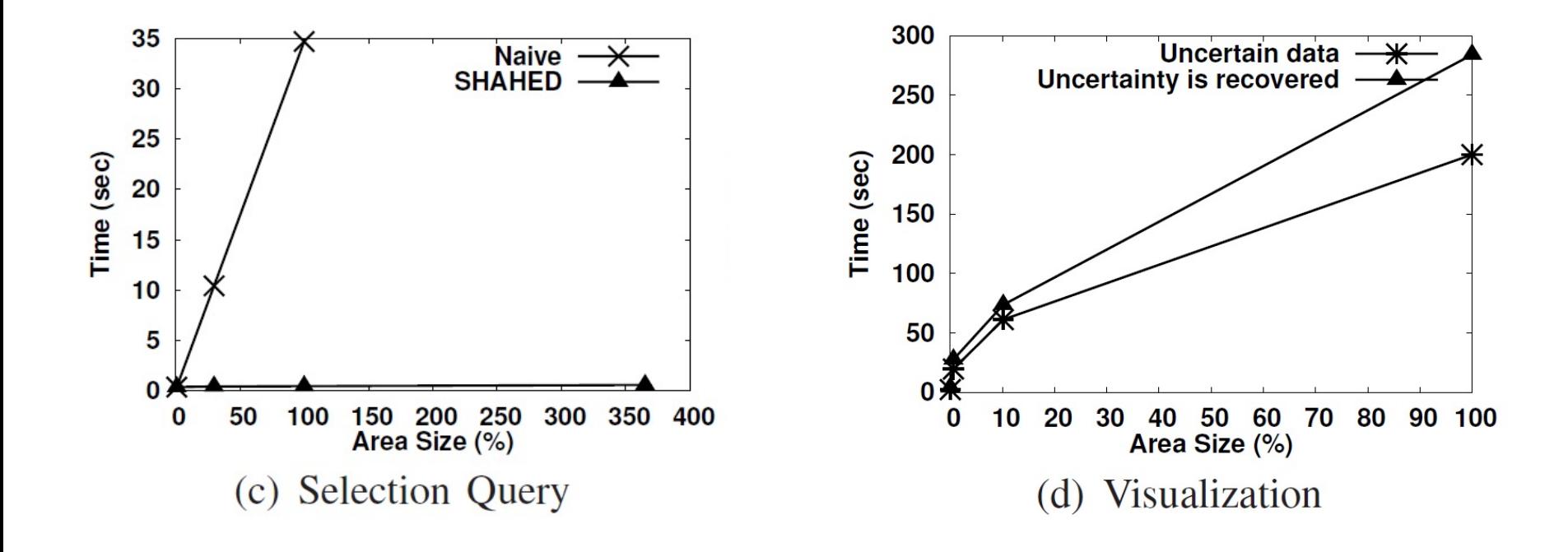

#### **Reference Point**

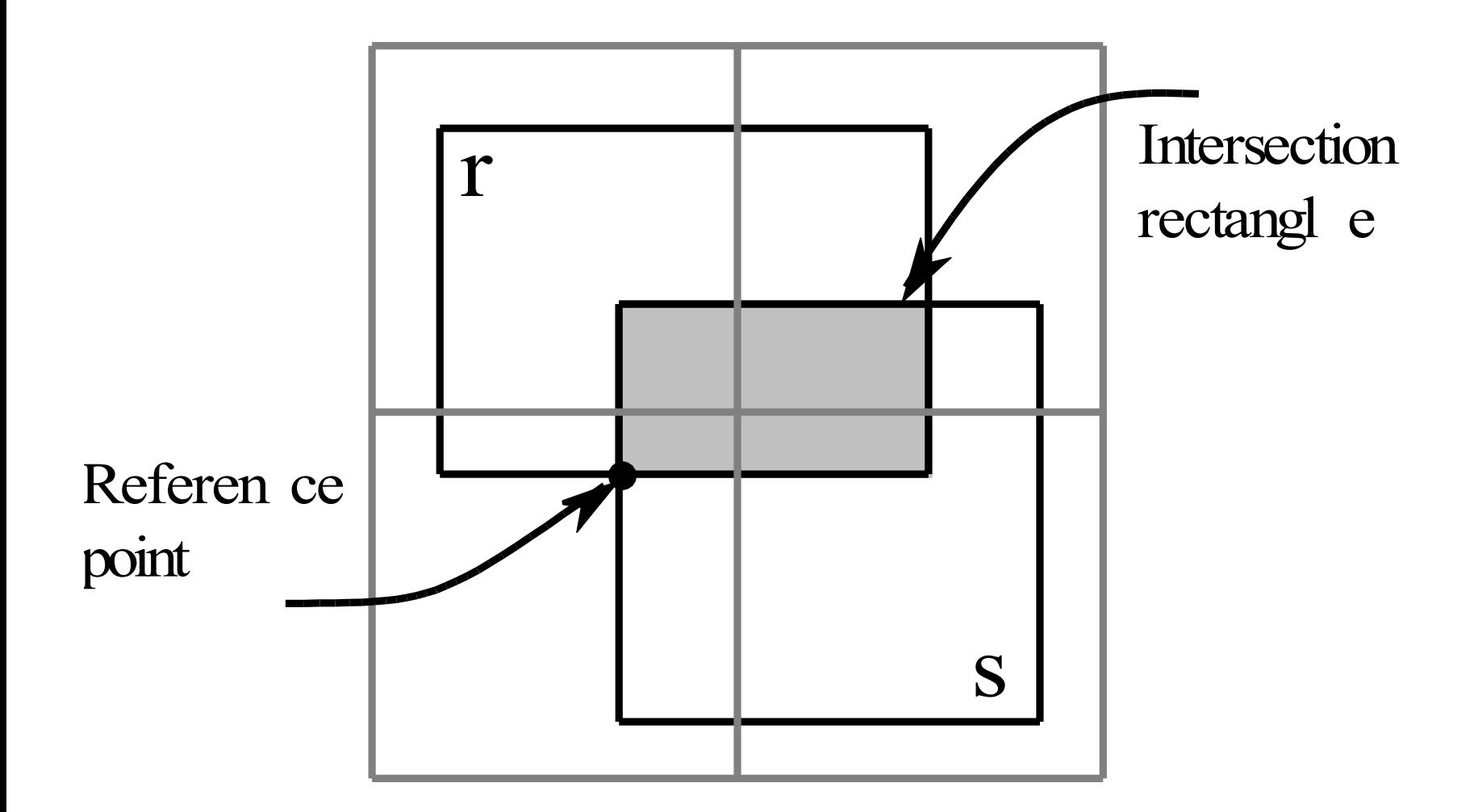

## **Index building**

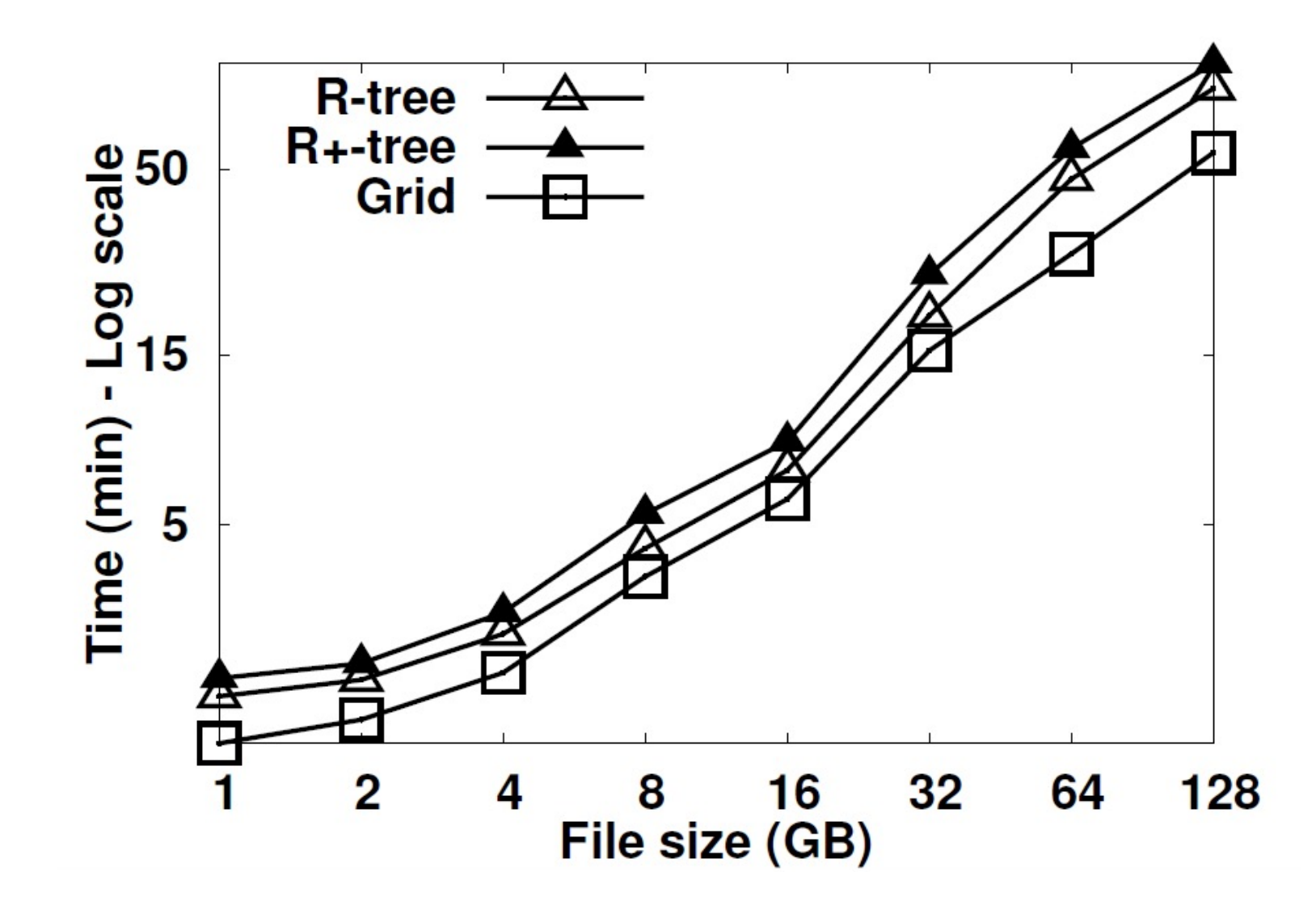

# **Index Building for NASA Data**

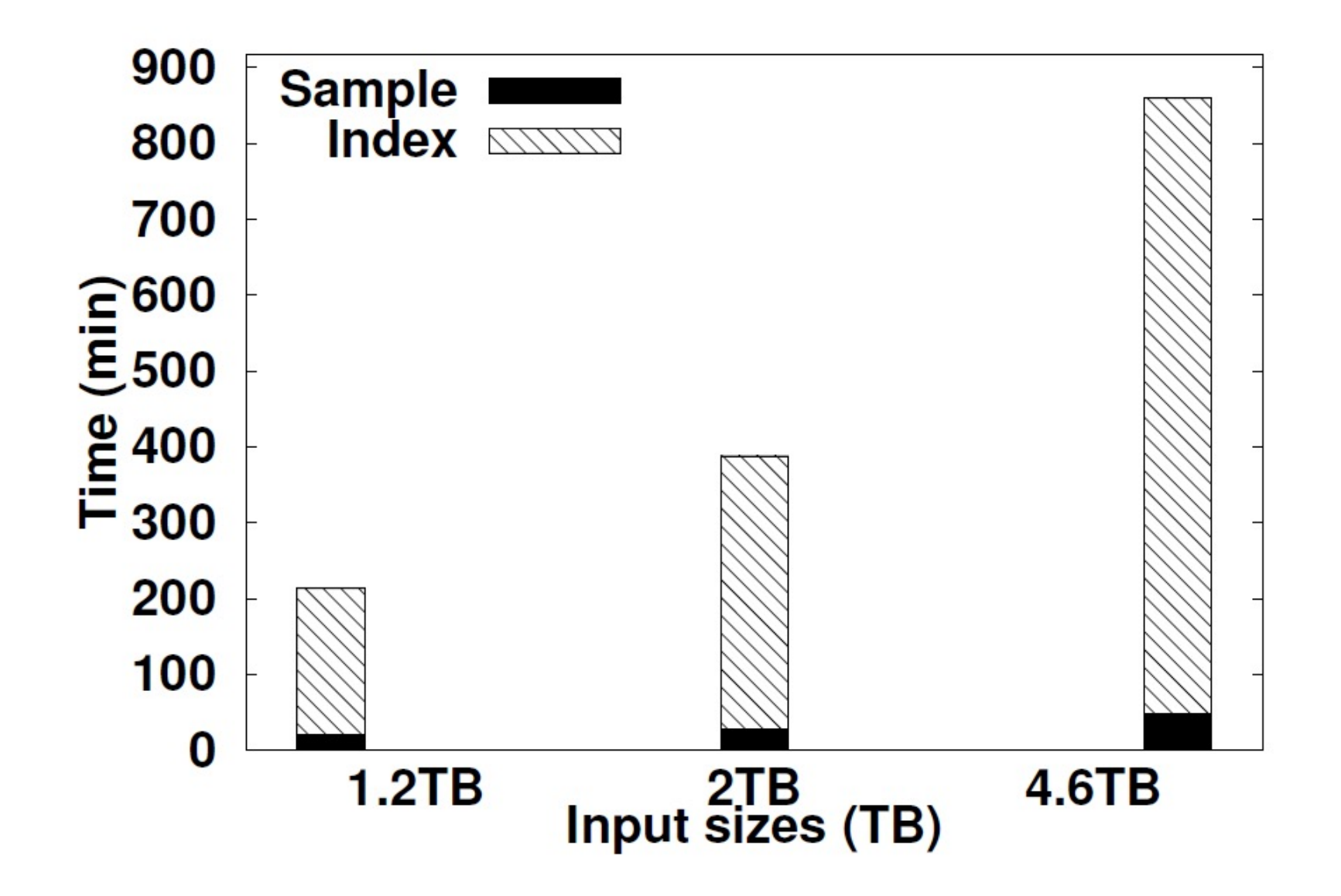

# **Related Work**

- Most techniques for spatial data processing in Hadoop use Hadoop as a blackbox
	- RQ, KNN and SJMR [Zhang et al'09]
	- R-tree construction [Cary et al'09]
	- § KNN Join [Lu et al'12, Zhang et al'12]
	- RNN [Akdogan et al'10]
	- § ANN [Wang et al'10]
- MD-HBase [Nishimura et al'11]
	- Framework for multi-dimensional data processing
	- Based on HBase, a key-value store on HDFS
	- Does not support MapReduce programming

### **Map plan – SpatialHadoop**

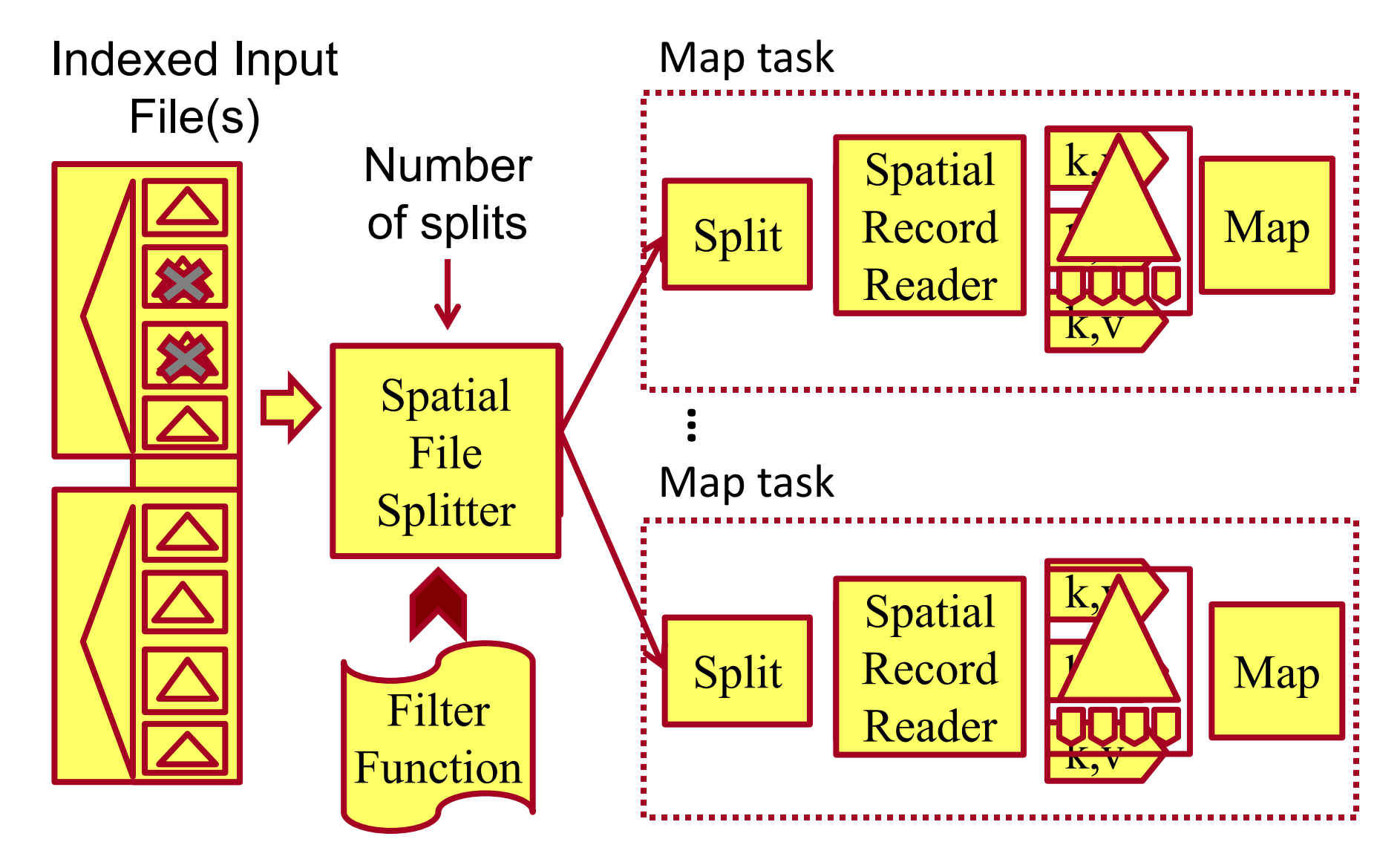

#### **KNN**

**SpatialFileSplitter** selects the block that contains the query point

Map function performs kNN in the selected block

Answer is tested for correctness

 $\checkmark$  Answer is correct

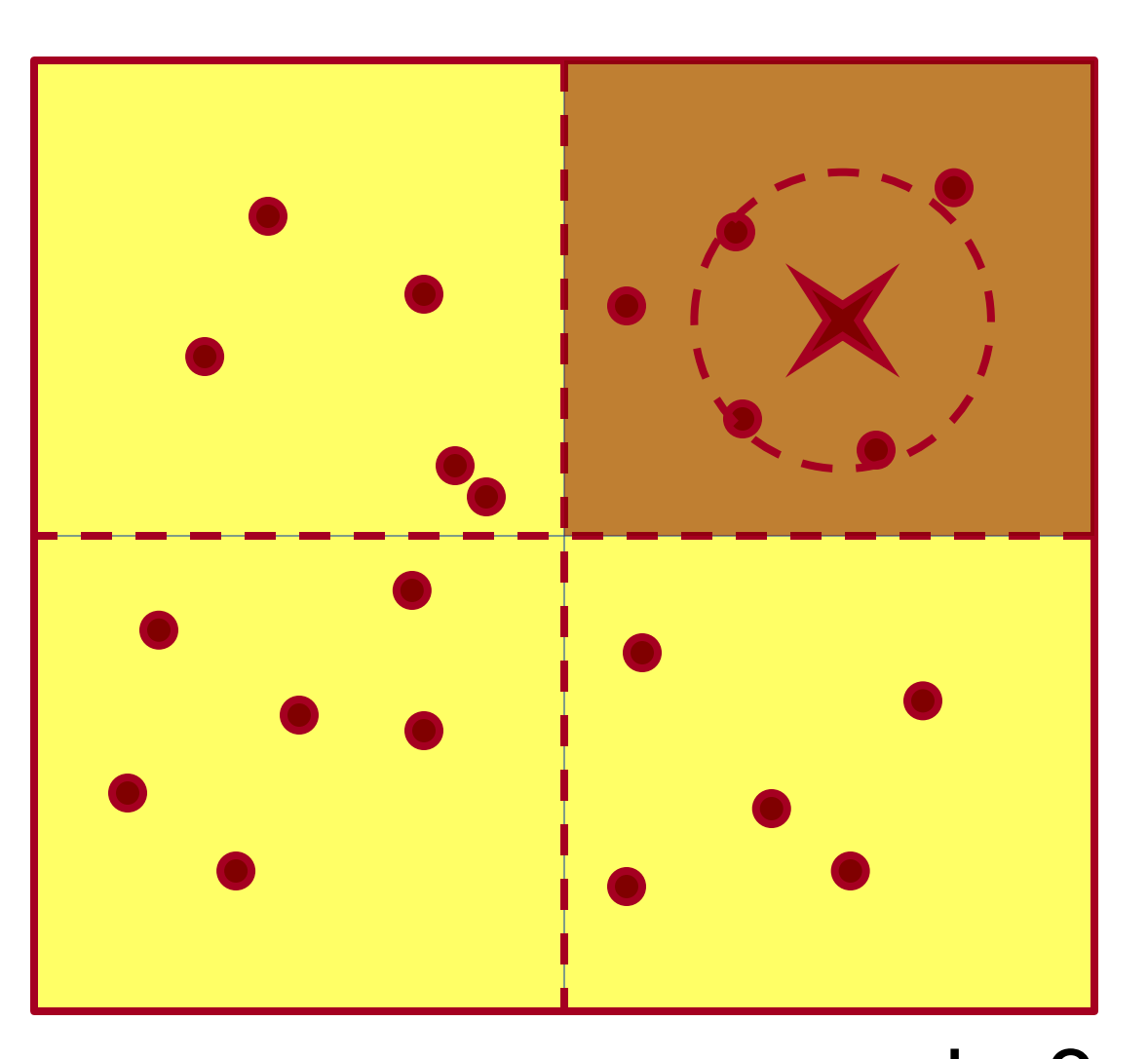

#### **KNN**

First iteration runs as before and result is tested for correctness

û Answer is incorrect

Second iteration processes other blocks that might contain an answer

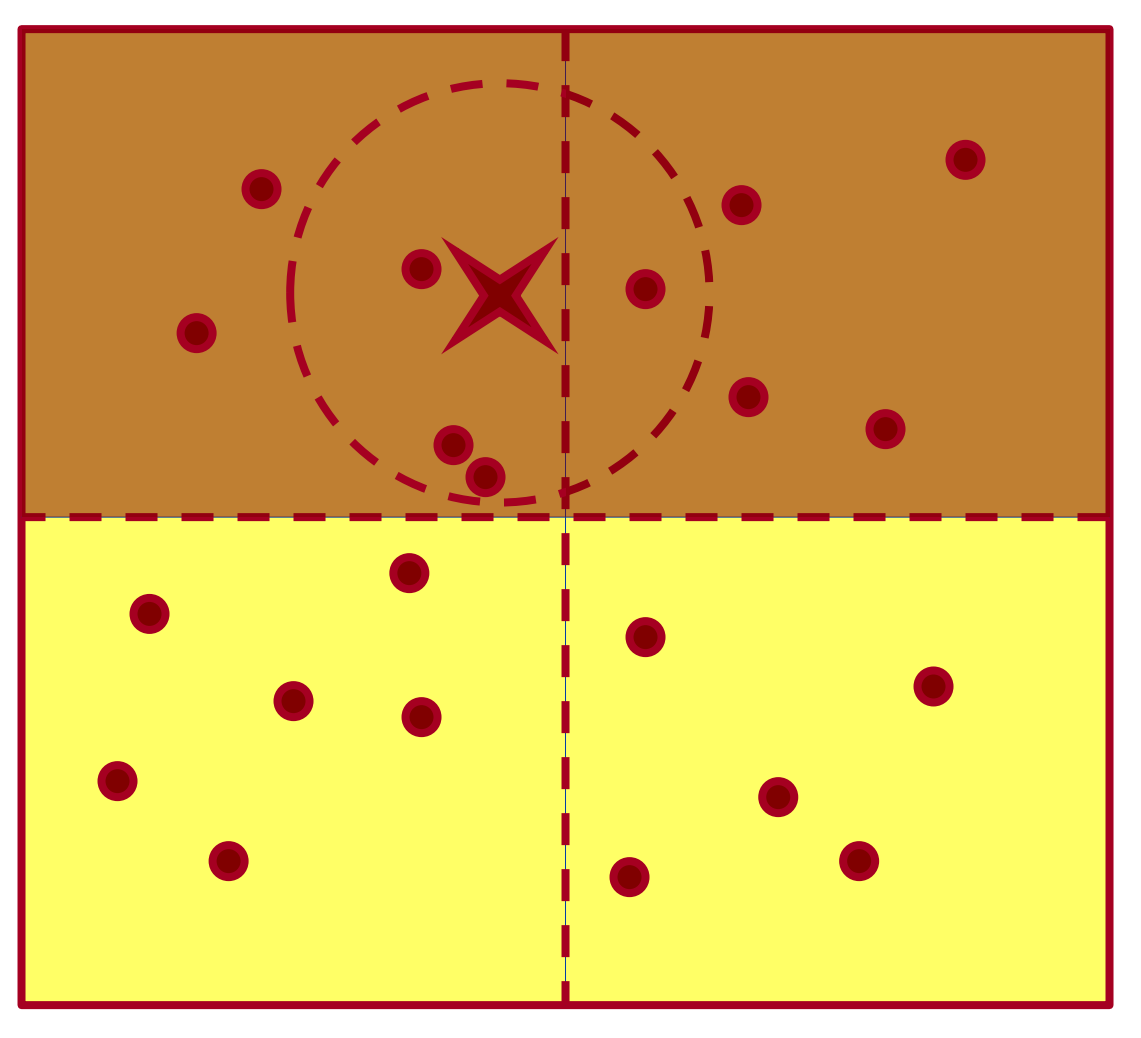

## **Range query**

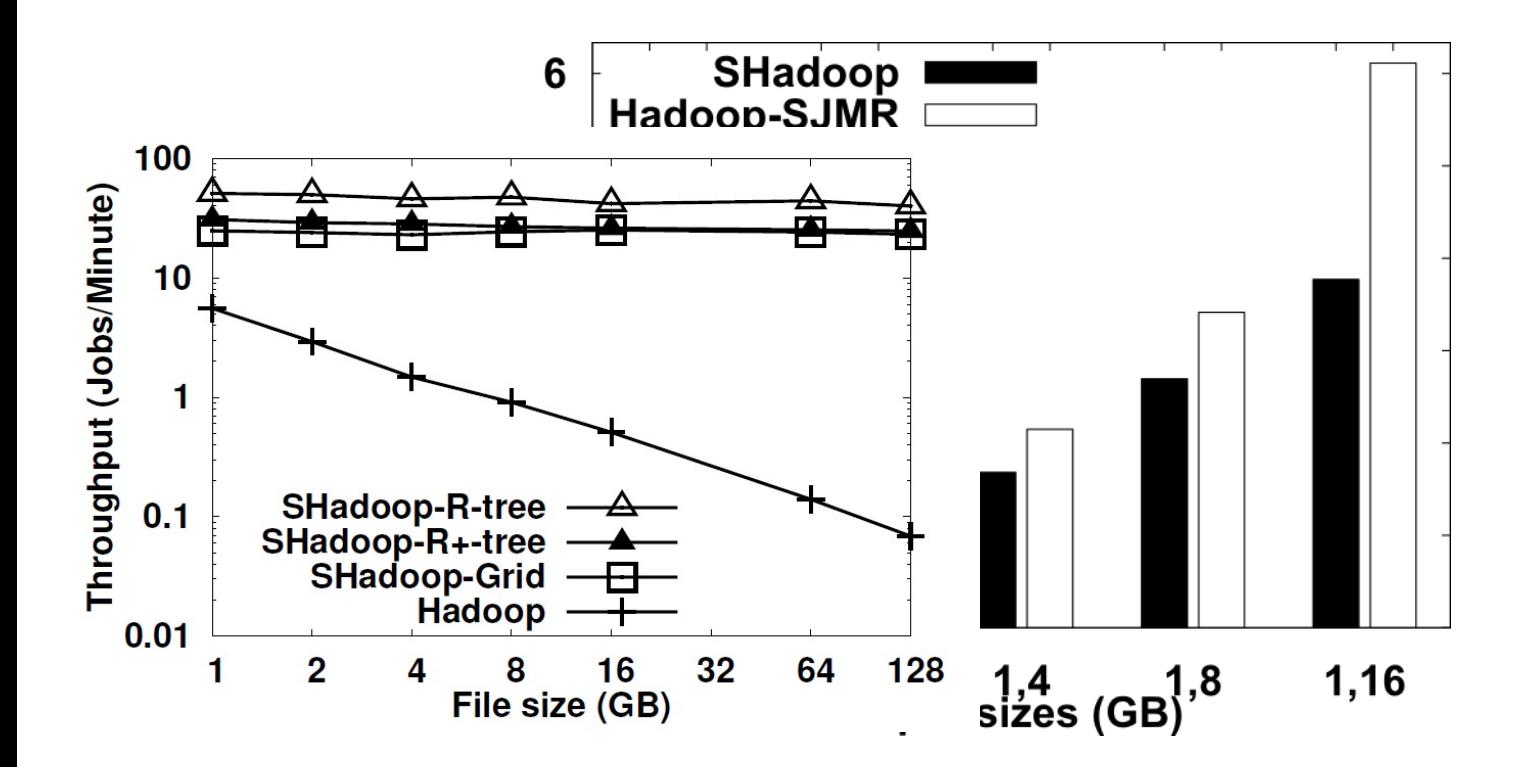

### **K Nearest Neighbor**

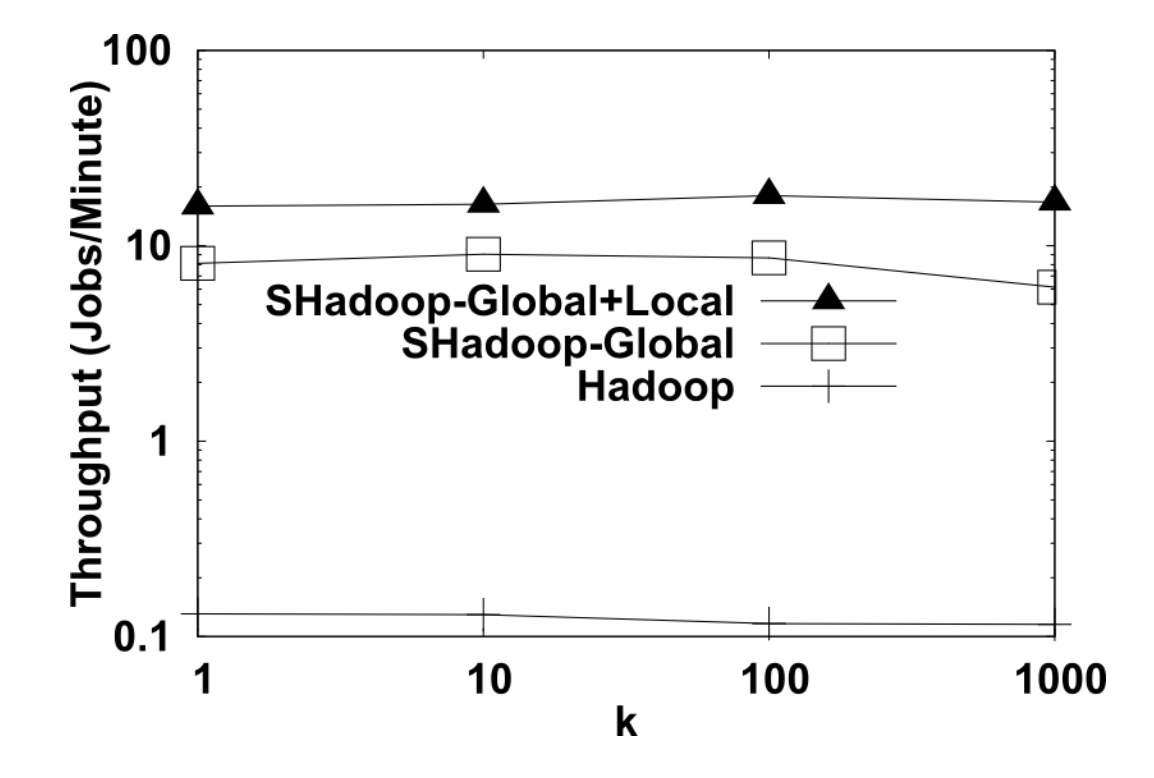

### **Preliminary Results**

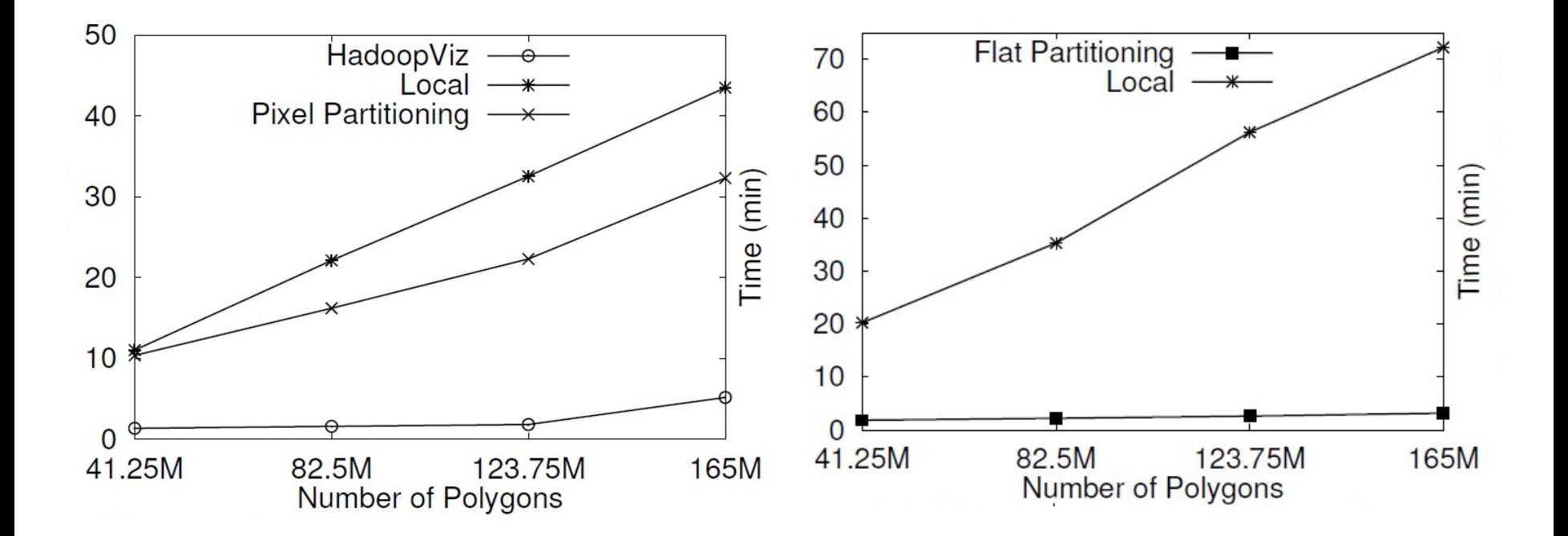